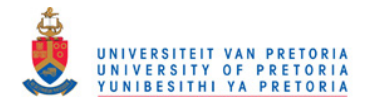

## An investigation into popular methods for constructing yield curves

by

Paul Fourie du Preez

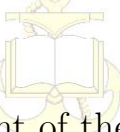

Submitted in partial fulfillment of the requirements for the degree

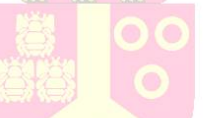

Magister Scientiae

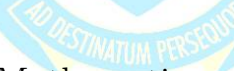

in the Department of Mathematics and Applied Mathematics in the Faculty of Natural and Agricultural Sciences

> University of Pretoria Pretoria

> > September 2011

© University of Pretoria

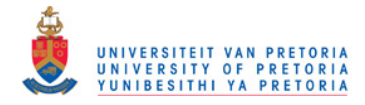

# <span id="page-1-0"></span>Declaration

I, the undersigned, declare that the dissertation, which I hereby submit for the degree Magister Scientiae at the University of Pretoria, is my own work and has not previously been submitted by me for any degree at this or any other tertiary institution.

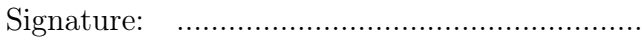

Name: Paul Fourie du Preez

Date: 15 September 2011

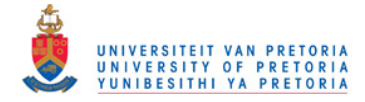

## Abstract

### <span id="page-2-0"></span>An investigation into popular methods for constructing yield curves

P.F. du Preez Supervisor: E. Maré

Department of Mathematics and Applied Mathematics, University of Pretoria, Pretoria

Thesis: M.Sc.

September 2011

In this dissertation we survey a variety of methods for constructing zero-coupon yield curves. We show that, when accuracy is of the utmost importance, the bootstrap described by [Hagan and West](#page-127-0) [\(2006\)](#page-127-0), [Smit](#page-128-0) [\(2000\)](#page-128-0), and [Daeves and](#page-126-0) [Parlar](#page-126-0) [\(2000\)](#page-126-0) provides the ideal framework. This bootstrap requires the use of an interpolation algorithm, and a large portion of this dissertation will thus be devoted to the task of establishing an ideal method for interpolating yield curve data.

Only two of the interpolation methods considered in this dissertation are seen to perform promisingly: the monotone convex method developed by [Hagan](#page-127-0) [and West](#page-127-0) [\(2006\)](#page-127-0), and the monotone preserving  $r(t)t$  method developed in this dissertation. We show that the monotone preserving  $r(t)t$  method performs slightly better than the monotone convex method, in terms of the continuity of the forward curve, and in terms of the stability of the interpolation function.

When economic appeal is of the utmost importance, we find parametric models to be more suitable than bootstrapping. However, we show that bootstrapping can be used to obtain a hypothetical set of zero-coupon bond prices, which can be used to calibrate parametric models. We compare the performance of the [Nelson and Siegel](#page-128-1) [\(1987\)](#page-128-1) and [Svensson](#page-128-2) [\(1992\)](#page-128-2) models, when applied to a historic set of South African swap curves, and show that the [Svensson](#page-128-2) [\(1992\)](#page-128-2) model performs better than the [Nelson and Siegel](#page-128-1) [\(1987\)](#page-128-1) model on a consistent basis.

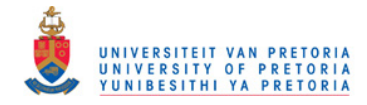

# <span id="page-3-0"></span>Acknowledgements

First and foremost I offer my sincerest gratitude to my supervisor, Professor Eben Maré, for his support and guidance throughout the process of writing this dissertation. His wisdom, knowledge and commitment to the highest standards has served as a constant source of inspiration and motivation. Without him this dissertation would not have been completed.

I would like thank Graham Smale, director of the Interest Rates division of the Johannesburg Stock Exchange (JSE), for giving me the opportunity to investigate the possibility of replacing the methodology behind the JSE's set of yield curves. His comments and suggestions have been invaluable.

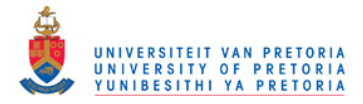

# **Contents**

<span id="page-4-0"></span>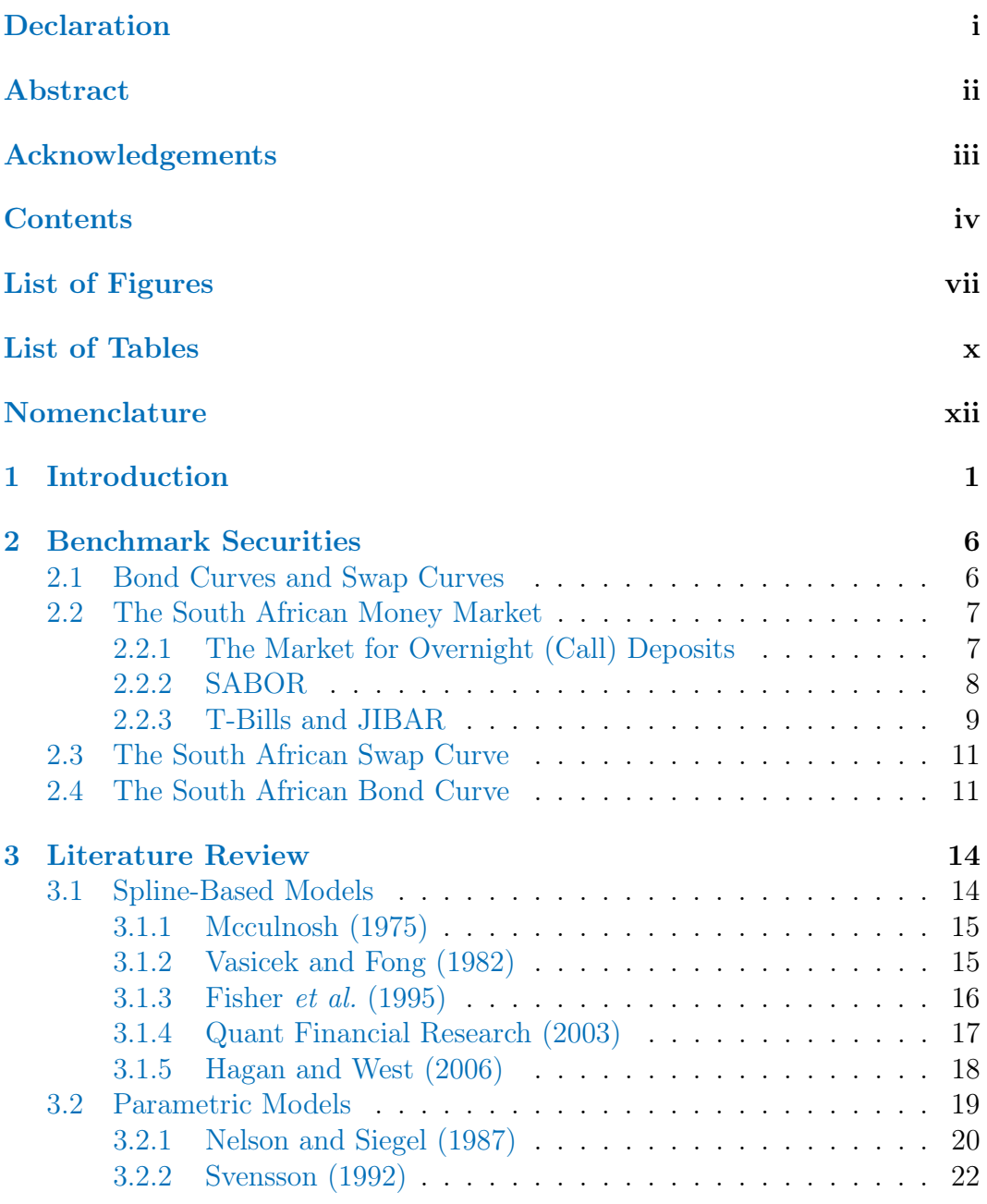

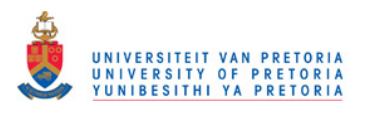

#### CONTENTS v

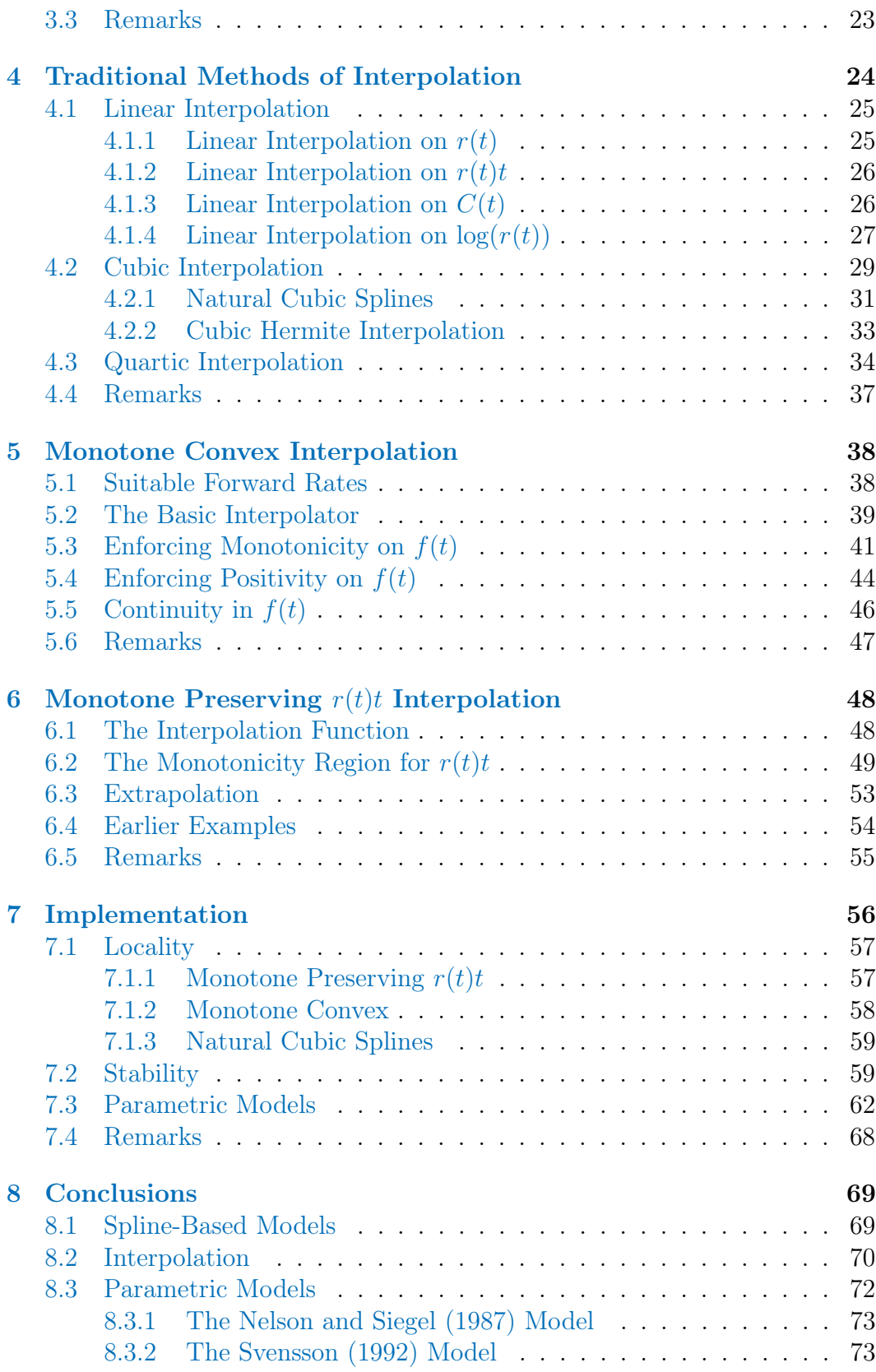

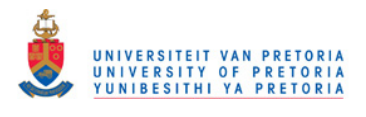

#### CONTENTS vi

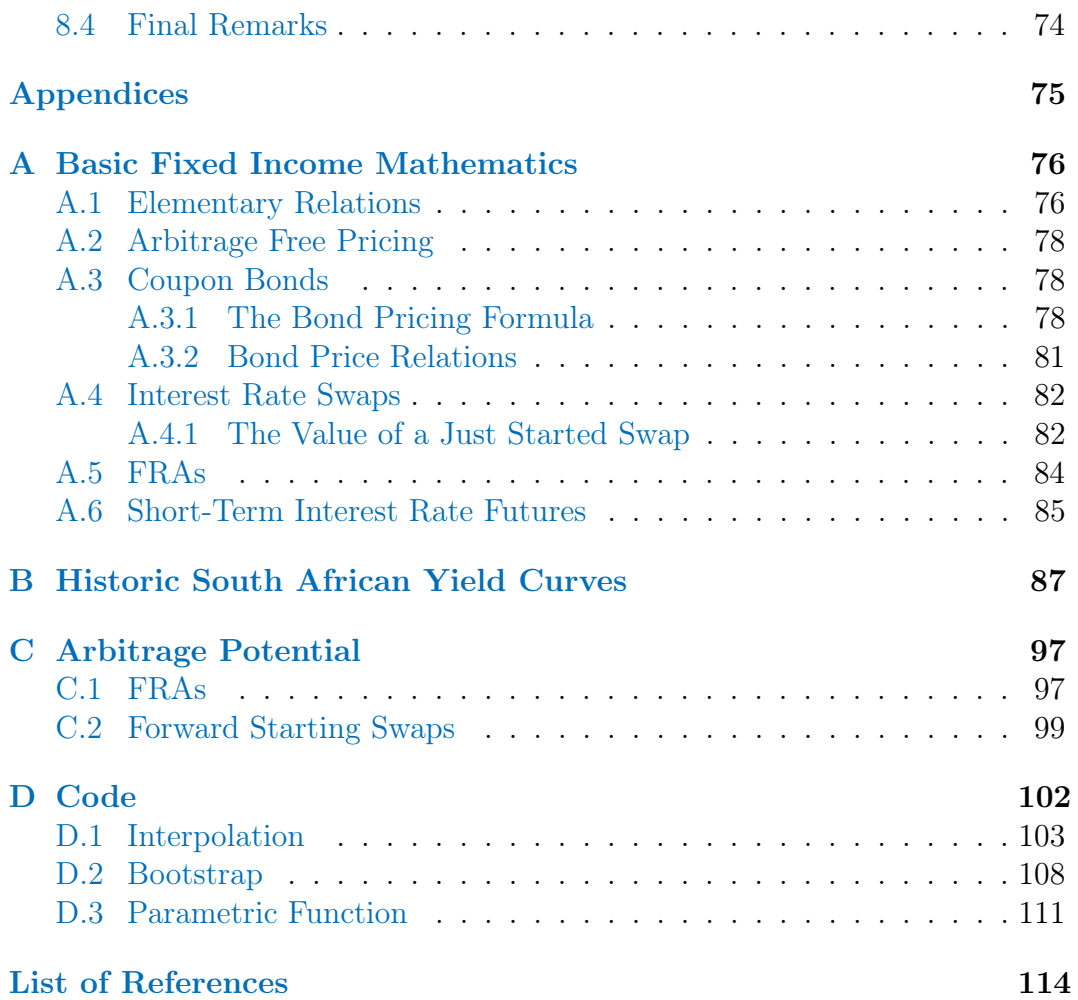

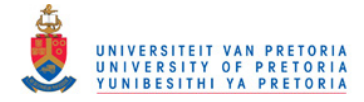

# List of Figures

<span id="page-7-0"></span>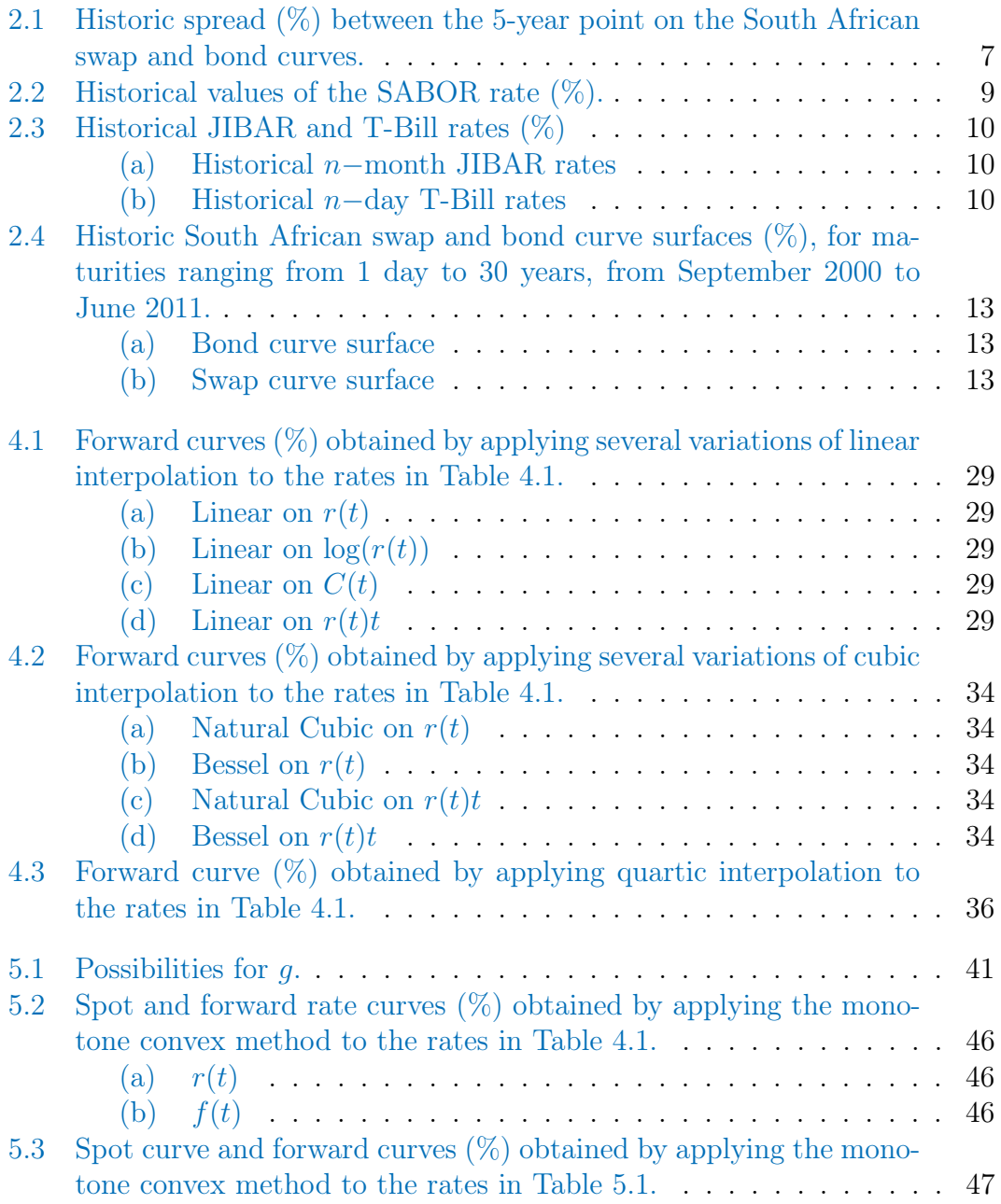

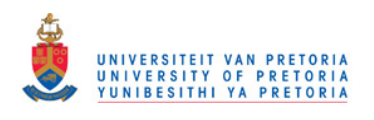

LIST OF FIGURES viii

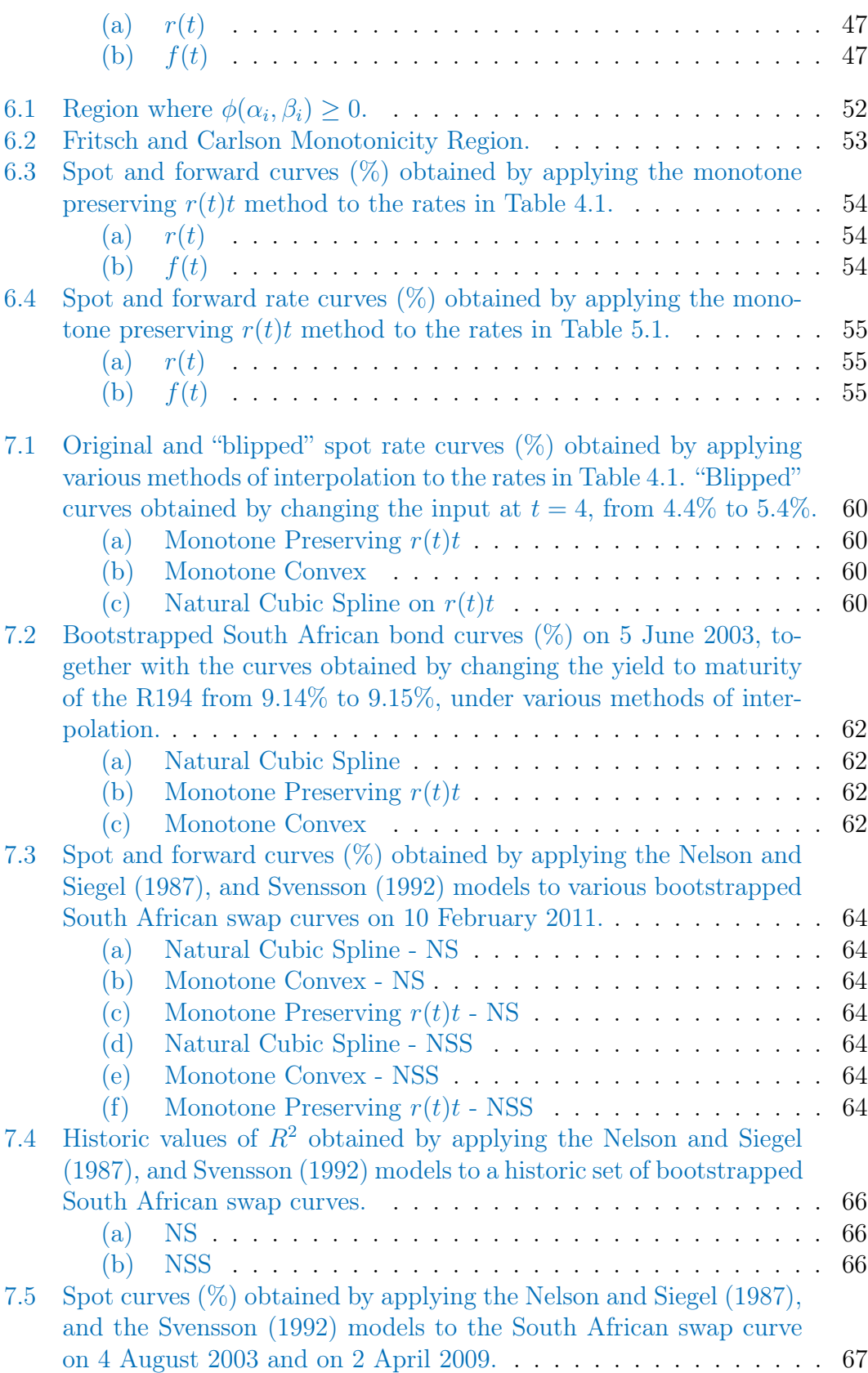

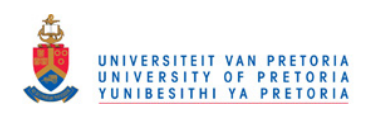

### LIST OF FIGURES ix

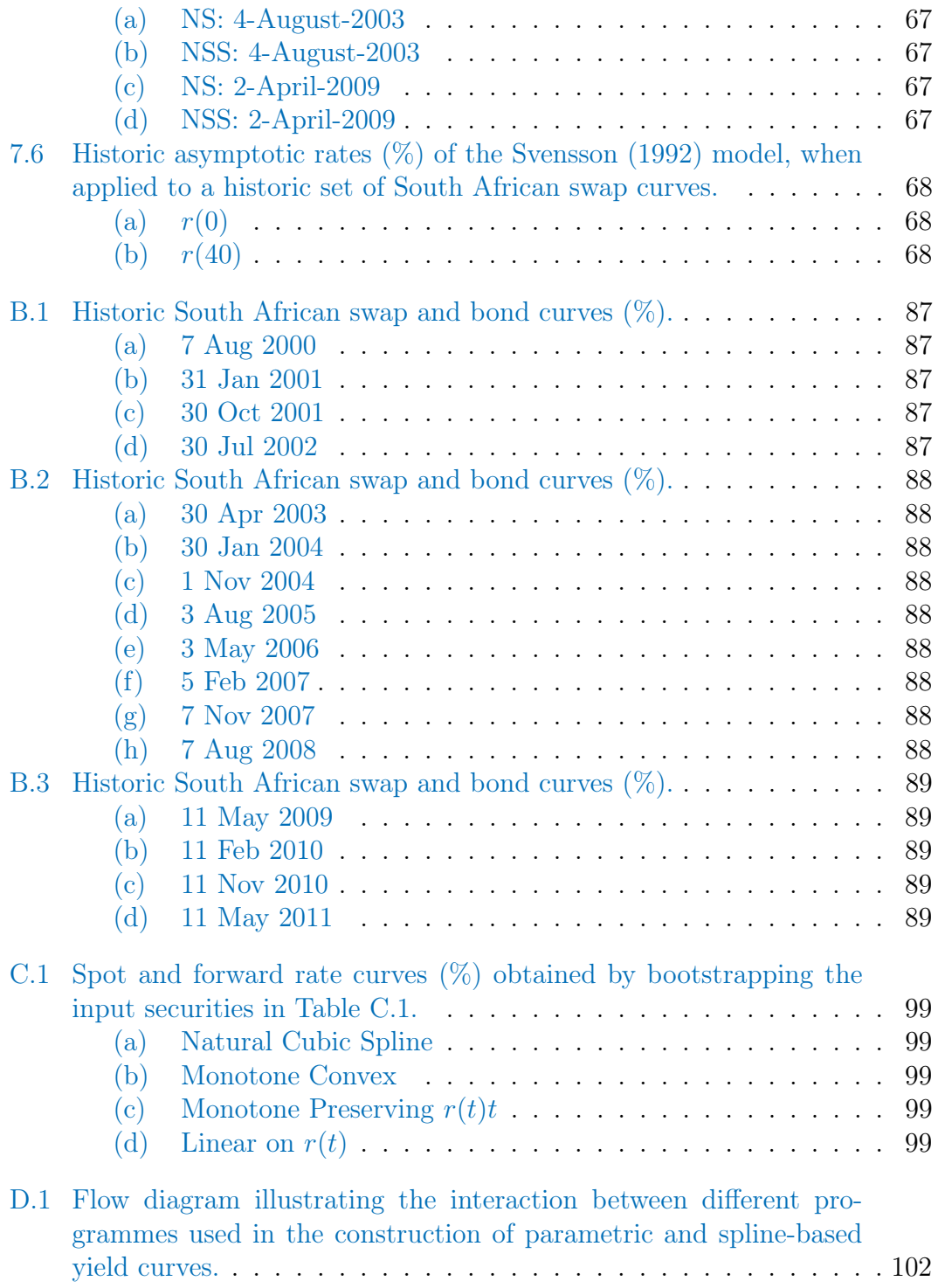

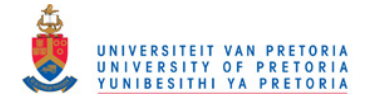

# List of Tables

<span id="page-10-0"></span>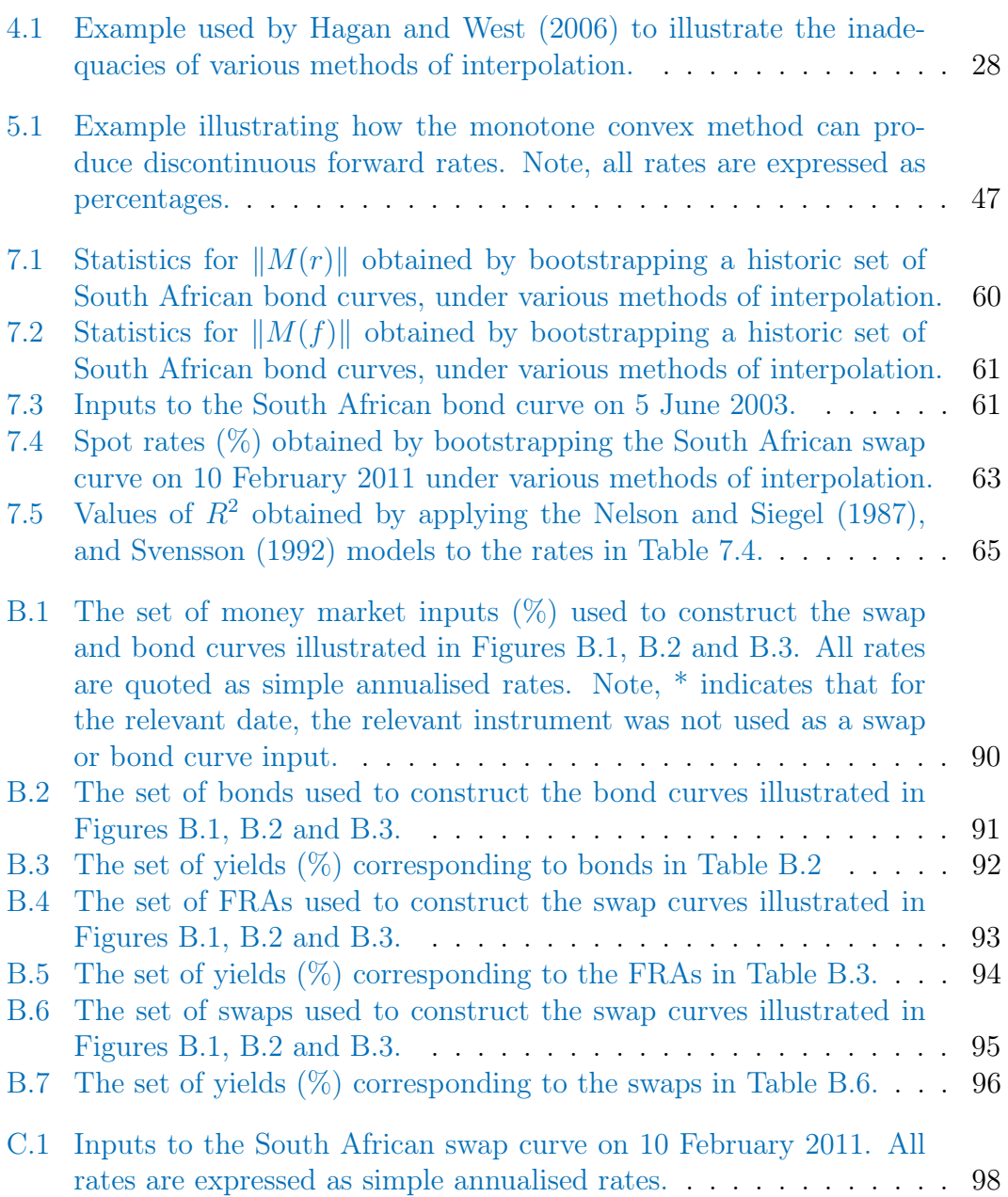

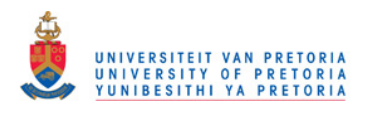

LIST OF TABLES xi

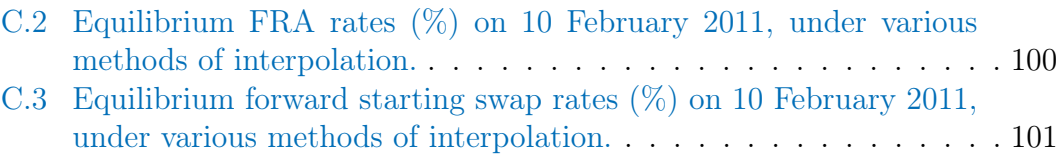

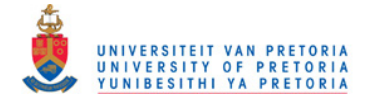

# <span id="page-12-0"></span>Nomenclature

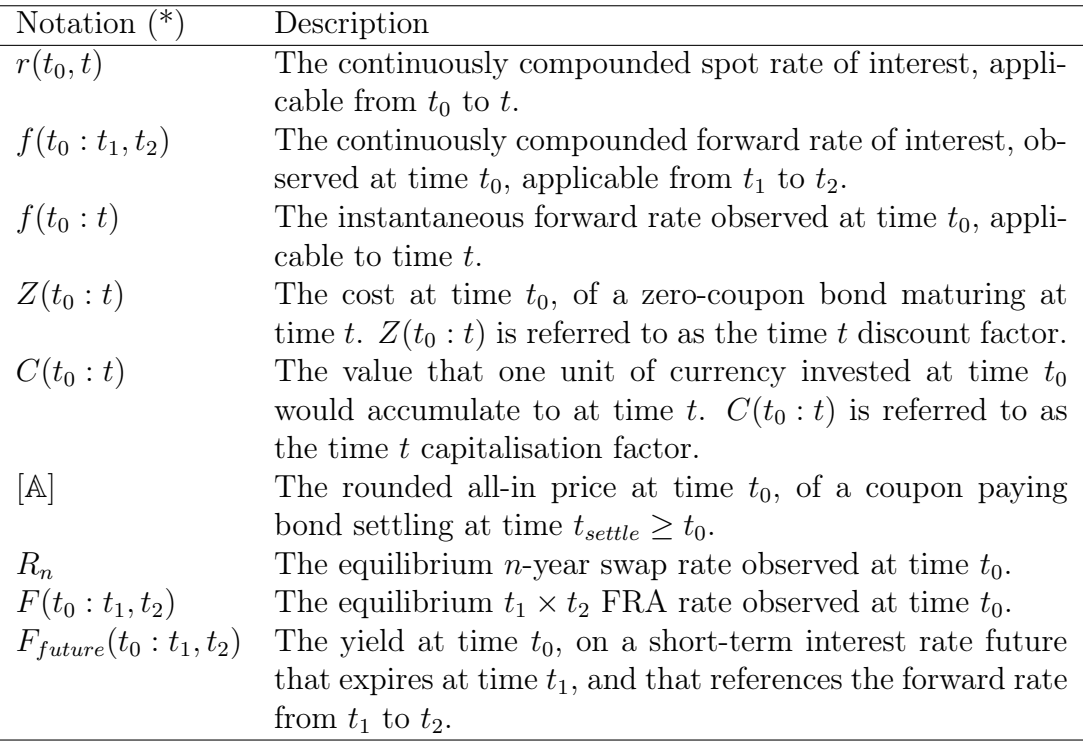

Note, the abovementioned notation is aimed to be consistent with that of [Hagan and West](#page-127-0) [\(2006\)](#page-127-0), and [Hagan and West](#page-127-2) [\(2008\)](#page-127-2).

Much of the mathematics associated with zero-coupon yield curves is greatly simplified when working with continuously compounded rates. As such, throughout this dissertation, unless explicitly stated otherwise, we will assume that all rates are continuously compounded.

(\*) Note: throughout this dissertation, unless explicitly stated otherwise, we will assume that  $t_0 = 0$ , and omit  $t_0$  from the defined notation. Furthermore,  $r(t)$  will never be used to denote the so-called short rate of interest.

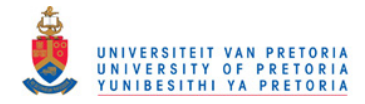

# <span id="page-13-0"></span>Chapter 1

# Introduction

The term structure of interest rates measures the relationship among the yields on zero-coupon bonds (referred to as spot rates) that differ only in their term to maturity. A yield curve is then a plot depicting the spot rate of interest for a continuum of maturities, in some time interval. Yield curves have a number of roles to perform in the functioning of a debt capital market, including:

- 1. The valuation of any future cash flow (series of cash flows) is done off a yield curve.
- 2. Various risk metrics particular to fixed income portfolios are calibrated from either historical or simulated yield curves.
- 3. Yield curves give an important indication as to the market's expectation regarding the state of future interest rates.
- 4. Yield curves are often analysed for the purpose of establishing fixed income trading strategies.
- 5. Yield curves are used to calibrate no-arbitrage term structure models, like the models of [Ho and Lee](#page-127-3) [\(1986\)](#page-127-3), [Hull and White](#page-127-4) [\(1990\)](#page-127-4), and [Cox](#page-126-2) [et al.](#page-126-2) [\(1977\)](#page-126-2).

As noted by [Andersen](#page-126-3) [\(2007\)](#page-126-3), only a finite set of fixed income securities trade in practice, very few of which are zero-coupon bonds. As such, a model is required to interpolate between adjacent maturities of observable securities, and to extract spot rates from more complicated securities such as coupon bonds, swaps, and Forward Rate Agreements (FRAs). Academics and practitioners have been researching such curve building models for decades. As noted by the [Bank for International Settlements \(2005\),](#page-128-5) these models can broadly be categorised as parametric or spline-based models.

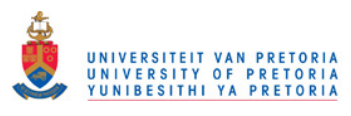

Under parametric models, the entire yield curve is explained through a single parametric function, with the parameters typically estimated through the use of some least-squares regression technique. Important contributions in this field have come from [Nelson and Siegel](#page-128-1) [\(1987\)](#page-128-1), and [Svensson](#page-128-2) [\(1992\)](#page-128-2). As noted by [Andersen](#page-126-3) [\(2007\)](#page-126-3), the resulting fit of such parametric functions to observed security prices is typically too loose for mark-to-market purposes, and may result in highly unstable term structure estimates. As such, financial institutions involved in the trading of fixed income securities rarely rely on parametric models.

Under spline-based models, the yield curve is made up of piecewise polynomials, where the individual segments are joined together continuously at specific points in time (called knot points). Such methods involve selecting a set of knot points, extracting the corresponding set of spot rates, and finally interpolating; in order to obtain spot rates for a continuum of maturities. [Mcculnosh](#page-128-6) [\(1971\)](#page-128-6) was the first article to suggest modelling the yield curve in such a fashion.

Various methods exist for extracting the set of zero-coupon spot rates corresponding to the chosen set of knot points. Typically, a multivariate optimisation routine is employed whereby the objective is to establish the set of spot rates, which, when combined with an appropriate method of interpolation, produces a yield curve that minimises pricing errors. Such methods have been proposed by [Mcculnosh](#page-128-3) [\(1975\)](#page-128-3), [Vasicek and Fong](#page-129-0) [\(1982\)](#page-129-0). [Fisher](#page-127-1) et al. [\(1995\)](#page-127-1), [Waggoner](#page-129-1) [\(1997\)](#page-129-1) and [Tangaard](#page-128-7) [\(1997\)](#page-128-7). The problem with this type of approach is that the resulting yield curve is rarely capable of exactly pricing back all inputs .

[Hagan and West](#page-127-0) [\(2006\)](#page-127-0) describe an alternative procedure for extracting the set of spot rates which corresponds to the chosen set of knot points. These authors describe a process called bootstrapping, whereby:

- 1. The set of knot points are chosen to correspond to the maturity dates of the set of input instruments.
- 2. The set spot rates which corresponds to the set of knot points are found via a simple iterative technique.

The above-mentioned iterative procedure will converge to a set of spot rates, which, when combined with the chosen method of interpolation, will produce a curve that exactly prices back all input securities. This bootstrap is a generalisation of the iterative bootstrap discussed in [Smit](#page-128-0) [\(2000\)](#page-128-0). The process of bootstrapping, however, was first described in [Fama and Bliss](#page-127-5) [\(1987\)](#page-127-5).

Regardless of how spot rates corresponding to the chosen set of knot points are extracted, careful consideration has to be given to the chosen method of interpolation. Some methods result in discontinuities in the forward rate curve whilst others are incapable of ensuring a strictly decreasing curve of discount

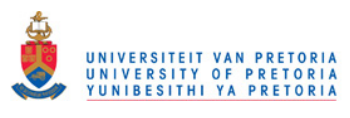

factors. Both scenarios are unacceptable in a practical framework. Discontinuities in the forward rate curve makes no sense from an economic, or an intuitive point of view (unless the discontinuities are on or around meetings of monetary authorities), whilst a non-decreasing curve of discount factors implies arbitrage opportunities (see Appendix [A\)](#page-88-0). A large component of this report will be devoted to the topic of interpolation. We will attempt to establish the most appropriate method for interpolating yield curve data.

The simplest method for interpolating between two points is by connecting them through a straight line. Such methods can be applied to a variety of functions, such as the spot rate function, the discount factor function, the negative log discount factor function etc. Some variations of linear interpolation are capable of ensuring a strictly decreasing curve of discount factors, however, all variations of linear interpolation imply discontinuities in the forward rate curve.

In order to produce continuous forward rate curves, researchers often apply cubic methods of interpolation. Under such methods, cubic polynomials are fitted between curve input data at adjacent knot points. The parameters of the polynomials can then be solved to satisfy a variety of criteria, such as continuity, differentiability, monotonicity etc. Such methods can also be applied to a variety of yield curve functions.

[Hagan and West](#page-127-0) [\(2006\)](#page-127-0) note that all of the "traditional" cubic methods are incapable of ensuring strictly positive forward rates (which is synonymous with non-decreasing discount factors). Furthermore, as noted by [Andersen](#page-126-3) [\(2007\)](#page-126-3), some cubic methods have an inherent lack of locality, in the sense that a local perturbation of curve input data will cause "ringing", and cause changes in the data far away from the perturbed data point.

[Hagan and West](#page-127-0) [\(2006\)](#page-127-0) developed the monotone convex method of interpolation, which is claimed to be capable of ensuring a positive and (mostly) continuous forward rate curve. In this dissertation, we perform an in-depth review of the monotone convex method, and assess the method's suitability for interpolating yield curve data. Furthermore, we introduce our own method of interpolation, and prove that this method (which we label the monotone preserving  $r(t)t$  method) is capable of ensuring a positive and continuous forward rate curve.

The motivation for the monotone preserving  $r(t)t$  method follows from the observation that negative forward rates imply non-decreasing discount factors, and vice versa. Constructing an interpolation algorithm capable of preserving the monotonicity of the discount factors, is thus sufficient for ensuring positive forward rates. Monotonicity in the discount factors implies monotonicity in  $r(t)t$ , which is achieved by applying the work done in the field of shape preserving cubic Hermite interpolation, by authors such as [Akima](#page-126-4) [\(1970\)](#page-126-4), [Fritsch](#page-127-6) [and Carlson](#page-127-6) [\(1980\)](#page-127-6) and [de Boor and Swartz](#page-127-7) [\(1977\)](#page-127-7).

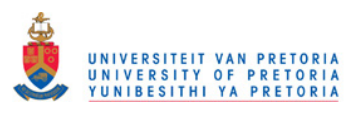

When constructing a particular yield curve, deciding on an appropriate method of calibration is only half of the problem; we also have to decide on a set of benchmark securities to which we can calibrate our model. As noted by [Hagan and West](#page-127-2) [\(2008\)](#page-127-2), by excluding too many securities one runs the risk of disposing of meaningful market information. On the other hand, by including too many securities one runs the risk of obtaining implausible yield curves, with a multitude of turning points. As such, we will devote an entire chapter to the topic of benchmark securities in the South African market.

Ultimately, the objective of this dissertation will be to establish the "best" method for constructing yield curves; where "best" should be interpreted in terms of:

- 1. Accuracy
- 2. Economic appeal
- 3. Stability

Note, the concept of a "best" method for constructing yield curves might not be universal, and might depend on which of the abovementioned attributes one chooses to place the most emphasis on.

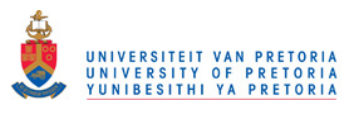

The structure of this dissertation will be as follows:

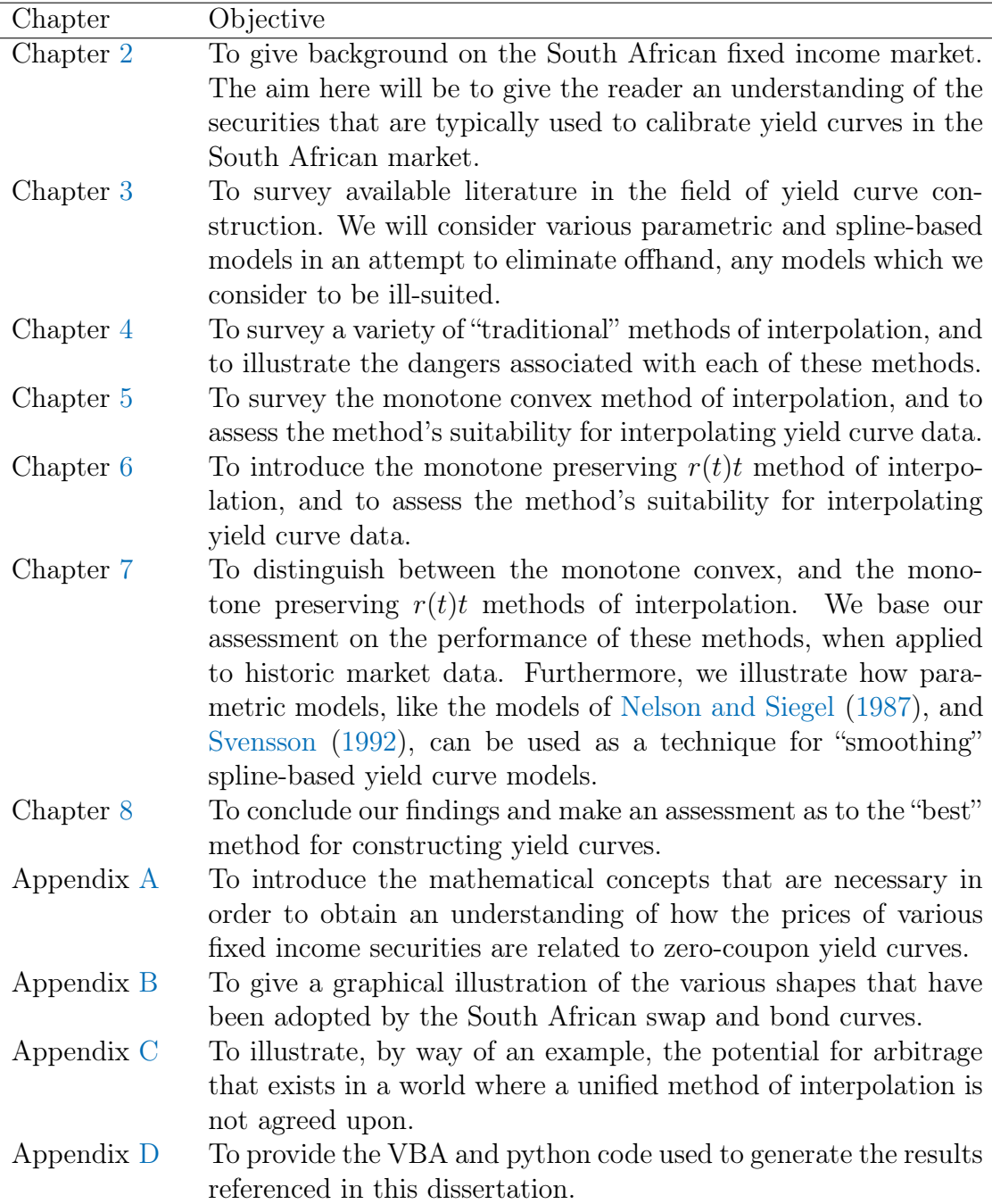

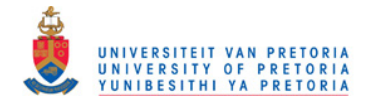

# <span id="page-18-0"></span>Chapter 2

# Benchmark Securities

The task of constructing a yield curve can be particularly daunting; not only do we have to decide on a curve building model, but we also need to decide on a set of benchmark instruments to which we can calibrate the particular model. The aim of this chapter will be to shed light on the securities typically used to calibrate yield curves in the South African market.

## <span id="page-18-1"></span>2.1 Bond Curves and Swap Curves

When constructing a yield curve, one needs to have an understanding of the concept of credit. The return we expect to receive when lending funds depends on the probability of default, on the part of the entity borrowing the funds. Constructing a yield curve through the use of securities with different credit characteristics is thus nonsensical, the credit characteristics of all input securities should be identical.

Typically, we will need to distinguish between sovereign yield curves, and interbank yield curves. The standard approach when calibrating sovereign yield curves is to make use of government bonds and T-bills. As such, these curves (considered to be a proxy for risk-free yield curves) are often referred to as bond curves. When calibrating interbank yield curves, the standard approach is to use Negotiable Certificates of Deposit (NCDs), FRAs and swaps. As such, interbank curves are often referred to as swap curves.

Figure [2.1](#page-19-2) illustrates the basis point spread between the 5-year point on the South African swap and bond curves, from August 2000 to February 2011. It is interesting to note that, although we would always expect the spread to be positive, there are instances where the spread has been negative. The most logical explanation for this phenomenon would be that during these instances, there existed a relative over-supply of South African government bonds, or a relative over-demand for floating for fixed ZAR swaps.

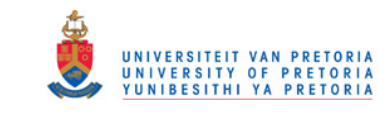

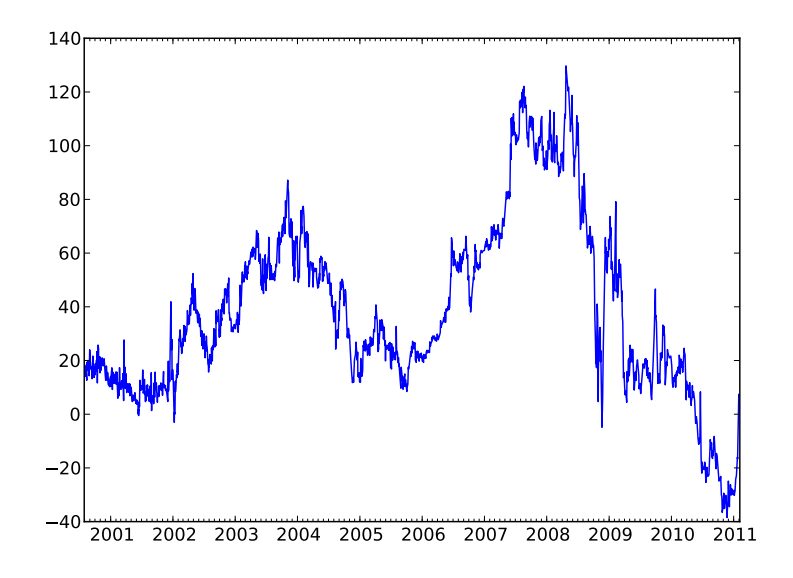

<span id="page-19-2"></span>Figure 2.1: Historic spread (%) between the 5-year point on the South African swap and bond curves.

### <span id="page-19-0"></span>2.2 The South African Money Market

The term money market refers to the market for short-term (1 year or less) borrowing and lending. The core of any money market consists of banks borrowing and lending to each other. Typical money market instruments include T-bills, NCDs, commercial paper and bankers acceptances. In this section, we describe the typical inputs used to calibrate the money market section of bonds and swap curves in the South African market.

### <span id="page-19-1"></span>2.2.1 The Market for Overnight (Call) Deposits

A call account is an account where funds deposited are available on demand. Funds that are deposited in a call account are typically referred to as money placed on call. In South Africa, funds placed on call typically earn interest on an overnight basis, but capitalisation only occurs on the last day of each month. An investor leaving his/her money on call from time  $t_0$  to time  $\mathcal{D}$ , where  $\mathcal D$  is the last day of the month in which  $t_0$  falls, would thus receive  $(1 + \bar{r}\alpha)$  at time  $\mathcal{D}$ , where  $\alpha = \frac{(\mathcal{D} - t_0)}{365}$ , and  $\bar{r}$  is the arithmetic average of the daily overnight rates observed from  $t_0$  to  $\mathcal{D}$ .

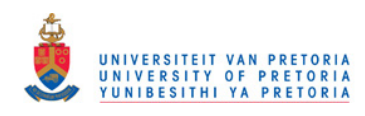

As noted by [West](#page-129-2) [\(2009\)](#page-129-2), one possible method which can be used to model the overnight capitalisation factor,  $C(t_0, t_0 + \frac{1}{365})$ , is as follows

$$
C(t_0, t_0 + \frac{1}{365}) = \left(1 + \frac{y}{12}\right)^{12/365},\tag{2.2.1}
$$

where  $y$  is the quoted overnight call rate. When considering an instrument that actually pays and accrues overnight interest, at a rate  $y$ , the overnight capitalisation factor will be modelled as

$$
C(t_0, t_0 + \frac{1}{365}) = \left(1 + \frac{y}{365}\right)^{\frac{1}{365}}.\t(2.2.2)
$$

In the absence of an observable overnight capitalisation factor, we would have to rely on an appropriate method of extrapolation, in order to construct the overnight section of the yield curve.

### <span id="page-20-0"></span>2.2.2 SABOR

In South Africa, the South African Benchmark Overnight Rate on deposits (SABOR) is regarded as a benchmark overnight rate. The SABOR replaced the South African Overnight Interbank Average (SAONIA) rate on 28 March 2007. As noted by [South African Reserve Bank \(2006\),](#page-129-3) the objective with the calculation and publication of the SAONIA rate was to provide a benchmark for rates paid on overnight interbank funding as part of enhancing the transparency and price discovery in the interbank market. In addition, it was intended to be a reliable indicator of liquidity conditions in the overnight market. Despite these intentions, the SAONIA rate suffered from a number of shortcomings, including:

- 1. It lacked credibility because the information submitted by banks was not verified by the South African Reserve Bank (SARB).
- 2. It was very volatile. Moreover, this volatility was unrelated to changes in underlying liquidity or market conditions, but rather reflected shifts of weighting among different categories of banks.
- 3. It did not reflect market conditions and showed little relation to other money-market rates.
- 4. Because it included only interbank transactions, it captured only a very small portion of the overnight money market.

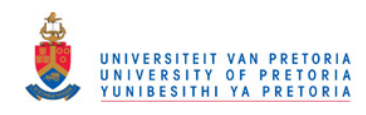

The SABOR was designed to address these shortcomings. As described in [Money Market Liaison Group \(2007\),](#page-128-8) the SABOR is calculated as a volumeweighted average of overnight interbank funding at a rate other than the current repo rate of the SARB, and the twenty highest rates paid by banks on their overnight and call deposits, plus a 5% weight for funding through foreign exchange swaps. Figure [2.2](#page-21-1) shows the value of the SABOR from inception (15 June 2007) to 28 February 2011.

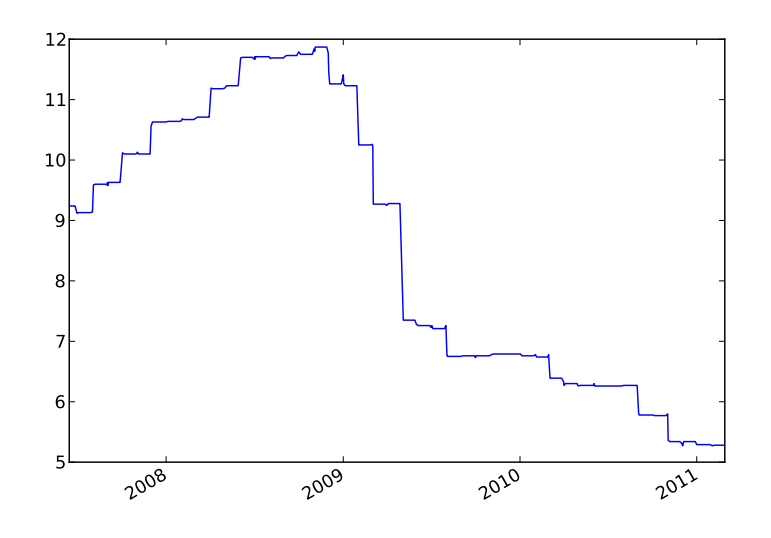

<span id="page-21-1"></span>Figure 2.2: Historical values of the SABOR rate (%).

### <span id="page-21-0"></span>2.2.3 T-Bills and JIBAR

In South-Africa, NCDs are typically quoted for 1, 3, 6, 9 and 12-month maturities, whilst T-Bills are typically auctioned for 91, 182, 273, and 364-day maturities. Both securities carry no coupons, and are sold at a discount to par. T-Bills are typically only auctioned once a week, and the secondary market is considered to be illiquid. As such, many practitioners consider South-African T-Bills to be ill-suited yield curve inputs.

T-Bills often act as the only guideline as to the rates that investors can receive when depositing money with the South African government, for tenures between 1 day and 12 months. Therefore, the purpose for which the curve is to be used needs to be fully understood before deciding to use or omit such securities.

The n-month Johannesburg Interbank Agreed Rate (JIBAR) is calculated as the average mid of the n-month NCD rates quoted by a number (currently 9)

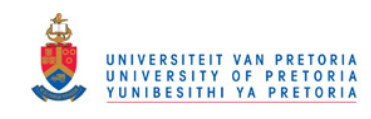

of local and foreign banks. The average is calculated after excluding the two highest and the two lowest mid rates. JIBAR is published for  $n = 1, 3, 6, 9$  and 12. Figure [2.3](#page-22-0) shows the values of the 3, 6 and 12-month JIBAR rates from 1 February 1999 to 31 March 2011, as well as the values of the 91, 182, 273 and 364-day T-Bill rates from 13 February 2009 to 11 April 2011.

<span id="page-22-1"></span>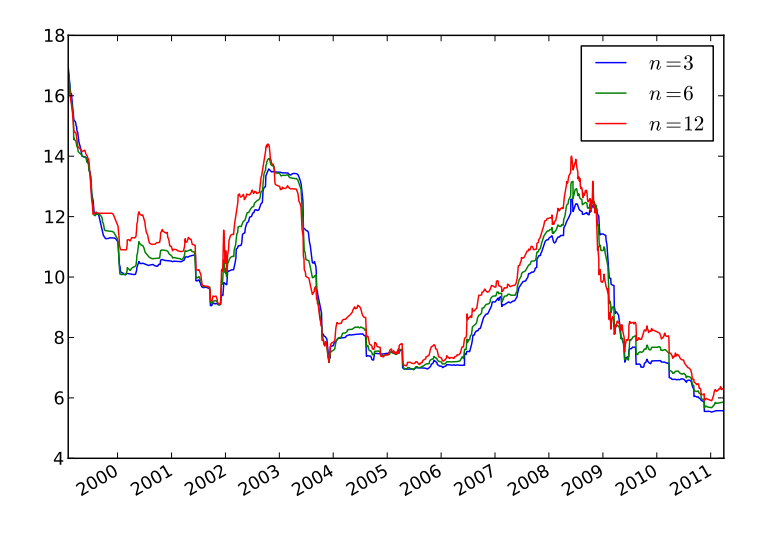

(a) Historical n−month JIBAR rates

<span id="page-22-2"></span>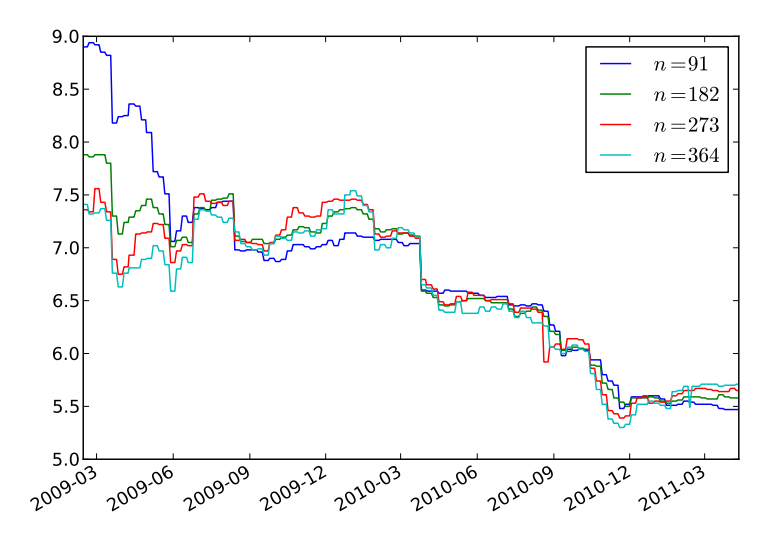

<span id="page-22-0"></span>(b) Historical n−day T-Bill rates

Figure 2.3: Historical JIBAR and T-Bill rates (%).

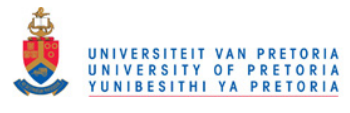

## <span id="page-23-0"></span>2.3 The South African Swap Curve

The SABOR is often used as a reference point for the overnight section of the swap curve, whilst the 3-month JIBAR rate is often used as a reference point for the 3-month section of the curve. The 6, 9 and 12-month JIBARs can be used for constructing the 6, 9 and 12-month sections of the swap curve, however, the  $3 \times 6$ ,  $6 \times 9$ , and  $9 \times 12$  month FRAs are often preferred due to liquidity conditions. The 1 to 2-year section of the swap curve is typically constructed through the use of the  $12 \times 15$ ,  $15 \times 18$ ,  $18 \times 21$ , and the  $21 \times 24$  month FRAs. The remainder of the swap curve is typically constructed through the use of vanilla interest rate swaps, with maturities ranging from 2-years to 30-years.

Internationally, Eurodollar Futures (short term futures referencing the three month London Interbank Offer Rate (LIBOR)) are often the most liquid interbank securities, for maturities between 3-months and 5-years. As such, Eurodollar futures are often used to calibrate the 3-month to 5-year section of the swap curve. In South Africa, the JIBAR equivalent of the Eurodollar future, namely the JIBAR future has recently been introduced to the market. In time, these instruments might become the benchmark instruments to use for constructing the 3-month to 5-year section of the swap curve.

Note that when constructing a yield curve, one cannot use two or more securities with the same maturity date; for example, we cannot use the  $21 \times 24$ month FRA, and the 2-year swap as yield curve inputs. Typically, when considering two instruments with the same maturity date, one should use the instrument that displays the greatest liquidity.

## <span id="page-23-1"></span>2.4 The South African Bond Curve

In South Africa, there is typically a lack of transparency in the overnight section of the bond curve, and as such, the SABOR is often used to anchor the overnight section of the bond curve. Intuitively, we would expect very little credit to be embedded in an overnight rate, therefore, we will typically not add/subtract any credit spread from the SABOR, when using this rate to anchor the overnight section of the bond curve.

The 91; 182; 273 and 364-day T-Bill rates are often used to anchor the 3; 6; 9 and 12-month sections of the bond curve. As noted earlier, the use of South African T-Bills for the purpose of constructing the bond curve poses a number of concerns. If for whatever reason we deem these instruments to be ill-suited inputs to the bond curve, we can model the 3-month to 1-year section by adding/subtracting an appropriate spread from the swap curve.

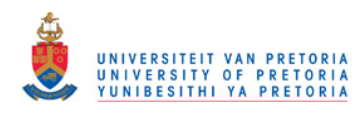

The 1 to 30-year section of the bond curve is typically constructed through the use of South African government bonds. More specifically, in order to reduce the effect of any liquidity premiums, we typically only consider bonds that are constituents of the GOVI index. The GOVI index is an index that measures the performance of the 10 (at most) most liquid South African government bonds, and only bonds with more than one year to maturity are eligible for GOVI constituency. As such, by only considering GOVI bonds, we avoid any potential maturity conflicts between bonds and money market inputs.

Figure [2.4](#page-25-0) shows historic South African swap and bond curve surfaces. These surfaces were obtained by considering quarterly data of the BEASSA zero curves, from September 2000 to June 2011. The methodology behind the BEASSA zero curves is described in Section [3.1.4.](#page-29-0)

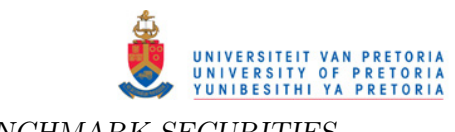

<span id="page-25-2"></span><span id="page-25-1"></span>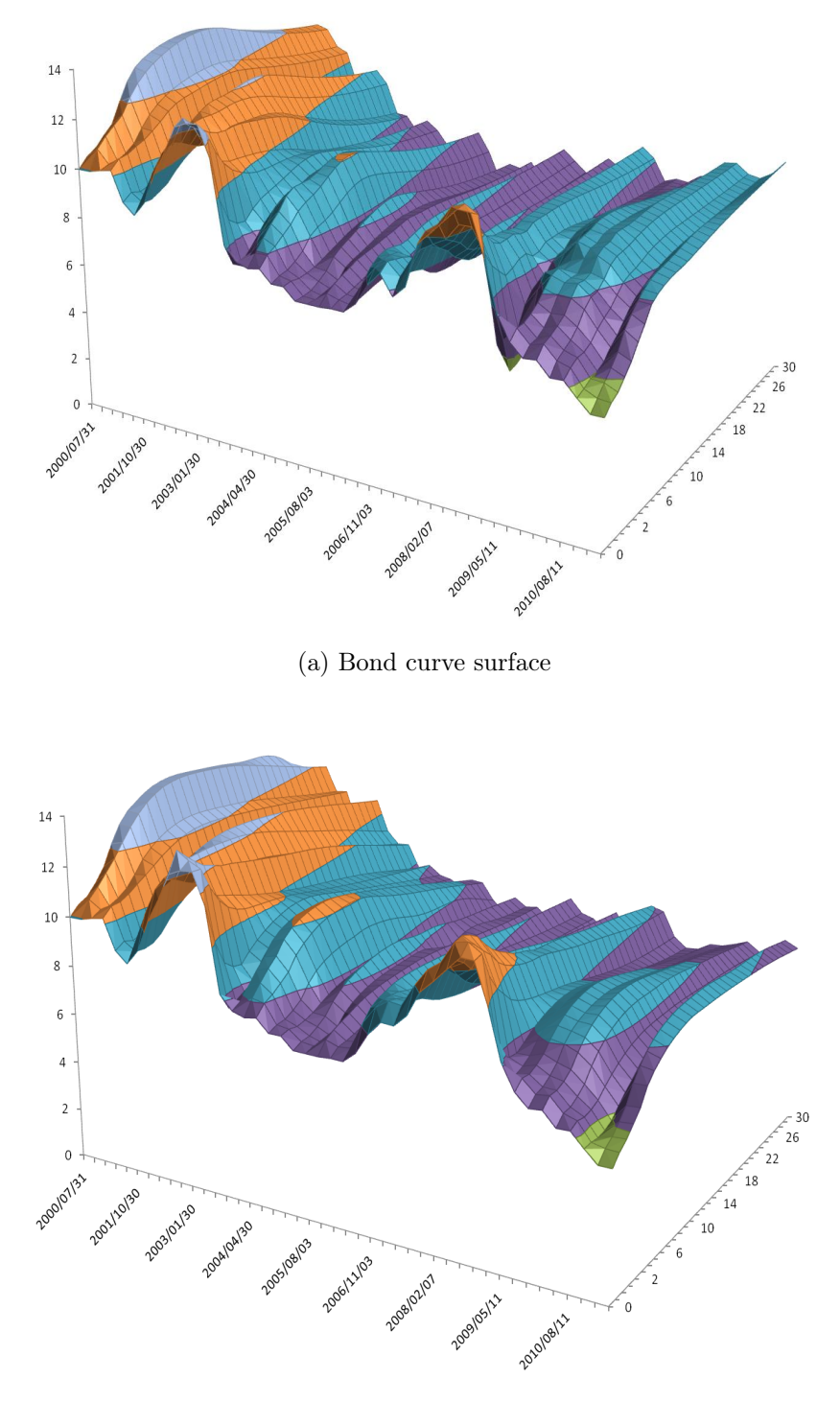

(b) Swap curve surface

<span id="page-25-0"></span>Figure 2.4: Historic South African swap and bond curve surfaces  $(\%)$ , for maturities ranging from 1 day to 30 years, from September 2000 to June 2011.

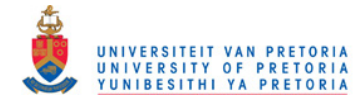

## <span id="page-26-0"></span>Chapter 3

# Literature Review

In this chapter we survey available literature in the field of yield curves construction. We survey a number of parametric models, as well as a number of spline-based models and highlight the strengths and weaknesses of each model.

As mentioned earlier, under parametric models, the entire yield curve is explained through a single parametric function, with the parameters typically estimated through the use of some least-squares regression technique. On the other hand, under spline-based models, the yield curve is made up of piecewise polynomials, where the individual segments are joined together continuously at specific points in time (called knot points).

### <span id="page-26-1"></span>3.1 Spline-Based Models

Spline-based yield curve models typically involve minimising the following function

<span id="page-26-2"></span>
$$
\min_{h(t)} \left( \sum_{i=1}^{N} (P_i - \hat{P}_i)^2 \right), \tag{3.1.1}
$$

where  $N$  is the number of securities used as inputs to the model,  $P_i$  are the observed security prices, and  $h(t)$  is the chosen method of interpolation (the spline function) used to compute the fitted security prices  $\hat{P}_i$ . As noted by [Bliss](#page-126-5) [\(1997\)](#page-126-5),  $h(t)$  may be defined in terms of the spot rate function, the discount function, or the forward rate function. This section surveys various methodologies that have been proposed for estimating  $h(t)$ .

"Polynomials are wonderful even after they are cut into pieces, but the cutting must be done with care. One way of doing the cutting leads to so-called spline functions." I.J. Schoenberg.

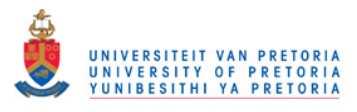

### <span id="page-27-0"></span>3.1.1 [Mcculnosh](#page-128-3) [\(1975\)](#page-128-3)

[Mcculnosh](#page-128-6) [\(1971\)](#page-128-6) was the first to introduce the use of a quadratic polynomial to estimate the discount function, however, [Mcculnosh](#page-128-3) [\(1975\)](#page-128-3) realised that modelling the discount function in this fashion produces an instantaneous forward rate curve that "knuckles". [Mcculnosh](#page-128-3) [\(1975\)](#page-128-3) overcame the "knuckle" shape by introducing a cubic spline. Under the [Mcculnosh](#page-128-3) [\(1975\)](#page-128-3) model, the discount function is modelled through the use of a set of cubic polynomials, constrained to be continuous and smooth around each knot point. If  $t_1, t_2, ..., t_k$ is the pre-defined set of knot points, and  $Z(t_1), Z(t_2), ..., Z(t_k)$  the corresponding set of discount factors (to be estimated through regression), then under the [Mcculnosh](#page-128-3) [\(1975\)](#page-128-3) model, the discount function  $Z(t)$ , is modelled as

$$
Z(t) = 1 + \beta_1 + \beta_2(t - t_i) + \beta_3(t - t_i)^2 + \beta_4(t - t_i)^3,
$$
\n(3.1.2)

for  $t_i \leq t \leq t_{i+1}$ , and  $i = 1, 2, ..., n$ , where  $\beta_1, \beta_2, \beta_3$  and  $\beta_4$  are parameters to be estimated. As noted by [Zangari](#page-129-4) [\(1997\)](#page-129-4), [Shea](#page-128-9) [\(1984\)](#page-128-9) estimates these parameters by restricted least squares (RLS).

Objections to modelling the discount function in this fashion include:

- 1. Modelling the discount function through the use of polynomial splines leads to unstable forward rates (see [Vasicek and Fong](#page-129-0) [\(1982\)](#page-129-0)).
- 2. There is no sensible way to extrapolate a cubic discount function beyond the longest maturity observed, or before the earliest maturity observed (see [Mcculnosh and Kochin](#page-128-10) [\(2000\)](#page-128-10)).

### <span id="page-27-1"></span>3.1.2 [Vasicek and Fong](#page-129-0) [\(1982\)](#page-129-0)

[Vasicek and Fong](#page-129-0) [\(1982\)](#page-129-0) note that discount functions are principally exponential decays, and since polynomials do not have the same curvature as do exponentials, a polynomial spline function will tend to weave around an exponential discount function. These authors propose to estimate the discount function with exponential splines instead of polynomial splines. They define the variable  $x = 1 - e^{-\alpha t}$ , where  $\alpha$  is some constant.  $Z(t)$  can therefore be defined as the transformation  $G$ , where

$$
G(x) = D\left(-\frac{1}{\alpha}\log(1-x)\right) = Z(t). \tag{3.1.3}
$$

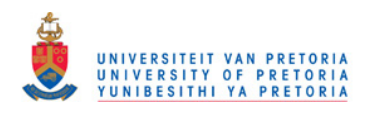

 $G(x)$  can then be estimated through polynomial splines in x. [Vasicek and](#page-129-0) [Fong](#page-129-0) [\(1982\)](#page-129-0) define  $g_i(x): 0 \le x \le 1$ , for  $i = 1, 2, ..., m$ , as a set of m polynomial functions that span all polynomials in the linear  $(G, x)$ -space. Thus, the functions G and Z have representations as linear combinations of the g-basis functions, such that

<span id="page-28-1"></span>
$$
G(x) = \sum_{i=1}^{m} \beta_i g_i(x).
$$
 (3.1.4)

[Shea](#page-128-11) [\(1985\)](#page-128-11) notes that although equation [\(3.1.4\)](#page-28-1) is linear in the spline parameters (the  $\beta$ 's), the g-basis functions are non-linear in  $\alpha$ . Estimation of the [Vasicek and Fong](#page-129-0) [\(1982\)](#page-129-0) parameters therefore cannot avoid the use of nonlinear routines. [Shea](#page-128-11) [\(1985\)](#page-128-11) further notes that the [Vasicek and Fong](#page-129-0) [\(1982\)](#page-129-0) model is just as capable of modelling the term structure as are ordinary polynomial splines, but it brings no practical advantage to the modelling task. Furthermore, [Shea](#page-128-11) [\(1985\)](#page-128-11) finds that the resulting term structure estimates are likely to look very much similar to those from a polynomial spline, and suggests ordinary spline techniques to be used in preference to exponential splines.

#### <span id="page-28-0"></span>3.1.3 [Fisher](#page-127-1) et al. [\(1995\)](#page-127-1)

In order to address the oscillating forward rate curve associated with the method of [Mcculnosh](#page-128-3) [\(1975\)](#page-128-3), [Fisher](#page-127-1) et al. [\(1995\)](#page-127-1) fit a cubic spline so as to minimise the following function

$$
\min_{h(t)} \left( \sum_{i=1}^{N} (P_i - \hat{P}_i)^2 + \lambda \int_0^{t_{max}} h''(t)^2 dt \right), \tag{3.1.5}
$$

where  $t_{max}$  denotes the maximum observed maturity date. For calibrating their model, [Fisher](#page-127-1) *et al.* [\(1995\)](#page-127-1) recommend modelling  $h(t)$  as the forward rate function, and suggest the use of cubic B-splines. The function

$$
\lambda \int_0^{t_{max}} h''(t)^2 dt,
$$
\n(3.1.6)

is a smoothness penalty, where the parameter  $\lambda$  controls the trade-off between smoothness and goodness of fit, and it is itself selected as part of the estimation process. Note,  $\lambda$  has been refined in the variable roughness penalty (VRP) model of [Waggoner](#page-129-1) [\(1997\)](#page-129-1), and also by [Anderson and Sleath](#page-126-6) [\(2001\)](#page-126-6).

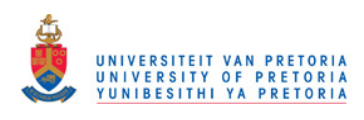

[Waggoner](#page-129-1) [\(1997\)](#page-129-1) suggests that the variable  $\lambda$  should be a function of time, and models  $\lambda(t)$  as follows:

$$
\lambda(t) = \begin{cases} 0.1 & 0 \le t \le 1 \\ 100 & 1 \le t \le 10 \\ 100,000 & t \ge 10. \end{cases}
$$

This decision for  $\lambda(t)$  corresponds to the difference between bills, notes, and bonds. [Waggoner](#page-129-1) [\(1997\)](#page-129-1) notes that for both in-sample and out-sample tests, the use of a roughness penalty which varies across time improved the ability of the method of [Fisher](#page-127-1) et al. [\(1995\)](#page-127-1) to price short term securities.

[Tangaard](#page-128-7) [\(1997\)](#page-128-7) and [Andersen](#page-126-3) [\(2007\)](#page-126-3) suggest modelling  $h(t)$  as the discount function, and suggest the use of hyperbolic tension splines. As noted by [An](#page-126-3)[dersen](#page-126-3) [\(2007\)](#page-126-3), the hyperbolic tension spline can be considered the result of adding a pulling force (tension) to each end point of a cubic spline; as the force is increased, excess convexity and extraneous inflection points are gradually reduced until the curve eventually approaches a linear spline.

An obvious objection to these types of *smoothing* splines, is that they further reduce model accuracy by imposing a trade-off between smoothness and accuracy. Furthermore, these methods require exhausting computational effort. [Steeley](#page-128-12) [\(2008\)](#page-128-12) notes that results in [Anderson and Sleath](#page-126-6) [\(2001\)](#page-126-6), and the comparative studies of [Ioannides](#page-127-8) [\(2003\)](#page-127-8) and [Waggoner](#page-129-1) [\(1997\)](#page-129-1), question the extra effort expended to estimate the yield curve through the use of such splines.

#### <span id="page-29-0"></span>3.1.4 [Quant Financial Research](#page-128-4) [\(2003\)](#page-128-4)

Define C as the  $m \times n$  matrix where  $C(i, j)$  represents the cash flow of the *i*'th input security at time  $t_j$ . The set of m input securities is thus associated with n distinct cash flow dates. The objective is to establish a vector of discount factors  $Z$ , such that

<span id="page-29-1"></span>
$$
CZ = 0.\t\t(3.1.7)
$$

[Quant Financial Research](#page-128-4) [\(2003\)](#page-128-4) notes that Z cannot be solved in the conventional sense, because typically,  $n > m$ . However, singular value decomposition can be performed on  $C$ . This expresses  $C$  as

$$
C = UWV',\t\t(3.1.8)
$$

where

$$
U'U = V'V = \underline{1}.\tag{3.1.9}
$$

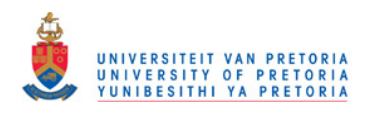

Note,  $W$  is a diagonal matrix, where each diagonal element is greater than or equal to zero, however, only  $m$  of the diagonal elements will be greater than zero. The  $n \times (n-m)$  matrix B is then formed by taking those columns of V for which the corresponding element of  $W$  is zero.  $B$  is then a basis for the null space defined by equation [\(3.1.7\)](#page-29-1). If X is any  $(n - m) \times 1$  vector, then its corresponding discount factor,  $Dx$ , is defined as

$$
Dx = BX.\t(3.1.10)
$$

Dx will satisfy equation  $(3.1.7)$ . [Quant Financial Research](#page-128-4)  $(2003)$  then applies a multivariate optimisation routine in order to establish the vector  $X$ , which minimises a particular smoothness penalty function. A complete yield curve is then obtained by applying an appropriate interpolation algorithm to  $Dx$  and T, where T is the set of cash flow dates associated with  $Dx$ . For this purpose, [Quant Financial Research](#page-128-4) [\(2003\)](#page-128-4) suggests the use of quartic splines, described in [Adams](#page-126-7) [\(2001\)](#page-126-7), and [Adams and van Deventer](#page-126-8) [\(1994\)](#page-126-8).

The biggest objection to the approach proposed by [Quant Financial Research](#page-128-4) [\(2003\)](#page-128-4) is that the interpolation method relies on a complex optimisation routine, and the resulting forward rate curves often display a multitude of turning points.

### <span id="page-30-0"></span>3.1.5 [Hagan and West](#page-127-0) [\(2006\)](#page-127-0)

Under all of the spline-based models that have been considered thus far, the objective function  $(3.1.1)$  is solved through the use of multivariate optimisation routines. Such routines are often complex, and the probability of obtaining local optima is high. Thus, the yield curves resulting from these models, almost always display pricing errors. Researchers often undermine this weakness by attributing model inaccuracies to factors such as bid offer spreads, liquidity premiums and transaction costs.

[Fama and Bliss](#page-127-5) [\(1987\)](#page-127-5) were the first to publish an implementation on a model capable of pricing back all of its inputs exactly. These authors proposed a recursive method of forward rate extraction, whereby the discount rate function is extended each step, by computing the forward rate necessary to price securities with successively longer maturities, given the discount rate function fitted to the previously included issues. This method has become known as the bootstrap method.

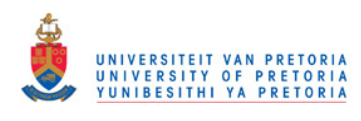

In order to perform the bootstrap described by [Fama and Bliss](#page-127-5) [\(1987\)](#page-127-5), one would typically require a set of securities, where each payment date coincides with the maturity date of one of the securities in the sample. [Hagan and West](#page-127-0) [\(2006\)](#page-127-0) describe a generalisation of this bootstrap, and postulate the following iterative technique for constructing the yield curve:

**Inputs:** *n* input securities maturing at times  $t_1 < t_2 < ... < t_n$ .

- 1. Estimate  $r(t_1), r(t_2), ..., r(t_n)$ .<sup>1</sup>
- 2. Interpolate between  $r(t_1), r(t_2), ..., r(t_n)$  to estimate the spot rates corresponding to each cash flow date of each input instrument.
- 3. Depending on the type of input instruments (i.e. bonds, swaps, FRAs or futures), use equations  $(A.3.10)$ ,  $(A.4.7)$  or  $(A.5.1)$  in order to obtain new estimates for  $r(t_1)$ ,  $r(t_2)$ , ...,  $r(t_n)$ .
- 4. Repeat steps (2) and (3) until convergence is obtained.

Less general versions of this bootstrap are described in [Smit](#page-128-0) [\(2000\)](#page-128-0), and [Daeves](#page-126-0) [and Parlar](#page-126-0) [\(2000\)](#page-126-0). This bootstrap will converge to a set of zero coupon spot rates,  $r(t_1), r(t_2), ..., r(t_n)$ , which, combined with the method of interpolation used in step (2), defines a yield curve. The only difficulties associated with this are thus deciding on a set of benchmark securities, and an appropriate method of interpolation.

The above-mentioned bootstrap will produce a yield curve capable of pricing back all input securities exactly, a feat that is extremely unlikely to be achieved by any of the spline-based models considered earlier. Furthermore, the bootstrap can incorporate most of the methods of interpolation proposed by other spline-based methods. For the remainder of this paper, this is the only spline-based method that we will consider.

## <span id="page-31-0"></span>3.2 Parametric Models

Yield curves returned by spline-based methods often display undesirable economic properties. Typically these undesirable properties are observed in the forward rate curve. Researchers have attempted to address this issue by constructing yield curves through a single parametric function.

<sup>&</sup>lt;sup>1</sup>Recall that  $r(t)$  is used as short hand for  $r(0, t)$ .

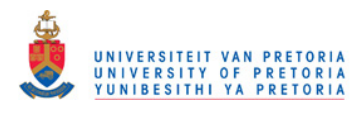

### <span id="page-32-0"></span>3.2.1 [Nelson and Siegel](#page-128-1) [\(1987\)](#page-128-1)

[Nelson and Siegel](#page-128-1) [\(1987\)](#page-128-1) suggested the following parametric form for the forward rate curve

<span id="page-32-1"></span>
$$
f(t) = \beta_0 + \beta_1 e^{-t/\lambda} + \frac{\beta_2 t}{\lambda} e^{-t/\lambda},
$$
\n(3.2.1)

where  $\lambda > 0$ . The model consists of four parameters:  $\beta_0$ ,  $\beta_1$ ,  $\beta_2$  and  $\lambda$ . As noted by [Annaert](#page-126-9) et al. [\(2010\)](#page-126-9), equation [\(3.2.1\)](#page-32-1) consists of three parts: a constant, an exponential decay function and a Laguerre function.

Gilli *[et al.](#page-127-9)* [\(2010\)](#page-127-9) note that  $\beta_0$  is independent of t, and as such,  $\beta_0$  is often interpreted as the level of long term interest rates. The exponential decay function approaches zero as t tends to infinity, and  $\beta_1$  as t tends to zero. The effect of  $\beta_1$  is thus only felt at the short end of the curve. The Laguerre function on the other hand approaches zero as t tends to infinity, and as t tends to zero. The effect of  $\beta_2$  is thus only felt in the middle section of the curve, which implies that  $\beta_2$  adds a hump to the yield curve. The spot rate function under the model of [Nelson and Siegel](#page-128-1) [\(1987\)](#page-128-1) is as follows

<span id="page-32-2"></span>
$$
r(t) = \beta_0 + \frac{\beta_1 \lambda}{t} \left( 1 - e^{-t/\lambda} \right) + \frac{\beta_2 \lambda}{t} \left( 1 - e^{-t/\lambda} \right) - \beta_2 e^{-t/\lambda}.
$$
 (3.2.2)

From equations  $(3.2.2)$  and  $(3.2.1)$  it follows that both the spot and forward rate function reduce to  $\beta_0 + \beta_1$ , as  $t \to 0$ . Furthermore, we have that  $\lim_{t\to\infty} r(t) = \lim_{t\to\infty} f(t) = \beta_0$ . Thus, in the absence of arbitrage we must have that  $\beta_0 > 0$ , and  $\beta_0 + \beta_1 > 0$ .

Suppose we observe *n* zero coupon bonds, expiring at times  $t_1, t_2, ..., t_n$ . Let  $p_1, p_2, \ldots, p_n$  denote the prices of these bonds. Note that  $p_i$  will imply the spot rate of interest corresponding to time  $t_i$ , for  $i = 1, 2, ..., n$ . Let  $r_1, r_2, ..., r_n$ denote these spot rates. If we assume that the value of  $\lambda$  is known, then the [Nelson and Siegel](#page-128-1) [\(1987\)](#page-128-1) model reduces to a linear model, which can be solved using linear regression.

Define:

$$
X = \begin{pmatrix} 1 & \frac{\lambda(1-e^{-t_1/\lambda})}{t_1} & \frac{\lambda(1-e^{-t_1/\lambda})}{t_1} - e^{-t_1/\lambda} \\ 1 & \frac{\lambda(1-e^{-t_2/\lambda})}{t_2} & \frac{\lambda(1-e^{-t_2/\lambda})}{t_2} - e^{-t_2/\lambda} \\ \vdots & \vdots & & \vdots \\ 1 & \frac{\lambda(1-e^{-t_n/\lambda})}{t_n} & \frac{\lambda(1-e^{-t_n/\lambda})}{t_n} - e^{-t_n/\lambda} \end{pmatrix}, Y = \begin{pmatrix} r_1 \\ r_2 \\ \vdots \\ r_n \end{pmatrix}, B = \begin{pmatrix} \beta_0 \\ \beta_1 \\ \beta_2 \end{pmatrix}.
$$

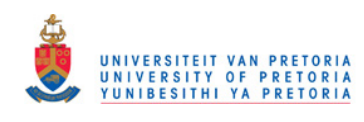

We would like to obtain a vector B satisfying  $XB = Y + \epsilon$ . By using ordinary least squares  $(OLS)$  estimation, we can solve  $B$  as follows

$$
B = (X'X)^{-1}X'Y.
$$
\n(3.2.3)

[Nelson and Siegel](#page-128-1) [\(1987\)](#page-128-1) suggested the following procedure for calibrating their model:

- 1. Identify a set of possible values for  $\lambda$ .
- 2. For each of these  $\lambda$ 's, estimate B.
- 3. For each of these  $\lambda$ 's and their corresponding  $B$ 's, estimate

<span id="page-33-0"></span>
$$
R^{2} = 1 - \frac{\sum_{i=1}^{n} (r_{i} - \hat{r}_{i})}{\sum_{i=1}^{n} (r_{i} - \bar{r}_{i})}.
$$

4. The optimal  $\lambda$  and  $B$  are those associated with the highest value of  $R^2$ .

The above method of calibration has become known as the grid-search method. Alternatively, non-linear optimisation techniques can be used to solve all four parameters simultaneously. However, [Ferguson and Raymar](#page-127-10) [\(1998\)](#page-127-10), and [Cairns](#page-126-10) [and Pritchard](#page-126-10) [\(2001\)](#page-126-10) note that such methods are very sensitive to starting values, implying a high probability of obtaining local optima. When calibrating the [Nelson and Siegel](#page-128-1) [\(1987\)](#page-128-1) model directly to the prices of coupon paying securities, non-linear optimisation techniques are inescapable, again implying a high probability of obtaining local optima.

[Annaert](#page-126-9) et al. [\(2010\)](#page-126-9) note that the estimated parameters obtained by using the grid-search method behave erratically over time, and have large variances. These problems result from multicollinearity issues, i.e. high correlation between the model parameters. Furthermore, this multicollinearity depends on the time to maturity of the securities used to calibrate the model. [Diebold and](#page-127-11) [Li](#page-127-11) [\(2006\)](#page-127-11), [Fabozzi](#page-127-12) et al. [\(2005\)](#page-127-12) and [de Pooter](#page-127-13) [\(2007\)](#page-127-13) attempt to address the multi-collinearity problem by fixing the value of  $\lambda$  over time, whilst [Annaert](#page-126-9) [et al.](#page-126-9) [\(2010\)](#page-126-9) address the problem by using a ridge regression approach.

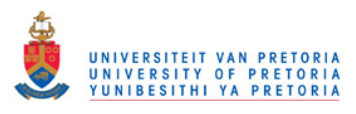

#### <span id="page-34-0"></span>3.2.2 [Svensson](#page-128-2) [\(1992\)](#page-128-2)

[Svensson](#page-128-2) [\(1992\)](#page-128-2) extended the [Nelson and Siegel](#page-128-1) [\(1987\)](#page-128-1) model by adding a second hump term. Under the [Svensson](#page-128-2) [\(1992\)](#page-128-2) model, the instantaneous forward rate is modelled as follows

$$
f(t) = \beta_0 + \beta_1 e^{-t/\lambda_1} + \frac{\beta_2 t}{\lambda_1} e^{-t/\lambda_1} + \frac{\beta_3 t}{\lambda_2} e^{-t/\lambda_2},
$$
 (3.2.4)

where  $\lambda_1, \lambda_2 > 0$ . The [Svensson](#page-128-2) [\(1992\)](#page-128-2) model thus consists of four parts: a constant, an exponential decay function and two Laguerre functions. The interpretation of the first three parts are exactly the same as for the [Nelson](#page-128-1) [and Siegel](#page-128-1) [\(1987\)](#page-128-1) model. The second Laguerre function approaches zero as t tends to infinity and as t tends to zero. The effect of  $\beta_3$  is thus only felt in the middle section of the curve, which implies that  $\beta_3$  adds a second hump to the yield curve.

The spot rate function under the [Svensson](#page-128-2) [\(1992\)](#page-128-2) model is as follows

<span id="page-34-1"></span>
$$
r(t) = \beta_0 + \frac{\beta_1 \lambda}{t} (1 - e^{-t/\lambda_1}) + \frac{\beta_2 \lambda_1}{t} (1 - e^{-t/\lambda_1}) - \beta_2 e^{-t/\lambda_1} + \frac{\beta_3 \lambda_2}{t} (1 - e^{-t/\lambda_2}) - \beta_3 e^{-t/\lambda_2}.
$$
 (3.2.5)

From equations [\(3.2.4\)](#page-33-0) and [\(3.2.5\)](#page-34-1) it follows that both the spot and forward rate function reduce to  $\beta_0 + \beta_1$ , as  $t \to 0$ , exactly the same as for the [Nelson](#page-128-1) [and Siegel](#page-128-1) [\(1987\)](#page-128-1) model. Furthermore,  $\lim_{t \to \infty} r(t) = \lim_{t \to \infty} f(t) = \beta_0$ , again, exactly the same as for the [Nelson and Siegel](#page-128-1) [\(1987\)](#page-128-1) model. In order to prevent possible arbitrage opportunities, we again impose the constraints  $\beta_0 > 0$ , and  $\beta_0 + \beta_1 > 0.$ 

The same procedure used to calibrate the [Nelson and Siegel](#page-128-1) [\(1987\)](#page-128-1) model can be used to calibrate the [Svensson](#page-128-2) [\(1992\)](#page-128-2) model, i.e. we can linearise the model by fixing the values of  $\lambda_1$  and  $\lambda_2$ . We can then estimate the values of  $\beta_0, \beta_1, \beta_2, \beta_3$  using OLS estimation, from where we can calculate  $R^2$ . Finally, we can use a multivariate optimisation routine to find the values of  $\lambda_1$  and  $\lambda_2$ that minimizes  $1 - R^2$ .

The biggest advantage that the [Svensson](#page-128-2) [\(1992\)](#page-128-2) model has over the [Nelson and](#page-128-1) [Siegel](#page-128-1) [\(1987\)](#page-128-1) model, is that the [Svensson](#page-128-2) [\(1992\)](#page-128-2) model is capable of producing two yield curve humps. In practice, two yield curve humps are uncommon, but are certainly observed from time to time. We would thus expect the [Svensson](#page-128-2) [\(1992\)](#page-128-2) model to be the more appropriate model to apply in practice. The fit of both the [Nelson and Siegel](#page-128-1) [\(1987\)](#page-128-1) and [Svensson](#page-128-2) [\(1992\)](#page-128-2) models are, however, considered to be too loose for mark-to-market purposes.

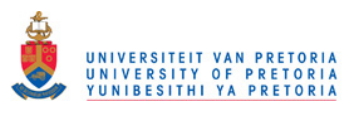

## <span id="page-35-0"></span>3.3 Remarks

In this chapter we surveyed a number of spline-based yield curve models, and found that the bootstrap described by [Hagan and West](#page-127-0) [\(2006\)](#page-127-0) was the ideal model for further investigation. In particular, the method of interpolation to be used in conjunction with the bootstrap deserves special attention. Much of the remainder of this paper will be devoted to finding suitable methods for interpolating yield curve data.

We also surveyed the parametric models suggested by [Nelson and Siegel](#page-128-1) [\(1987\)](#page-128-1) and [Svensson](#page-128-2) [\(1992\)](#page-128-2). The [Bank for International Settlements \(2005\)](#page-128-5) notes that parametric methods, particularly the model of [Svensson](#page-128-2) [\(1992\)](#page-128-2) are very popular amongst central banks. Central banks typically do not require yield curves that prices back all inputs exactly, when determining monetary policy. In Chapter [7](#page-68-0) we show how parametric models can be seen as a technique for "smoothing" bootstrapped yield curves.
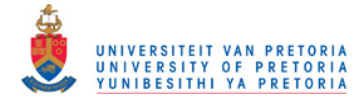

# <span id="page-36-0"></span>Chapter 4

# Traditional Methods of Interpolation

Interpolation is a method of constructing new data points within the range of a discrete set of known data points (called knot points). A rich variety of interpolation methods have been brought forth by physics applications. In this chapter we will survey a variety of these "traditional" methods, and assess their suitability for interpolating yield curve data.

A method for interpolating yield curve data will take as inputs: a set of times  $t_1 < t_2... < t_n$ , and a set of corresponding zero-coupon spot rates  $r_1 < r_2... < r_n$ , and return a piecewise continuous function; the interpolation function  $r(t)^1$ , that allows us to find the zero coupon spot rate that corresponds to any point in time t, where  $t_1 \le t \le t_n$ . An interpolation function must:

- 1. Reproduce the input set of spot rates, i.e. we must have that  $r(t_i) = r_i$ , for  $1 = 1, 2, \ldots, n$ .
- 2. Produce a piecewise continuous spot rate function, i.e. we must have that  $\lim_{\delta \to 0} r(t_i + \delta) = \lim_{\delta \to 0} r(t_i - \delta)$ , for  $1 = 1, 2, ..., n$ .

Ideally we would like to obtain an interpolation function which satisfies the above-mentioned constraints, and which produces a forward rate curve that is both positive and continuous. Negative forward rates imply arbitrage opportunities (see Appendix [A.2,](#page-90-0) and note that negative forward rates are synonymous with non-decreasing discount factors), whilst discontinuous forward rates make little sense from an economic point of view (except if the jumps occur on or around meetings of monetary authorities).

<sup>&</sup>lt;sup>1</sup>The interpolation function can also be defined in terms of  $f(t)$ , or  $Z(t)$ , or any transformation thereof.

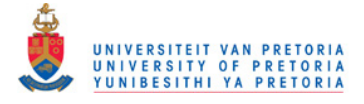

## 4.1 Linear Interpolation

The simplest method of interpolating between two points is by simply connecting them through a straight line. The function value between these points can then be estimated by simply reading off this line. In this section, we investigate the merits of applying linear interpolation to various yield curve functions (see Appendix [4](#page-36-0) for a description of how the functions  $r(t)$ ,  $f(t)$  and  $Z(t)$  are related).

### 4.1.1 Linear Interpolation on  $r(t)$

When applying linear interpolation directly to the spot rate function, the value of  $r(t)$ , for  $t_i \leq t \leq t_{i+1}$  is modelled as

$$
r(t) = a_i + b_i t. \tag{4.1.1}
$$

By imposing the constraints that  $r(t_i) = r_i$ , and  $r(t_{i+1}) = r_{i+1}$ , we can easily solve for  $a_i$  and  $b_i$  to obtain

$$
r(t) = r_i \frac{t_{i+1} - t}{t_{i+1} - t_i} + r_{i+1} \frac{t - t_i}{t_{i+1} - t_i}.
$$
\n(4.1.2)

The instantaneous forward rate  $f(t)$ , defined as  $\frac{d}{dt}r(t)t$ , is then given by

<span id="page-37-0"></span>
$$
f(t) = a_i + 2b_i t,
$$
\n(4.1.3)

for  $t_i \leq t \leq t_{i+1}$ . Let  $f_i$  denote the value of  $f(t)$  at  $t_i$ , and define  $f_i^+$  $j_i^+$  and  $f_i^$  $i^{-}$  as the values of  $\lim_{\delta \to 0} f(t_i + \delta)$  and  $\lim_{\delta \to 0} f(t_i - \delta)$  respectively. From equation [\(4.1.3\)](#page-37-0) it follows that

<span id="page-37-1"></span>
$$
f_i^+ = a_i + 2b_i t_i, \t\t(4.1.4)
$$

whilst

<span id="page-37-2"></span>
$$
f_i^- = a_{i-1} + 2b_{i-1}t_i.
$$
\n(4.1.5)

Equations [\(4.1.4\)](#page-37-1) and [\(4.1.5\)](#page-37-2) imply that  $f(t)$  is sure to have a discontinuity at  $t_i$ , unless

$$
a_i - a_{i-1} = 2t_i(b_{i-1} - b_i). \tag{4.1.6}
$$

Furthermore,  $f(t)$  will be negative if

<span id="page-37-3"></span>
$$
\frac{r_i - r_{i+1}}{t_{i+1} - t_i} < \frac{1}{2t} \frac{r_{i+1}t_i - r_i t_{i+1}}{(t_{i+1} - t_i)}.
$$

Applying linear interpolation to the spot rate function thus suffers from two distinct drawbacks: the forward curve is likely to have discontinuities, and the method is not necessarily arbitrage free.

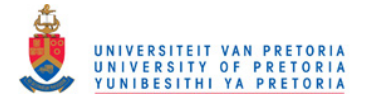

### 4.1.2 Linear Interpolation on  $r(t)t$

This method, referred to as " $Raw$ " interpolation by [Hagan and West](#page-127-0) [\(2006\)](#page-127-0), involves applying linear interpolation to the negative log discount factors. Interpolating in this fashion preserves the geometry of the discount factors, implying that positive can be guaranteed in forward rate curve (provided the input set of discount factors are strictly decreasing). The negative log discount factors, i.e.  $r(t)t$  is modelled as

$$
r(t)t = a_i + b_i t,\tag{4.1.7}
$$

for  $t_i \le t \le t_{i+1}$ .

By imposing the constraints that  $r(t_i)t_i = r_i t_i$ , and  $r(t_{i+1})t_{i+1} = r_{i+1}t_{i+1}$ , we can easily solve for  $a_i$  and  $b_i$  to obtain

$$
a_i = \frac{t_i t_{i+1} (r_i - r_{i+1})}{t_{i+1} - t_i} \tag{4.1.8}
$$

$$
b_i = \frac{r_{i+1}t_{i+1} - r_i t_i}{t_{i+1} - t_i}.
$$
\n(4.1.9)

From equation [\(4.1.7\)](#page-37-3) it follows that  $f(t)$  is given by

$$
f(t) = b_i,\tag{4.1.10}
$$

for  $t_i \leq t \leq t_{i+1}$ , implying that  $f(t)$  will have a discontinuity at  $t_i$ , unless  $b_{i-1} = b_i$ . It is trivial to see why this method is often referred to as "flat forward" interpolation.

### 4.1.3 Linear Interpolation on  $C(t)$

Applying linear interpolation to the capitalisation factors ensures that the geometry of the input set capitalisation factors is preserved, which implies that the geometry of the input set of discount factors is preserved. Thus, like linear interpolation on  $r(t)t$ , linear interpolation on  $C(t)$  is capable of ensuring positive forward rates. The capitalisation factor,  $C(t)$ , is modelled as

<span id="page-38-0"></span>
$$
C(t) = a_i + b_i t, \t\t(4.1.11)
$$

for  $t_i \leq t \leq t_{i+1}$ . By imposing the constraints that  $C(t_i) = e^{r_i t_i}$ , and that  $C(t_{i+1}) = e^{r_{i+1}t_{i+1}},$  we can easily solve for  $a_i$  and  $b_i$  to obtain

$$
a_i = \frac{e^{r_{i+1}t_{i+1}} - e^{r_i t_i}}{t_{i+1} - t_i}
$$
\n(4.1.12)

$$
b_i = \frac{e^{r_i t_i} t_{i+1} - e^{r_{i+1} t_{i+1}} t_i}{t_{i+1} - t_i}.
$$
\n(4.1.13)

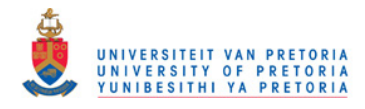

From equations  $(A.1.1)$  and  $(A.1.11)$  it follows that

$$
r(t)t = \ln\left(a_i + b_i t\right),\tag{4.1.14}
$$

implying that

$$
f(t) = \frac{b_i}{a_i + b_i t},
$$
\n(4.1.15)

for  $t_i \leq t \leq t_{i+1}$ . Note that  $f(t)$  will have a discontinuity at  $t_i$ , unless

<span id="page-39-0"></span>
$$
\frac{b_{i-1}}{a_{i-1} + b_{i-1}t_i} = \frac{b_i}{a_i + b_it_i}.
$$

### 4.1.4 Linear Interpolation on  $log(r(t))$

Linear interpolation can be applied to the log of the zero coupon spot rates, i.e.  $log(r(t))$  can be modelled as

$$
log(r(t)) = a_i + b_i t,
$$
\n(4.1.16)

for  $t_i \leq t \leq t_{i+1}$ . By imposing the constraints that  $\log(r(t_i)) = \log(r_i)$ , and that  $log(r(t_{i+1})) = log(r_{i+1})$ , we can easily solve for  $a_i$  and  $b_i$  to obtain

$$
a_i = \frac{\log(r_i)t_{i+1} - \log(r_{i+1})t_i}{t_{i+1} - t_i}
$$
\n(4.1.17)

$$
b_i = \frac{\log(r_{i+1}) - \log(r_i)}{t_{i+1} - t_i}.
$$
\n(4.1.18)

From equation [\(4.1.16\)](#page-39-0) it follows that  $r(t)$  is given by

<span id="page-39-1"></span>
$$
r(t) = e^{a_i + b_i t},
$$
\n(4.1.19)

implying that

$$
f(t) = e^{a_i + b_i t_i} + b_i t e^{a_i + b_i t_i}
$$
  
=  $r_i (1 + b_i t),$  (4.1.20)

for  $t_i \leq t \leq t_{i+1}$ . Note that  $f(t)$  will have a discontinuity at  $t_i$ , unless

$$
e^{a_{i-1} + b_{i-1}t_i}(1 + b_{i-1}t_i) = e^{a_i + b_it_i}(1 + b_it_i).
$$

Equation  $(4.1.19)$  implies that it is impossible to obtain negative spot rates under this particular method, making linear interpolation on  $log(r(t))$  ill-suited for interpolating real interest rate. Furthermore,  $f(t)$  will be negative if

$$
\log(r_i) - \log(r_{i+1}) > \frac{t_{i+1} - t_i}{t_i},
$$

implying that linear interpolation on  $log(r(t))$  is not necessarily arbitrage free.

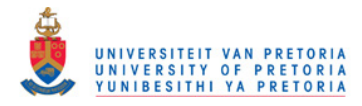

[Hagan and West](#page-127-0) [\(2006\)](#page-127-0) use the curve given in Table [4.1](#page-40-0) to illustrate the inadequacies of various methods of interpolation. This curve will be used throughout this dissertation for the same purpose. Note that for this particular curve, the set of discount factors are strictly decreasing, implying that the input set of rates is arbitrage free. When interpolating this curve, we should obtain an interpolation function that is still arbitrage free.

| $t_i$ | $r_i$ | $Z_i$       |
|-------|-------|-------------|
| 0.1   | 8.1   | 0.922193691 |
|       |       | 0.496585304 |
|       | 4.4   | 0.172044864 |
| 9     |       | 0.001836305 |
| 20    |       | 0.000335463 |
| 30    | २     | 0.00012341  |

<span id="page-40-0"></span>Table 4.1: Example used by [Hagan and West](#page-127-0) [\(2006\)](#page-127-0) to illustrate the inadequacies of various methods of interpolation.

Figure [4.1](#page-41-0) shows the instantaneous forward rate curves associated each of the variations of linear interpolation that were considered in this chapter, when applied to the rates in Table [4.1.](#page-40-0) As expected, all four methods exhibit discontinuities at the knot points. Furthermore, the curves produced by linear interpolation on  $r(t)$ , and linear interpolation on  $log(r(t))$  are negative between the 8 to 10 year region.

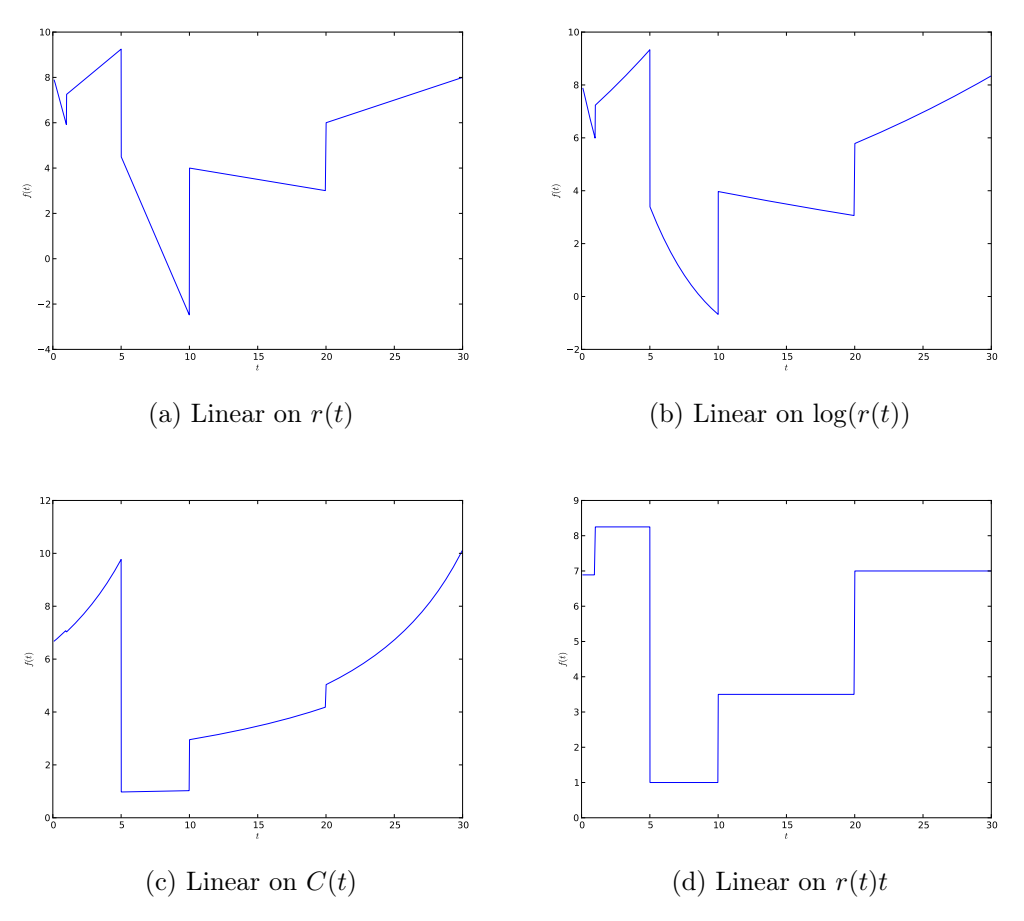

<span id="page-41-0"></span>Figure 4.1: Forward curves (%) obtained by applying several variations of linear interpolation to the rates in Table [4.1.](#page-40-0)

## 4.2 Cubic Interpolation

The cubic interpolation function is defined as follows

<span id="page-41-1"></span>
$$
r(t) = a_i + b_i(t - t_i) + c_i(t - t_i)^2 + d_i(t - t_i)^3,
$$
\n(4.2.1)

for  $t_i \leq t \leq t_{i+1}$ . Sticking to the notation of [Hagan and West](#page-127-0) [\(2006\)](#page-127-0), define  $h_i := t_{i+1} - t_i$ , and  $m_i := (a_{i+1} - a_i)/h_i$ . The interpolation function is typically required to satisfy the following conditions:

- 1. The interpolation function should return all input zero coupon spot rates.
- 2. The interpolation function should be continuous.
- 3. It is typically required that the interpolation function be differentiable.

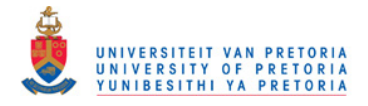

Condition (1) be met by requiring that

$$
a_i = r_i,\tag{4.2.2}
$$

for  $i = 1, 2, ..., n - 1$ , and that

<span id="page-42-0"></span>
$$
a_{n-1} + b_{n-1}h_{n-1} + c_{n-1}h_{n-1}^2 + d_{n-1}h_{n-1}^3 = r_n := a_n.
$$
 (4.2.3)

Condition (2), i.e. continuity in the spot rate function can be achieved by requiring that  $r(t_i)^+ = r(t_i)^-$ , for  $i = 2, 3, ..., n - 1$ , i.e. by requiring that

<span id="page-42-1"></span>
$$
a_i + b_i h_i + c_i h_i^2 + d_i h_i^3 = a_{i+1},
$$
\n(4.2.4)

for  $i = 1, 2, ..., n - 2$ .

Condition (3) implies continuity in  $r'(t)$ , which can be achieved by requiring that  $r'(t_i)^+ = r'(t_i)^-,$  for  $i = 2, 3, ..., n - 1$ , i.e. by requiring that

<span id="page-42-2"></span>
$$
b_i + 2c_i h_i + 3d_i h_i^2 = b_{i+1},
$$
\n(4.2.5)

for  $1 = 1, 2, ..., n - 2$ .

Note that the set of equations  $(4.2.3)$ ,  $(4.2.4)$ ,  $(4.2.5)$  and  $(4.2.6)$  form a system of  $3n-4$  equations in  $4n-4$  unknowns. An extra n constraints are thus necessary before the system can be solved. [Hagan and West](#page-127-0) [\(2006\)](#page-127-0) define

<span id="page-42-3"></span>
$$
b_n = b_{n-1} + 2c_{n-1}h_{n-1} + 3d_{n-1}h_{n-1}^2,
$$
\n(4.2.6)

and note that if the values of  $b_i$  are known, for  $i = 1, 2, ..., n$ , then the values of  $c_i$  and  $d_i$  can easily be obtained. Equations [\(4.2.3\)](#page-42-0), and [\(4.2.4\)](#page-42-1) imply that

<span id="page-42-4"></span>
$$
d_i = \frac{m_i - b_i - c_i h_i}{h_i^2}, \tag{4.2.7}
$$

for  $i = 1, 2, ..., n - 1$ . Similarly, equations [\(4.2.5\)](#page-42-2), [\(4.2.6\)](#page-42-3) and [\(4.2.7\)](#page-42-4) imply that

$$
c_i = \frac{3m_i - b_{i+1} - 2b_i}{h_i} \tag{4.2.8}
$$

$$
\Rightarrow d_i = \frac{b_{i+1} + b_i - 2m_i}{h_i^2}, \tag{4.2.9}
$$

for  $i = 1, 2, ..., n - 1$ .

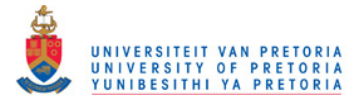

### <span id="page-43-2"></span>4.2.1 Natural Cubic Splines

The so-called natural boundary conditions are as follows:

1. The spot rate function is required to be smooth, i.e. twice differentiable. This can be achieved by requiring that  $r''(t_i)^+ = r''(t_i)^-$ , for  $i = 2, 3, \ldots, n - 1$ , i.e. by requiring that

<span id="page-43-0"></span>
$$
c_i + 3d_i h_i = c_{i+1} \tag{4.2.10}
$$

for  $i = 1, 2, ..., n-2$ .

2. The values  $r''(t_1)$  and  $r''(t_n)$  are both set equal to zero, i.e. we require

<span id="page-43-1"></span>
$$
c_1 + 3d_1h_1c_{n-1} + 3d_{n-1}h_{n-1} = 0.
$$
\n(4.2.11)

Equations  $(4.2.3)$ ,  $(4.2.4)$ ,  $(4.2.5)$ ,  $(4.2.6)$ ,  $(4.2.10)$  and  $(4.2.11)$  define a system of  $4n-4$  equations in  $4n-4$  unknowns. [Burden and Faires](#page-126-0) [\(2005\)](#page-126-0) apply the Crout Factorization Algorithm for Tridiagonal Linear Systems to the resulting system of equations in order to derive the following solution algorithm:

Input:  $t_1, ..., t_n; r_1, ..., r_n, a_1 = r_1, ..., a_n = r_n.$ **Output**:  $a_i, b_i, c_i, d_i$  for  $i = 1, ..., n - 1$ .

1. for  $i = 1, 2, ..., n - 1$  set

$$
\alpha_i = \frac{3}{h_i}(a_{i+1} - a_i) - \frac{3}{h_{i-1}}(a_i - a_{i-1}).
$$

- 2. set  $l_1 = 1, \mu_1 = 0, z_1 = 0.$
- 3. for  $i = 2, 3, \ldots, n 1$  set

$$
l_i = 2(t_{i+1} - t_{i-1}) - h_{i-1}\mu_{i-1},
$$
  
\n
$$
\mu_i = h_i/l_i,
$$
  
\n
$$
z_i = (\alpha_i - h_{i-1}z_{i-1})/l_i.
$$

4. Set 
$$
l_n = 1, z_n = 0, c_n = 0
$$
.

5. for  $i = n - 1, n - 2, ..., 1$  set

$$
c_i = z_i - \mu_i c_{i+1},
$$
  
\n
$$
b_i = (a_{i+1} - a_i)/h_i - h_i(c_{i+1} + 2c_i)/3,
$$
  
\n
$$
d_i = (c_{i+1} - c_i)/(3h_i).
$$

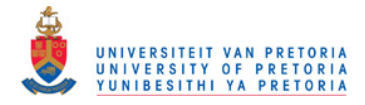

The asymptotic properties of a cubic spline applied to the spot rate function are undesirable from an economic point of view. Typically, we will rely on flat extrapolation of  $r(t)$ , i.e. we will set  $r(t) = r_1$ , for  $t < t_1$ , and  $r(t) = r_n$ , for  $t > t_n$ . Consider  $f(t_n)$ , equation [\(A.1.7\)](#page-89-0) implies that

$$
f(t_n)^+ = r_n,
$$

whilst from equation  $(4.2.1)$  we have that

$$
f(t_n)^{-} = r_n + t_n (b_{n-1} + 2c_{n-1}h_{n-1} + 3d_{n-1}h_{n-1}^{2}).
$$

It follows that  $f(t)$  will have a discontinuity at  $t_n$ , unless

$$
b_i + 2c_i h_i + 3d_i h_i^2 = 0.
$$

Similarly,

$$
f(t_1)^{-} = r_1, \tag{4.2.12}
$$

whilst

<span id="page-44-0"></span>
$$
f(t_1)^+ = r_1 + t_1 b_1.
$$

It follows that  $f(t)$  will have a discontinuity at  $t_1$ , unless  $b_1 = 0$ . In an attempt to remedy these discontinuities, researchers often fit natural cubic splines to the  $r(t)t$  function. Under such circumstances, the interpolation function is defined as

$$
r(t)t = a_i + b_i(t - t_i) + c_i(t - t_i)^2 + d_i(t - t_i)^3.
$$
 (4.2.13)

Under this approach researchers typically employ flat extrapolation of the forward rate, and set  $f(t) = f_1$ , for  $t < t_1$ , and  $f(t) = f_n$ , when  $t > t_n$ . Note, equation [\(4.2.13\)](#page-44-0) implies that  $r(t_1)^+ = r_1$ , whilst equation [\(A.1.8\)](#page-89-1) implies that  $r(t_1)^{-} = f_1$ . It follows that  $r(t)$  will have a discontinuity at  $t_1$ , unless  $r_1 = f_1$ . From equation [\(A.1.7\)](#page-89-0) it follows that

$$
r(t) = \frac{r_n t_n + (t_n - t) f_n}{t},
$$

for  $t > t_n$ , i.e.

$$
r(t_n)^+ = r(t_n)^- = r_n.
$$

A natural cubic spline on  $r(t)t$  is thus capable of avoiding discontinuities at  $t_n$ , however, the spot rate function is likely to display a discontinuity at  $t_1$ . Neither a natural cubic spline on  $r(t)$ , nor a natural cubic spline on  $r(t)t$  is capable of ensuring a positive forward rate curve. Figure [4.2](#page-46-0) shows the forward rate curves obtained under both of these methods, when applied to the rates in Table [4.1.](#page-40-0)

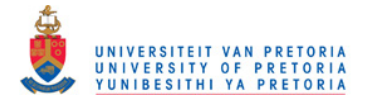

### <span id="page-45-0"></span>4.2.2 Cubic Hermite Interpolation

The assumption underlying cubic Hermite interpolation is that the value of the derivatives (with respect to time) are known at the knot points, let  $r'_i$  denote the value of these derivatives, for  $i = 1, 2, ..., n$ . The interpolation function is then constructed such that  $r'(t_i) = r'_i$ , for  $i = 1, 2, ..., n$ . Note, the coefficients  $a_i, c_i$  and  $d_i$  can be solved as before, whilst

$$
b_i = r_i',\tag{4.2.14}
$$

for  $i = 1, 2, ..., n$ .

In practice, we will rarely be able to observe the values of  $r_i'$ , and will typically have to rely on some sort of estimation method. Several methods are possible, [Hagan and West](#page-127-0) [\(2006\)](#page-127-0) note one such method where  $r_i$  is estimated using a standard three point difference formula. This method is what [de Boor](#page-127-1) [\(1978,](#page-127-1) [2001\)](#page-127-1) refers to as the "Bessel" method.

Under the Bessel method,  $r_i'$  is estimated as the slope at  $t_i$ , of the quadratic that passes through  $(t_{i-1}, r_{i-1}), (t_i, r_i)$  and  $(t_{i+1}, r_{i+1}),$  for  $i = 2, 3, ..., n - 1$ . The end derivative  $r'_1$  is estimated as the slope at  $t_1$ , of the quadratic that passes through  $(t_1, r_1)$ ,  $(t_2, r_2)$  and  $(t_3, r_3)$ , whilst  $r'_n$  is estimated as the slope at  $t_n$ , of the quadratic that passes through  $(t_{n-2}, r_{n-2})$ ,  $(t_{n-1}, r_{n-1})$  and  $(t_n, r_n)$ . We thus have that

$$
r'_{i} = \frac{1}{t_{i+1} - t_{i-1}} \left[ \frac{(t_{i+1} + t_{i})(r_{i} - r_{i-1})}{t_{i} - t_{i-1}} - \frac{(t_{i} - t_{i-1})(r_{i+1} - r_{i})}{t_{i+1} - t_{i}} \right],
$$

for  $i = 2, 3, ..., n - 1$ , whilst

$$
r'_1 = \frac{1}{t_3 - t_1} \left[ \frac{(t_3 + t_2 - 2t_1)(r_2 - r_1)}{t_2 - t_1} - \frac{(t_2 - t_1)(r_3 - r_2)}{t_3 - t_2} \right],
$$

and

$$
r'_{n} = \frac{1}{t_{n} - t_{n-2}} \left[ \frac{(t_{n} - t_{n-1})(r_{n-1} - r_{n-2})}{t_{n-1} - t_{n-2}} - \frac{(2t_{n} - t_{n-1} - t_{n-2})(r_{n} - r_{n-1})}{t_{n} - t_{n-1}} \right].
$$

As with natural cubic splines, extrapolation is performed by assuming that  $r(t) = r_1$ , when  $t < t_1$ , and that  $r(t) = r_n$ , when  $t > t_n$ . Again, discontinuities in  $f(t)$ , at  $t_1$  and  $t_n$  are extremely likely. The "Bessel" method can also be applied to the  $r(t)t$  function. Here we assume that the values of the derivatives of  $r(t)$ , i.e. the values of  $f(t)$ , are known at the knot points.

Figure [4.2](#page-46-0) shows the forward rate curves obtained by applying the "Bessel" on  $r(t)$ , and the "Bessel" on  $r(t)t$  methods, to the rates in Table [4.1.](#page-40-0) Clearly, neither of these methods are capable of guaranteeing a positive forward rate curve.

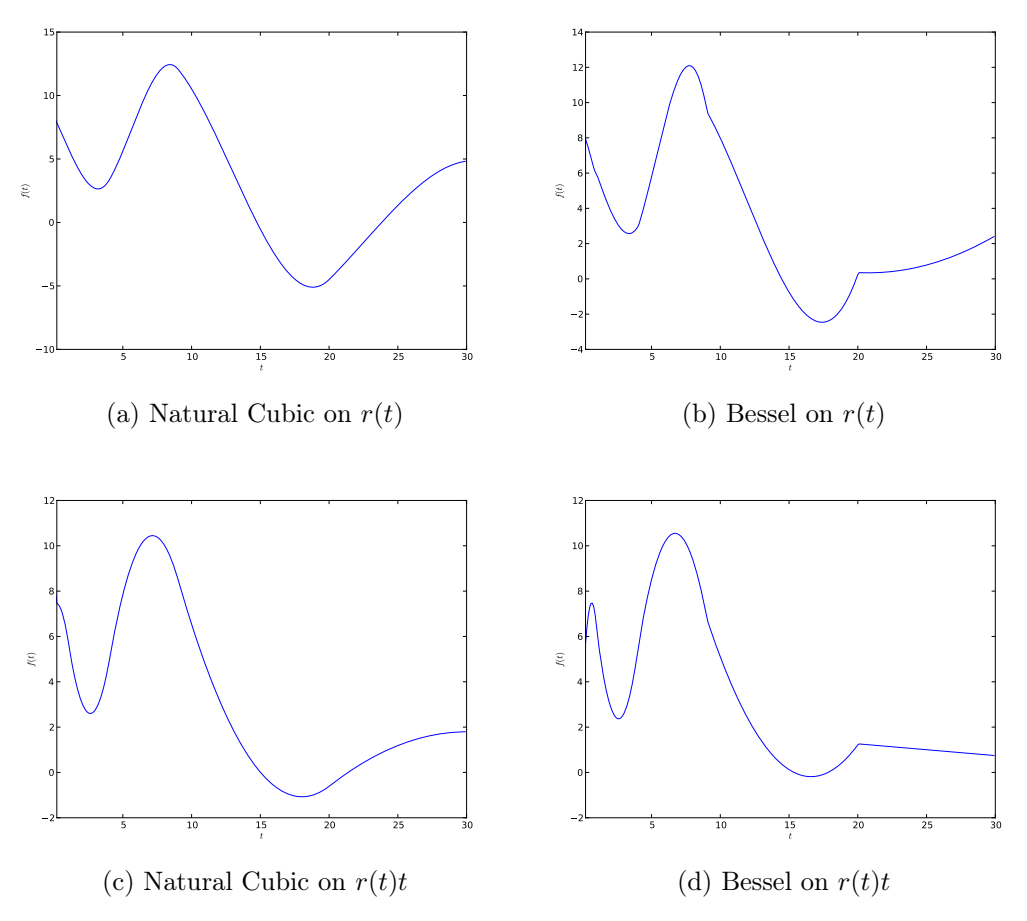

<span id="page-46-0"></span>Figure 4.2: Forward curves (%) obtained by applying several variations of cubic interpolation to the rates in Table [4.1.](#page-40-0)

## 4.3 Quartic Interpolation

[Adams](#page-126-1) [\(2001\)](#page-126-1) suggests modelling  $f(t)$  as a fourth degree polynomial, see also [Adams and van Deventer](#page-126-2) [\(1994\)](#page-126-2), and [Lim and Xiao](#page-128-0) [\(2002\)](#page-128-0). By requiring continuity in  $f(t)$ ,  $f'(t)$ ,  $f''(t)$  and  $f'''(t)$ , a system of equations together with a solution algorithm similar to that developed in Section [4.2.1](#page-43-2) can be developed to solve the coefficients of the spline. [Hagan and West](#page-127-0) [\(2006\)](#page-127-0), however, show that such splines can produce forward rate curves that are wildly oscillating.

In this section, we consider a variation of the method proposed by [Adams](#page-126-1)  $(2001)$ , and model  $r(t)t$  as a fifth degree polynomial, under the assumption that the values of  $f(\frac{d}{dt}r(t)t)$ , i.e. the values of  $f(t)$  are known at the knot points. Furthermore, we assume that the values of  $f'(t)$  are known at the knot points.

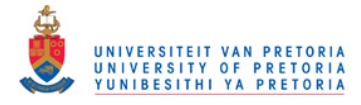

The quartic interpolation function is then defined as

$$
r(t)t = a_i + b_i(t - t_i) + c_i(t - t_i)^2
$$
  
+ 
$$
d_i(t - t_i)^3 + e_i(t - t_i)^4 + g_i(t - t_i)^5,
$$
 (4.3.1)

for  $t_i \leq t \leq t_{i+1}$ . We require the interpolation function to return the values  $r_i t_i, f_i$  and  $f'_i$ , for  $i = 1, 2, ..., n$ . Furthermore, we require continuity in  $r(t)t, f(t)$  and  $f'(t)$ . Note, if  $r(t_i)t_i^+ = r_i t_i$ , for  $i = 1, 2, ..., n - 1$ , the interpolation function will return the set of inputs,  $r_i t_i$ , for  $i = 1, 2, ..., n - 1$ . Continuity in  $r(t)t$  can then be achieved by also requiring that  $r(t_i)^{-} = r_i t_i$ , for  $i = 2, 3, ..., n$ . These requirements imply that

<span id="page-47-0"></span>
$$
r_i t_i = a_i,\tag{4.3.2}
$$

and that

$$
r_{i+1}t_{i+1} = a_i + b_i h_i + c_i h_i^2 + d_i h_i^3 + e_i h_i^4 + e_i h_i^5,
$$
 (4.3.3)

for  $i = 1, 2, ..., n - 1$ .

Similarly, we will require that  $f_i^+ = f_i$ , for  $i = 1, 2, ..., n - 1$ , and that  $f_i^- = f_i$ , for  $i = 2, 3, \ldots, n$ , implying that

$$
f_i = b_i,\tag{4.3.4}
$$

and that

$$
f_{i+1} = b_i + 2c_i h_i + 3d_i h_i^2 + 4e_i h_i^3 + 5g_i h_i^4, \qquad (4.3.5)
$$

for  $i = 1, 2, \ldots, n - 1$ .

Also, we will require that  $(f'_i)^+ = f'_i$ , for  $i = 1, 2, ..., n - 1$ , and that  $(f'_i)^- = f'_i$ , for  $i = 2, 3, \ldots, n$ , implying that

$$
f_i' = 2c_i,\tag{4.3.6}
$$

and that

<span id="page-47-1"></span>
$$
f'_{i+1} = 2c_i + 6d_i h_i + 12e_i h_i^2 + 20g_i h_i^3, \tag{4.3.7}
$$

for  $i = 1, 2, ..., n - 1$ . From equations [\(4.3.2\)](#page-47-0) to [\(4.3.7\)](#page-47-1) it then follows that

<span id="page-47-2"></span>
$$
r_{i+1}t_{i+1} - r_i t_i - f_i h_i - \frac{1}{2} f'_i h_i^2 = d_i h_i^3 + e_i h_i^4 + g_i h_i^5
$$
 (4.3.8)

$$
f_{i+1} - f_i - f'_i h_i = 3d_i h_i^2 + 4e_i h_i^3 + 5g_i h_i^4 \qquad (4.3.9)
$$

$$
f'_{i+1} - f'_i = 6f_i h_i + 12e_i h_i^2 + 20g_i h_i^3, \quad (4.3.10)
$$

for  $i = 1, 2, ..., n - 1$ .

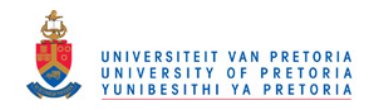

Equations  $(4.3.8)$ ,  $(4.3.9)$  and  $(4.3.10)$  can simultaneously be solved to obtain

$$
d_i = 10\alpha_i - 4\beta_i + \frac{1}{2}\theta_i \tag{4.3.11}
$$

$$
e_i = \frac{1}{h_i} \big( -15\alpha_i + 7\beta_i - \theta_i \big) \tag{4.3.12}
$$

$$
g_i = \frac{1}{h_i^2} (6\alpha_i - 3\beta_i + \frac{1}{2}\theta_i), \qquad (4.3.13)
$$

where

$$
\alpha_i = \frac{1}{h_i^3} (r_{i+1}t_{i+1} - r_i t_i - f_i h_i - \frac{1}{2} f_i h_i^2)
$$
  
\n
$$
\beta_i = \frac{1}{h_i^2} (f_{i+1} - f_i - f'_i h_i)
$$
  
\n
$$
\theta_i = \frac{1}{h_i} (f'_{i+1} - f'_i),
$$

for  $i = 1, 2, ..., n - 1$ . As mentioned earlier, the assumption underlying this method is that the values of  $f_i$  and  $f'_i$  are known, for  $i = 1, 2, ..., n$ . Typically, we will know these values at the outset, but will rather have to estimate these values by applying the same three point difference formula described in Section [4.2.2.](#page-45-0) Figure [4.3](#page-48-0) shows the forward curve obtained when applying the quartic method developed here, to the rates in Table [4.1.](#page-40-0) Clearly, this method is also incapable of ensuring a positive forward rate curve.

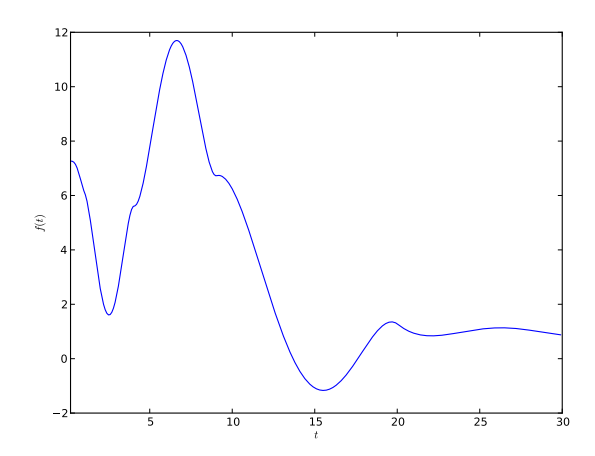

<span id="page-48-0"></span>Figure 4.3: Forward curve (%) obtained by applying quartic interpolation to the rates in Table [4.1.](#page-40-0)

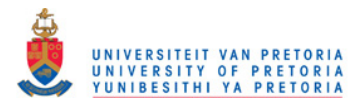

## 4.4 Remarks

In this chapter, we surveyed a number of "traditional" methods of interpolation. We considered several variations of linear and cubic interpolation, as well as a quartic method. Our aim was to assess the suitability of each of these methods, when applied to yield curve data. Each of the methods considered in this chapter were found to be ill-suited for interpolating yield curve data; either in terms of continuity in  $f(t)$ , or in terms of the monotonicity of  $Z(t)$ .

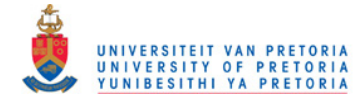

# Chapter 5

# Monotone Convex Interpolation

[Hagan and West](#page-127-0) [\(2006\)](#page-127-0) introduced the monotone convex method of interpolation. This was one of the first methods specifically designed to interpolate yield curve data. The merits of a method specifically designed for interpolating yield curve data is justified in light of the fact that none of the so-called "traditional" methods are capable of ensuring a forward curve that is both positive and continuous.

In this chapter we will review the method of [Hagan and West](#page-127-0) [\(2006\)](#page-127-0), and assess whether or not this method displays the same difficulties associated with "traditional" methods. Note that much of this chapter will be a reprise of [Hagan and West](#page-127-0) [\(2006\)](#page-127-0), and [Hagan and West](#page-127-2) [\(2008\)](#page-127-2).

## 5.1 Suitable Forward Rates

The monotone convex method is defined on  $f(t)$ . As such, an initial set of points  $f_i$ ,  $i = 1, 2, ..., n$ , is required before interpolation can commence. This immediately poses a concern seeing as one would almost never start off with a set of points on the instantaneous forward rate curve. These rates must thus be estimated.

Consider the set of discrete forward rates  $f_i^d$ , for  $i = 1, 2, ..., n$ , calculated as

$$
f_i^d = \frac{r_i t_i - r_{i-1} t_{i-1}}{t_i - t_{i-1}}.\tag{5.1.1}
$$

The assumption underlying  $f_1^d$  is that  $t_0 = r_0 = 0$ . [Hagan and West](#page-127-0) [\(2006\)](#page-127-0) then model  $f_i, i = 1, 2, ..., n-1$ , as the slope at time  $t_i$ , of the quadratic that passes through  $(t_{i-j}, f_{i-j}^d)$ , for  $j = 1, 0, -1$ . The instantaneous forward rates at the end points, i.e.  $f_0$  and  $f_n$  are chosen so as to ensure  $f'_0 = 0 = f'_n$ .

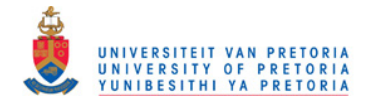

The instantaneous forward rates are thus estimated as

$$
f_i = \frac{t_i - t_{i-1}}{t_{i+1} - t_{i-1}} f_{i+1}^d + \frac{t_{i+1} - t_i}{t_{i+1} - t_{i-1}} f_i^d,
$$
\n(5.1.2)

for  $i = 1, 2, ..., n - 1$ , whilst

$$
f_0 = f_1^d - \frac{1}{2}(f_1 - f_1^d) \tag{5.1.3}
$$

$$
f_n = f_n^d - \frac{1}{2}(f_{n-1} - f_n^d). \tag{5.1.4}
$$

## 5.2 The Basic Interpolator

The monotone convex method is defined as an interpolation method on  $f(t)$ , and as such, we would expect the method to return the input set of instantaneous forward rates;  $f_i$ , for  $i = 0, 1, ..., n$ . Furthermore, we require continuity in  $f(t)$ , which can be obtained by requiring that  $f(t_i)^+ = f(t_i)^- = f_i$ , for  $i = 1, 2, ..., n - 1$ , i.e. by requiring that  $f(t_i) = f_i$ , and  $f(t_{i-1}) = f_{i-1}$ , for  $i = 1, 2, \ldots, n$ . The interpolation function is also required to return the input set of zero-coupon spot rates. Note, equation  $(A.1.9)$  implies that

<span id="page-51-0"></span>
$$
r(t_i)t_i = r(t_{i-1})t_{i-1} + \int_{t_{i-1}}^{t_i} f(\tau)d\tau
$$
  
\n
$$
\implies r(t_i)t_i - r(t_{i-1})t_{i-1} = \int_{t_{i-1}}^{t_i} f(\tau)d\tau
$$
  
\n
$$
\implies f_i^d = \frac{1}{t_i - t_{i-1}} \int_{t_{i-1}}^{t_i} f(\tau)d\tau.
$$
 (5.2.1)

It follows that if equation [\(5.2.1\)](#page-51-0) is satisfied, the method will reproduce the input set of zero-coupon spot rates. The monotone convex method is thus constrained to satisfy:

<span id="page-51-1"></span>
$$
f(t_{i-1}) = f_{i-1} \tag{5.2.2}
$$

$$
f(t_i) = f_i \tag{5.2.3}
$$

$$
\frac{1}{t_i - t_{i-1}} \int_{t_{i-1}}^{t_i} f(\tau) d\tau = f_i^d.
$$
 (5.2.4)

for  $i = 1, 2, ..., n$ .

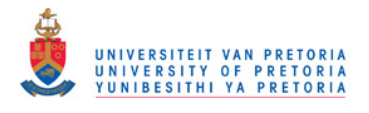

[Hagan and West](#page-127-0) [\(2006\)](#page-127-0) then define  $x(t) = \frac{t-t_{i-1}}{t_i-t_{i-1}}$ , for  $t_{i-1} \le t \le t_i$  and postulate

<span id="page-52-0"></span>
$$
f(t) = K + Lx(t) + Mx(t)^{2}.
$$
 (5.2.5)

Equation  $(5.2.5)$  can be used in conjunction with conditions  $(5.2.2)$ ,  $(5.2.3)$ and [\(5.2.4\)](#page-51-1) to produce the following system of equations

$$
f_{i-1} = K \tag{5.2.6}
$$

<span id="page-52-1"></span>
$$
f_i = K + L + M \tag{5.2.7}
$$

$$
f_i^d = \frac{1}{t_i - t_{i-1}} \int_{t_{i-1}}^{t_i} \left[ K + Lx(s) + Mx(s)^2 \right] ds.
$$
 (5.2.8)

Note that equation [\(5.2.8\)](#page-52-1) can be reformulated as

<span id="page-52-2"></span>
$$
\frac{1}{2}L + \frac{1}{3}M = f_i^d - f_{i-1},
$$
\n(5.2.9)

whilst equations  $(5.2.6)$ , and  $(5.2.7)$  imply that

<span id="page-52-3"></span>
$$
L = f_i - f_{i-1} - M.
$$
\n(5.2.10)

The system of equations implied by equations  $(5.2.9)$  and  $(5.2.10)$  are then easily solved to obtain

$$
M = 3f_i + 3f_{i-1} - 6f_i^d, \t\t(5.2.11)
$$

and

$$
L = -2f_i - 4f_{i-1} + 6f_i^d. \tag{5.2.12}
$$

The instantaneous forward rate  $f(t)$ , can thus be rewritten as

<span id="page-52-4"></span>
$$
f(t) = (1 - 4x(t) + 3x(t)^{2})f_{i-1} + (-2x(t) + 3x(t)^{2})f_{i}
$$
  
+ 
$$
(6x(t) - 6x(t)^{2})f_{i}^{d},
$$
 (5.2.13)

for  $t_{i-1} \leq t \leq t_i$ .

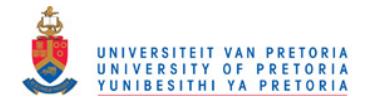

## 5.3 Enforcing Monotonicity on  $f(t)$

In order to analyse the monotonicity of  $f(t)$ , [Hagan and West](#page-127-0) [\(2006\)](#page-127-0) define

<span id="page-53-0"></span>
$$
g(x) = f(t) - f_i^d. \t\t(5.3.1)
$$

From equations  $(5.2.13)$  and  $(5.3.1)$  it follows that

$$
g(x) = g(0)(1 - 4x + 3x2) + g(1)(-2x + 3x2), \t(5.3.2)
$$

from where

$$
g'(x) = g(0)(-4+6x) + g(1)(-2+6x). \tag{5.3.3}
$$

[Hagan and West](#page-127-0) [\(2006\)](#page-127-0) seek to construct an interpolation function that preserves the geometry of  $f(t)$ . This implies that if  $f_{i-1} < f_i^d < f_i$ , then  $f(t)$ should be increasing on  $[t_{i-1}, t_i]$ , whilst if  $f_{i-1} > f_i^d > f_i$ , then  $f(t)$  should be decreasing on  $[t_{i-1}, t_i]$ . These requirements imply that g should be monotone when  $g(0)$  and  $g(1)$  are not of the same sign.

[Hagan and West](#page-127-0) [\(2006\)](#page-127-0) analyse the monotonicity of  $g(x)$  by analysing the behaviour of  $g'(x)$  at 0 and 1. Furthermore, these authors show that the cases where  $g'(0) = 0$  and  $g'(1) = 0$  correspond to  $g(1) = -2g(0)$  and  $g(0) = -2g(1)$ respectively. These two lines can then be seen to divide the  $q(0)/q(1)$  plane into eight sectors, as illustrated in Figure [5.1.](#page-53-1)

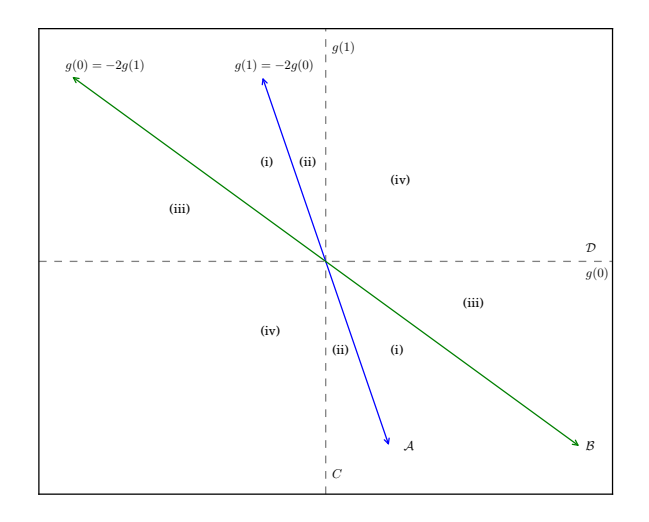

<span id="page-53-1"></span>Figure 5.1: Possibilities for  $q$ .

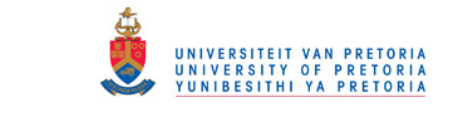

The eight sectors illustrated in Figure [5.1](#page-53-1) are then divided into four groups, labelled (i) to (iv), defined as:

(i) 
$$
\{g(0) > 0, -\frac{1}{2}g(0) \ge g(1) \ge -2g(1)\}
$$
 or  $\{g(0) < 0, -\frac{1}{2}g(0) \le g(1) \le -2g(1)\}$ . \n(ii)  $\{g(0) < 0, g(1) > -2g(0)\}$  or  $\{g(0) > 0, g(1) < -2g(0)\}$ .

(iii) 
$$
\{g(0) > 0, 0 > g(1) > -\frac{1}{2}g(0)\}
$$
 or  $\{g(0) < 0, 0 < g(1) < -\frac{1}{2}g(0)\}$ 

(iv)  $\{g(0) \ge 0, g(1) \ge 0\}$  or  $\{g(0) \le 0, g(1) \le 0\}.$ 

The monotonicity of  $g(x)$  in each of these four groups can then be analysed as follows:

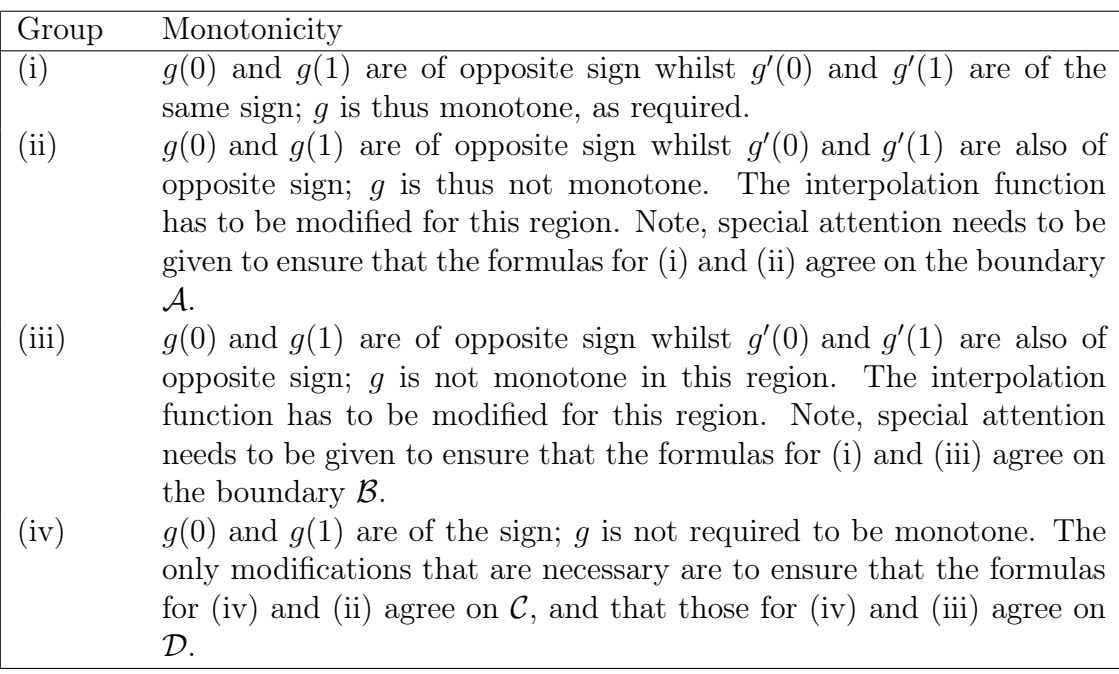

Note that at A, we have that  $g(1) = -2g(0)$ , and the interpolation function for (i) reduces to

$$
g(x) = g(0)(1 - 4x + 3x2) - 2g(0)(-2x + 3x2)
$$
  
= g(0)(1 - 3x<sup>2</sup>).

Similarly at B, we have that  $g(1) = -\frac{1}{2}$  $\frac{1}{2}g(0)$ , and the interpolation function for (i) reduces to

$$
g(x) = g(0)(1 - 4x + 3x2) - \frac{1}{2}g(0)(-2x + 3x2)
$$
  
= g(0)(1 - 3x + \frac{3}{2}x<sup>2</sup>).

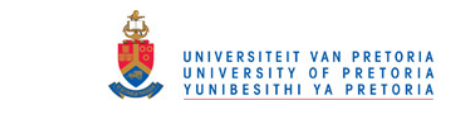

The interpolation function can now be defined for (ii) and (iii), where we will ensure that the interpolation function for (ii) reduces to  $g(0)(1-3x^2)$  at A, and that the interpolation function for (iii) reduces to  $g(0)(1-3x+\frac{3}{2})$  $(\frac{3}{2}x^2)$  at  $\mathcal{B}$ . In order to construct the interpolation formulas for  $(ii)$ ,  $(iii)$ , and  $(iv)$ , [Hagan](#page-127-0) [and West](#page-127-0) [\(2006\)](#page-127-0) proceed as follows:

1. For the sectors comprising (ii), [Hagan and West](#page-127-0) [\(2006\)](#page-127-0) model  $g(x)$  as

$$
g(x) = \begin{cases} g(0) & 0 \le x \le \eta \\ g(1) + (g(1) - g(0)) \left(\frac{x - \eta}{1 - \eta}\right)^2 & \eta < x \le 1 \end{cases}
$$

where

$$
\eta = 1 + 3 \frac{g(0)}{g(1) - g(0)}
$$

$$
= \frac{g(1) + 2g(0)}{g(1) - g(0)}.
$$

Constructing  $g$  in this fashion ensures that  $g$  is monotonic, as desired, and that  $\int_0^1 g(x)dx = 0$ . Furthermore, we have that  $\eta \to 0$  as  $g(1) \to -2g(0)$ , which implies that  $g(x) = g(0)(1 - 3x^2)$  at A.

2. For the sectors comprising (iii), [Hagan and West](#page-127-0) [\(2006\)](#page-127-0) model  $g(x)$  as

$$
g(x) = \begin{cases} g(1) + (g(1) - g(0)) \left( \frac{x - \eta}{1 - \eta} \right)^2 & 0 \le x < \eta \\ g(1) & \eta \le x \le 1 \end{cases}
$$

where

$$
\eta = 3 \frac{g(1)}{g(1) - g(0)}.
$$

Constructing  $g$  in this fashion ensures that  $g$  is monotonic, as desired, and that  $\int_0^1 g(x)dx = 0$ . Also,  $\eta \to 1$  as  $g(1) \to -\frac{1}{2}g(0)$ , implying that  $g(x) = g(0)(1 - 3x + \frac{3}{2})$  $(\frac{3}{2}x^2)$  at  $\mathcal{B}$ .

3. For the sectors comprising (iv) we seek an interpolation function that will reduce to the formula given by (ii) at  $\mathcal{C}$ , and to the formula given by (iii) at  $\mathcal D$ . [Hagan and West](#page-127-0) [\(2006\)](#page-127-0) achieve this by defining q as

$$
g(x) = \begin{cases} A + (g(0) - A) \left(\frac{\eta - x}{\eta}\right)^2 & 0 < x < \eta \\ A & x = \eta \\ A + (g(1) - A) \left(\frac{x - \eta}{1 - \eta}\right)^2 & \eta < x < 1 \end{cases}
$$

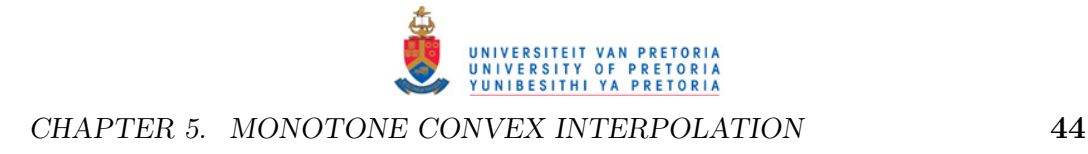

where

$$
\eta = \frac{g(1)}{g(1) + g(0)}
$$

$$
A = -\frac{g(0)g(1)}{g(0) + g(1)}.
$$

The choices for A and  $\eta$  ensures that the formula for (ii) and (iv) converge at  $g(0) = 0$ , and that the formula for (iii) and (iv) converge at  $g(1) = 0$ , and that  $\int_0^1 g(x)dx = 0$ .

## 5.4 Enforcing Positivity on  $f(t)$

Equation  $(5.3.1)$  implies that f will be positive if

<span id="page-56-0"></span>
$$
g(x) \ge -f_i^d. \tag{5.4.1}
$$

Assume that  $f_i^d \ge 0$ , for  $i = 1, 2, ..., n$ , and  $f_i \ge 0$ , for  $i = 0, 1, ..., n$ , i.e. assume the input set of discount factors are strictly decreasing. It is trivial to see that condition  $(5.4.1)$  will be met at  $t_i$ , for  $i = 1, 2, ..., n$ .

The interpolation function is constructed such that  $g$  is monotone on the intervals (i), (ii) and (iii). It follows that condition  $(5.4.1)$  will be met throughout each of these intervals (if the inequality is met at the endpoints of the interval, and the interpolation function is monotone on the entire interval, then the inequality must be met throughout the entire interval). The only group that requires further analysis is (iv); consider the following scenarios:

1.  $g(0), g(1) \leq 0$ : Here we have that  $g'(1) \leq 0$  and  $g'(0) \geq 0$ , implying that g is concave down. It follows that  $g(x) \geq -f_i^d$ , for  $x \in (0,1)$ , since

$$
g(x) \ge \min(g(0), g(1)) \ge -f_i^d
$$
.

2.  $g(0,g(1) \geq 0$ : Here we have that  $g'(1) \geq 0$ , and  $g'(0) \leq 0$ , implying that g is concave up, with a local minimum at

$$
g(x) = -\frac{g(0)g(1)}{g(0) + g(1)}.
$$

It follows that if

$$
-\frac{g(0)g(1)}{g(0)+g(1)} \ge -f_i^d,
$$

then we must have that  $g(x) > -f_i^d$ , for  $x \in (0,1)$ , since

$$
g(x) \ge -\frac{g(0)g(1)}{g(0) + g(1)} \ge -f_i^d.
$$

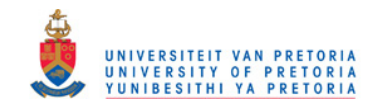

The sufficient condition for  $f$  to be positive is thus

$$
\frac{g(0)g(1)}{g(0) + g(1)} \le f_i^d.
$$
\n(5.4.2)

Note that if  $0 < g(0), g(1) \leq 2f_i^d$ , then

$$
\frac{g(0) + g(1)}{g(0)g(1)} = \frac{1}{g(0)} + \frac{1}{g(1)}\n\geq \frac{1}{2f_i^d} + \frac{1}{2f_i^d}\n= \frac{1}{f_i^d},
$$
\n(5.4.3)

from where

$$
\frac{g(0)g(1)}{g(0) + g(1)} \le f_i^d,
$$

as long as  $0 < g(0), g(1) \leq 2f_i^d$ , which is equivalent to requiring that  $f_i, f_{i-1} \leq 3f_i^d$ . The instantaneous forward curve will thus be positive, as long as  $f_i, f_{i-1} \leq 3f_i^d$ , for  $i = 1, 2, ..., n$ . [Hagan and West](#page-127-0) [\(2006\)](#page-127-0) note that the instantaneous forward curve should be kept well away from any negative values, and thus choose to enforce a slightly tighter clamping; these authors require that  $f_i, f_{i-1} \leq 2f_i^d$ .

Figure [5.2](#page-58-0) shows the spot and forward rate curves that were obtained by applying the monotone convex method to the rates in Table [4.1.](#page-40-0) Of the methods considered thus far, this is the only method capable of producing a forward rate curve that is both positive and continuous, for this particular example. Note that from equation  $(A.1.9)$  it follows that the spot rate function can be calculated as

$$
r(t) = \left(r_{i-1}t_{i-1} + \int_{t_{i-1}}^{t} g(x(s))ds + f_{i-1}^{d}(t_i - t_{i-1})\right)/t, \qquad (5.4.4)
$$

where  $t_{i-1} \leq t \leq t_i$ .

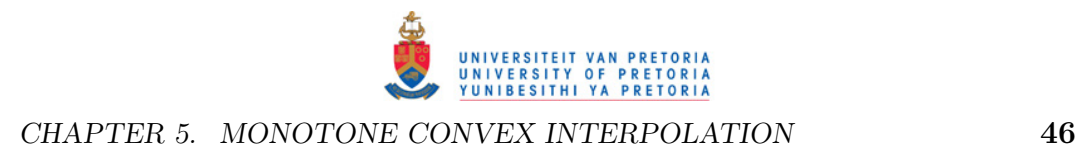

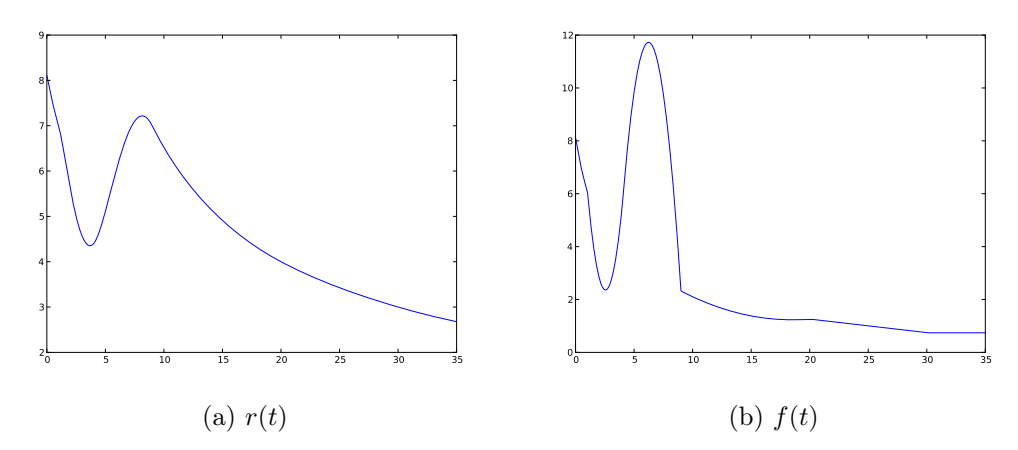

<span id="page-58-0"></span>Figure 5.2: Spot and forward rate curves  $(\%)$  obtained by applying the monotone convex method to the rates in Table [4.1.](#page-40-0)

## 5.5 Continuity in  $f(t)$

In this section we illustrate a potential weakness of the monotone convex method; after altering the interpolation function to preserve the monotonicity of  $f(t)$ , the method no longer guarantees continuity in  $f(t)$ . Consider the scenario where  $g(0) = 0$ . The group under consideration is thus (iv), and the interpolation function is given by

$$
g(x) = \begin{cases} A + (g(0) - A) \left(\frac{\eta - x}{\eta}\right)^2 & 0 < x < \eta \\ A & x = \eta \\ A + (g(1) - A) \left(\frac{x - \eta}{1 - \eta}\right)^2 & \eta < x < 1 \end{cases}
$$

where

$$
\eta = \frac{g(1)}{g(1) + g(0)}
$$

$$
A = -\frac{g(0)g(1)}{g(0) + g(1)}.
$$

Under this particular scenario  $\eta = 1, A = 0$ , to the effect that  $g(x) = 0$ , for  $x \in (0,1)$ , implying that  $f(t) = f_i^d$ , for  $t_{i-1} \le t \le t_i$ . The problem that arises is that unless  $f_i^d = f_i$ ,  $f(t)$  will have a discontinuity at  $t_i$ , since we will have that

$$
f(t_i)^{-} = f_i^d \neq f_i = f(t_i)^{+}.
$$
\n(5.5.1)

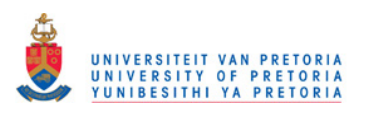

| U.  |      |      |       |
|-----|------|------|-------|
| 0.1 | 5.00 | 5.00 | 5.00  |
| 4   | 5.00 | 5.00 | 5.00  |
| 10  | 5.00 | 5.00 | 5.00  |
| 20  | 5.00 | 5.00 | 4.25  |
| 30  | 4.50 | 3.50 | 3.125 |

<span id="page-59-0"></span>Table 5.1: Example illustrating how the monotone convex method can produce discontinuous forward rates. Note, all rates are expressed as percentages.

Consider the curve in Table [5.1,](#page-59-0) and note that  $g(0)$  is zero for  $10 \le t < 20$ . As such,  $f(t_4)^{-} = 5\% \neq 4.25\% = f_4 = f(t_4)^{+}$ , implying that  $f(t)$  will have a discontinuity at  $t = 20$ , as seen in Figure [5.3.](#page-59-1)

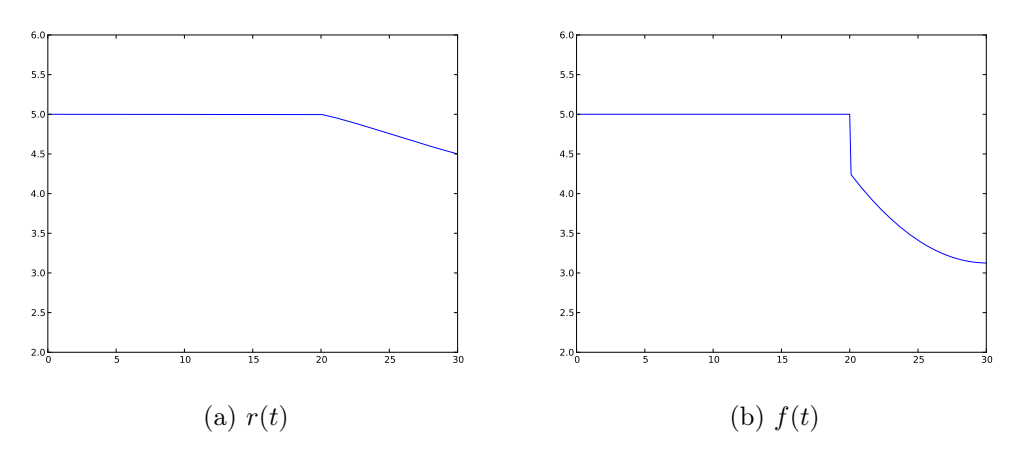

<span id="page-59-1"></span>Figure 5.3: Spot curve and forward curves  $(\%)$  obtained by applying the monotone convex method to the rates in Table [5.1.](#page-59-0)

## 5.6 Remarks

In this chapter we surveyed the monotone convex method of interpolation, introduced by [Hagan and West](#page-127-0) [\(2006\)](#page-127-0). We saw that, of the methods considered thus far, this is the only method capable of producing a positive and continuous forward rate curve, when applied to the rates in Table [4.1.](#page-40-0) The forward rate curves produced under monotone convex interpolation are however nondifferentiable; a problematic property when calibrating term structure models, like the models of [Hull](#page-127-3) [\(2006\)](#page-127-3), [Ho and Lee](#page-127-4) [\(1986\)](#page-127-4) and Cox *[et al.](#page-126-3)* [\(1977\)](#page-126-3). Furthermore, we identified a scenario under which the monotone convex method produces a discontinuity in the forward rate curve.

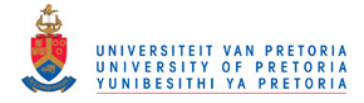

# <span id="page-60-1"></span>Chapter 6

# Monotone Preserving  $r(t)t$ Interpolation

Much research was done in the 1970's and 1980's in the field of shape preserving cubic Hermite interpolation. [Akima](#page-126-4) [\(1970\)](#page-126-4), [Fritsch and Carlson](#page-127-5) [\(1980\)](#page-127-5) and [de Boor and Swartz](#page-127-6) [\(1977\)](#page-127-6) are but a few authors that attempted to construct a cubic interpolation function that is capable of preserving the monotonicity of its inputs. In this chapter, we will apply the theory of monotone preserving cubic interpolation, in order to develop an arbitrage free method for interpolating yield curve data. We label this method the monotone preserving  $r(t)t$ method.

## 6.1 The Interpolation Function

Consider an interpolation function of the following form

<span id="page-60-0"></span>
$$
r(t)t = a_i + b_i(t - t_i) + c_i(t - t_i)^2 + d_i(t - t_i)^3,
$$
\n(6.1.1)

where  $t_i \leq t \leq t_{i+1}$ . We wish to estimate the parameters  $a_i, b_i, c_i$  and  $d_i$  so as to ensure that the interpolation function preserves the monotonicity of  $r(t)t$ . We thus seek an interpolation function that satisfies the following conditions:

- 1. All input rates must be reproduced. The interpolation function must thus satisfy  $r(t_i)t_i = r_i t_i$ , for  $i = 1, 2, ..., n$ .
- 2. We require continuity in the spot rate, i.e. the interpolation function must satisfy  $r_i t_i^+ = r_i t_i^ \bar{i}$ , for  $i = 1, 2, ..., n$ .
- 3. We require continuity in the forward rate curve, i.e. the interpolation function must satisfy  $f_i^+ = f_i^$  $i^-,$  for  $i = 1, 2, ..., n$ .

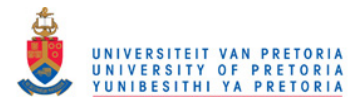

4. We require that the interpolated yield curve be arbitrage free, i.e.  $r(t)t$ must be monotone increasing. We will omit this requirement when dealing with real (i.e. inflation-linked) curves.

A similar analysis to that done in Section [4.2.2](#page-45-0) can be used to show that

$$
a_i = r_i t_i
$$
  
\n
$$
b_i = f_i
$$
  
\n
$$
c_i = \frac{3f_{i+1}^d - b_{i+1} - 2b_i}{h_i}
$$
  
\n
$$
d_i = \frac{b_{i+1} + b_i - 2f_{i+1}^d}{h_i^2},
$$

for  $i = 1, 2, ..., n - 1$ , where we assume that  $b_n = f_n$ , and where  $f_i^d$  is calculated as

$$
f_i^d = \frac{r_i t_i - r_{i-1} t_{i-1}}{t_i - t_{i-1}},
$$

for  $i = 1, 2, ..., n$ . At the outset, the values of the  $f_i$ 's will not be known, and will have to be estimated. We will use the same three point difference formula used by [Hagan and West](#page-127-0)  $(2006)$  in order to estimate the value of  $f_i$ , for  $i = 1, 2, ..., n$ . The work done by [Akima](#page-126-4) [\(1970\)](#page-126-4), [Fritsch and Carlson](#page-127-5) [\(1980\)](#page-127-5), and [de Boor and Swartz](#page-127-6) [\(1977\)](#page-127-6) focusses on methods for estimating the  $f_i$ 's, so as to ensure that the interpolation function preserves the shape of its inputs.

## 6.2 The Monotonicity Region for  $r(t)t$

[Hyman](#page-127-7) [\(1983\)](#page-127-7) notes a simple generalisation of what was recognised by [de Boor](#page-127-6) [and Swartz](#page-127-6) [\(1977\)](#page-127-6), namely that if the data is locally increasing at  $t_i$ , and if

<span id="page-61-0"></span>
$$
f_i \le 3\min(f_{i+1}^d, f_i^d),\tag{6.2.1}
$$

then  $r(t)t$  will be monotone in the interval  $(t_i, t_{i+1})$ , for  $i = 1, 2, ..., n-1$ . [Fritsch and Carlson](#page-127-5) [\(1980\)](#page-127-5) independently developed the same monotonicity condition. We will use the analysis developed by [Fritsch and Carlson](#page-127-5) [\(1980\)](#page-127-5) to prove the monotonicity region for  $r(t)t$ .

Assume that  $r(t)t$  is as in equation [\(6.1.1\)](#page-60-0), and that the set of discrete forward rates  $f_i^d$ , for  $i = 1, 2..., n$ , are all positive. Furthermore, assume that the instantaneous forward rates  $f_i$ , for  $i = 1, 2, ..., n$ , are all positive.

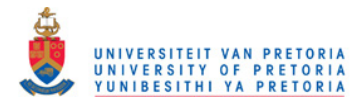

Note, under this method  $f(t)$  is given by

$$
f(t) = b_i + 2c_i(t - t_i) + 3d_i(t - t_i)^2
$$
  
=  $f_i + \frac{2(-2f_i - f_{i+1} + 3f_{i+1}^d)}{h_i}(t - t_i)$   
+  $\frac{3(f_i + f_{i+1} - 2f_{i+1}^d)}{h_i^2}(t - t_i)^2,$  (6.2.2)

for  $t_i \leq t \leq t_{i+1}$ , whilst  $f'(t)$  is given by

$$
f'(t) = 2c_i + 6d_i(t - t_i)
$$
  
= 
$$
\frac{2(-2f_i - f_{i+1} + 3f_{i+1}^d)}{h_i}
$$
  
+ 
$$
\frac{6(f_i + f_{i+1} - 2f_{i+1}^d)}{h_i^2}(t - t_i).
$$
 (6.2.3)

In order to establish the monotonicity condition implied by equation  $(6.2.1)$ , we need to distinguish between three different scenarios:

- 1.  $f_i + f_{i+1} 2f_{i+1}^d = 0$
- 2.  $f_i + f_{i+1} 2f_{i+1}^d < 0$
- 3.  $f_i + f_{i+1} 2f_{i+1}^d > 0.$

Consider the scenario where  $f_i + f_{i+1} - 2f_{i+1}^d = 0$ . In this case  $f(t)$  is a straight line connecting  $f_i$  and  $f_{i+1}$ . Since  $f_i, f_{i+1} \geq 0$ , we have that  $f(t) \geq 0$  for  $t \in (t_i, t_{i+1})$ , implying that  $r(t)t$  is monotone increasing under this scenario.

Consider the scenario where  $f_i + f_{i+1} - 2f_{i+1}^d < 0$ . In this case  $f(t)$  is a parabola which is concave down, implying that  $f(t) \ge \min(f_i, f_{i+1}) \ge 0$ .

Finally, consider the scenario  $f_i + f_{i+1} - 2f_{i+1}^d > 0$ . In this case  $f(t)$  is a parabola which is concave up, i.e.  $f(t)$  has a unique minimum in  $[t_i, t_{i+1}]$ . Since  $f_i, f_{i+1} \geq 0$ , it must follow that if this unique minimum is greater than zero, then  $f(t) \geq 0$  for  $t \in (t_i, t_{i+1})$ .

The only scenario that requires further analysis is where  $f_i + f_{i+1} - 2f_{i+1}^d > 0$ . Observe that under this particular scenario  $f(t)$  has a local minimum at

$$
t^* = t_i + \frac{h_i(2f_i + f_{i+1} - 3f_{i+1}^d)}{3(f_i + f_{i+1} - 2f_{i+1}^d)},
$$
\n(6.2.4)

and the value of  $f$  at  $t^*$  is given by

$$
f(t^*) = f_i - \frac{(2f_i + f_{i+1} - 3f_{i+1}^d)^2}{3(f_{i+1} + f_i - 2f_{i+1}^d)},
$$
\n(6.2.5)

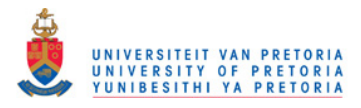

It is trivial to note that  $r(t)t$  will be monotone increasing in  $(t_i, t_{i+1})$  if one of the following conditions is satisfied:

- 1.  $t^* < t_i$  or  $t^* > t_{i+1}$ .
- 2.  $f(t^*) \geq 0$ .

[Fritsch and Carlson](#page-127-5) [\(1980\)](#page-127-5) define  $\alpha = f_i/f_{i+1}^d$ , and  $\beta = f_{i+1}/f_{i+1}^d$ , from where we can rewrite  $t^*$  and  $f(t^*)$  as

<span id="page-63-0"></span>
$$
t^* = t_i + \frac{h_i(2\alpha_i + \beta_i - 3)}{3(\alpha_i + \beta_i - 2)},
$$
\n(6.2.6)

and

<span id="page-63-1"></span>
$$
f(t^*) = \phi(\alpha_i, \beta_i) f_{i+1}^d,
$$
\n(6.2.7)

where

$$
\phi(\alpha_i, \beta_i) = \alpha_i - \frac{1}{3} \frac{(2\alpha_i + \beta_i - 3)^2}{\alpha_i + \beta_i - 2}.
$$
\n(6.2.8)

Assume that  $f_i + f_{i+1} - 2f_{i+1}^d > 0$ . Note, equation [\(6.2.6\)](#page-63-0) implies that  $t^* < t_i$ when

$$
2\alpha_i + \beta_i - 3 \le 0. \tag{6.2.9}
$$

Similarly,  $t^* > t_{i+1}$  when

$$
\frac{h_i}{3} \frac{(2\alpha_i + \beta_i - 3)}{(\alpha_i + \beta_i - 2)} - h_i \ge 0,
$$
\n(6.2.10)

which is equivalent to requiring that  $\alpha_i + 2\beta_i - 3 \leq 0$ . Since  $f_{i+1}^d \geq 0$ , equation  $(6.2.7)$  implies that  $f(t^*) \geq 0$ , when

$$
\phi(\alpha_i, \beta_i) \ge 0
$$

It follows that  $r(t)t$  will be monotone increasing on  $(t_i, t_{i+1})$  if one of the following conditions is satisfied:

- 1.  $\alpha_i + 2\beta_i 3 < 0$
- 2.  $2\alpha_i + \beta_i 3 < 0$
- 3.  $\phi(\alpha_i, \beta_i) \geq 0$
- 4.  $\alpha_i + \beta_i 2 \leq 0$ .

The final condition follows from the fact that  $f(t) \ge 0$  when  $f_i + f_{i+1} - 2f_{i+1}^d \le 0$ , as proved earlier.

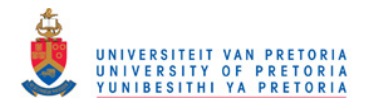

Note,  $\phi(\alpha_i, \beta_i) = 0$  is the ellipse described by

$$
3\alpha_i(\alpha_i + \beta_i - 2) - (2\alpha_i + \beta_i - 3)^2 = 0.
$$
 (6.2.11)

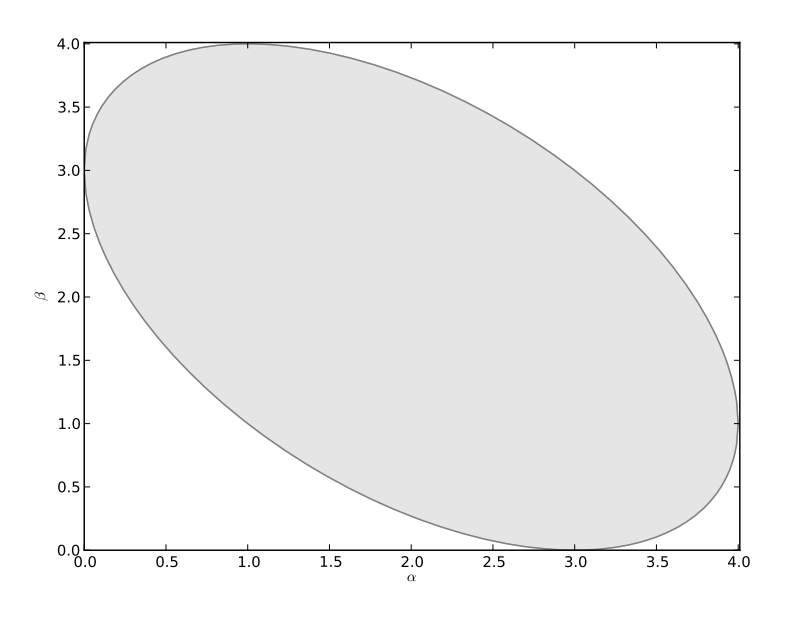

<span id="page-64-0"></span>Figure 6.1: Region where  $\phi(\alpha_i, \beta_i) \geq 0$ .

The region in which  $\phi(\alpha_i, \beta_i) \geq 0$  is illustrated by the grey shaded area in Figure [6.1.](#page-64-0) Combining this ellipse with the three remaining monotonicity constraints produces the monotonicity region in Figure [6.2.](#page-65-0) The shaded areas represent the areas where  $r(t)t$  will be monotone increasing. The area bounded by the  $\alpha$  and  $\beta$  axis, and the dotted lines at  $\alpha = 3$  and  $\beta = 3$  represents the [de Boor and Swartz](#page-127-6) [\(1977\)](#page-127-6) monotonicity region. This region implies that if  $\alpha_i, \beta_i \leq 3$ , then  $r(t)t$  will be monotone increasing.

Requiring that  $\alpha_i, \beta_i \leq 3$  is equivalent to requiring that  $f_i, f_{i+1} \leq 3f_{i+1}^d$ , and can be achieved by requiring that

<span id="page-64-1"></span>
$$
f_i \le 3\min(f_i^d, f_{i+1}^d),\tag{6.2.12}
$$

for  $i = 1, 2, ..., n - 1$ . Note that if condition  $(6.2.12)$  is satisfied, then  $f(t)$  will be positive on the interval  $(t_{n-1}, t_n)$ , provided

<span id="page-64-2"></span>
$$
f_n \le 3f_n^d.
$$

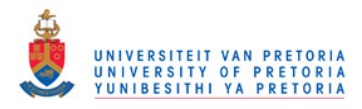

As with the monotone convex method, we will require  $f(t)$  to stay well clear of any negative values, thus, we will clamp  $f_i$  as follows

$$
f_i = \min(f_i, 2\min(f_i^d, f_{i+1}^d)), \tag{6.2.13}
$$

for  $i = 1, 2, ..., n - 1$ , and

<span id="page-65-1"></span>
$$
f_n = \min(f_n, 2f_n^d). \tag{6.2.14}
$$

Note that if negative forward rates are allowed, i.e. when considering inflationlinked yield curves, we will simply omit the clamping proposed by equations  $(6.2.13)$  and  $(6.2.14)$ .

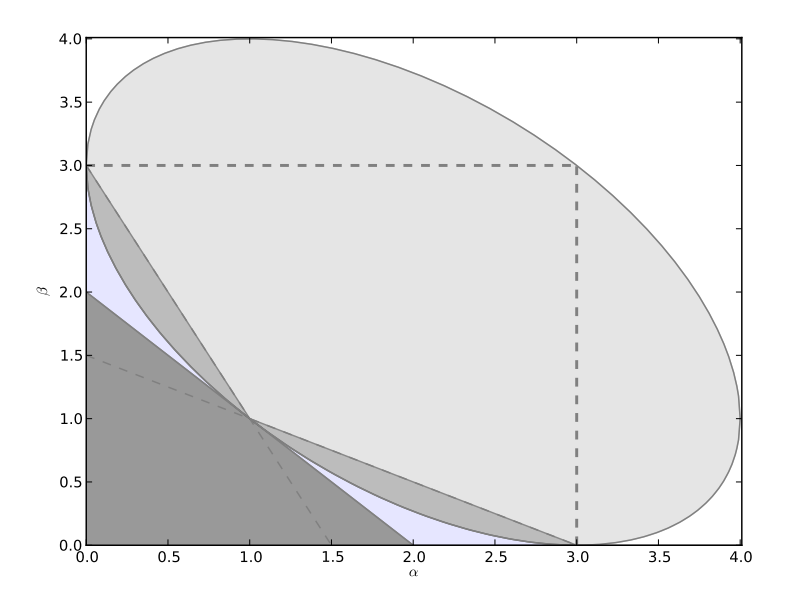

<span id="page-65-0"></span>Figure 6.2: Fritsch and Carlson Monotonicity Region.

## 6.3 Extrapolation

We will require that f be constant before  $t_1$  and after  $t_n$ . More specifically, we will require that  $f(t) = f_1$  when  $t < t_1$ , and we will require that  $f(t) = f_n$ when  $t > t_n$ . From equation [\(A.1.9\)](#page-89-2) it follows that

$$
r(t)t = r_0t_0 + \int_0^t f_1 dt
$$
  
=  $f_1t$ , (6.3.1)

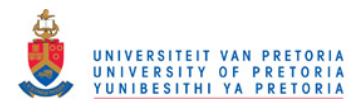

when  $t < t_1$ . Similarly, we will require that

$$
r(t)t = r_n t_n + \int_{t_n}^t f_n dt
$$
  
=  $r_n t_n + f_n(t - t_n),$  (6.3.2)

when  $t > t_n$ .

## 6.4 Earlier Examples

Figure [6.3](#page-66-0) shows the spot and forward rate curves that were obtained by applying the monotone preserving  $r(t)t$  method to the rates in Table [4.1.](#page-40-0)

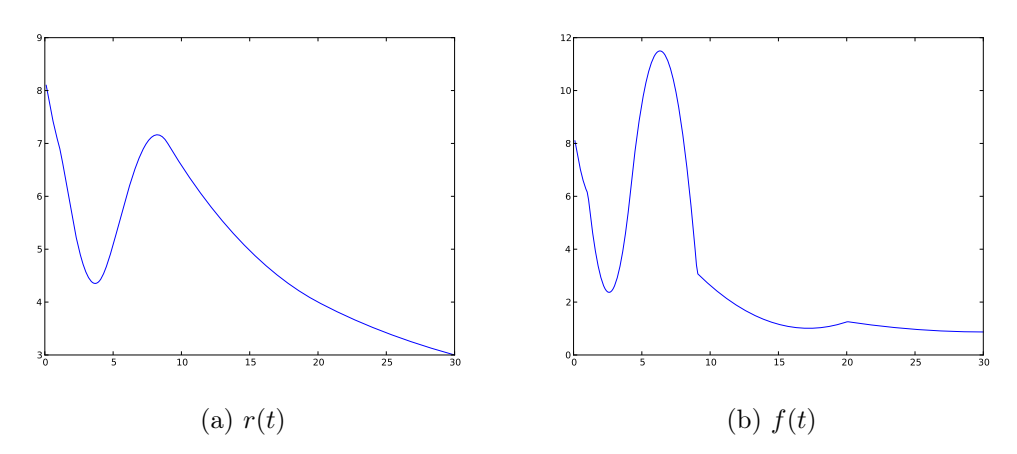

<span id="page-66-0"></span>Figure 6.3: Spot and forward curves  $(\%)$  obtained by applying the monotone preserving  $r(t)t$  method to the rates in Table [4.1.](#page-40-0)

For this particular example we see that both the spot and forward rate curves produced by the monotone preserving  $r(t)t$  method look remarkably similar to those produced under the monotone convex method. Like the monotone convex method, the monotone preserving  $r(t)$  method is also capable of producing a positive and continuous forward rate curve, for this particular example.

Figure [6.4](#page-67-0) shows the spot and forward rate curves that were obtained by applying the monotone preserving  $r(t)t$  method to the rates in Table [5.1.](#page-59-0) The monotone preserving  $r(t)t$  method clearly does not suffer from the same discontinuity in  $f(t)$ , witnessed under the monotone convex method. However, the increase in both  $f(t)$  and  $r(t)$ , witnessed in the 10 − 20 year region of the curve makes little intuitive sense.

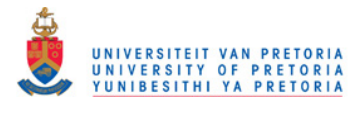

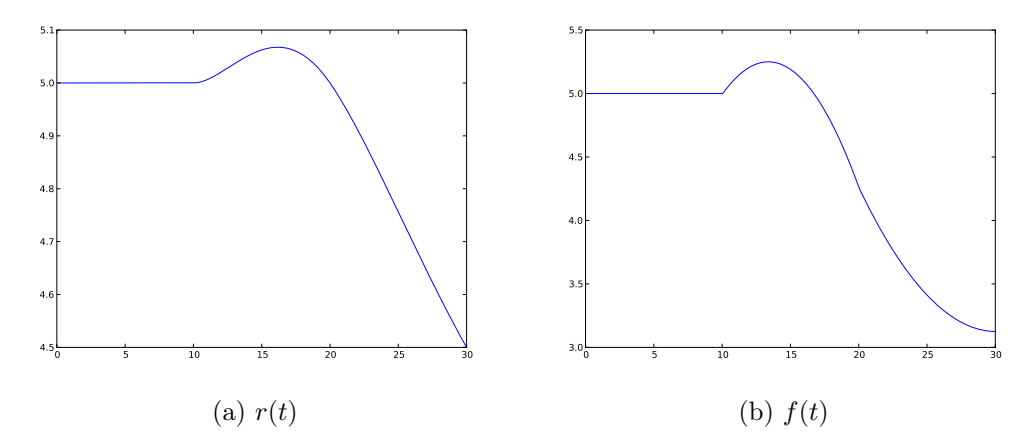

<span id="page-67-0"></span>Figure 6.4: Spot and forward rate curves  $(\%)$  obtained by applying the monotone preserving  $r(t)t$  method to the rates in Table [5.1.](#page-59-0)

## 6.5 Remarks

In this chapter, we introduced a new method for interpolating yield curve data. This method, labelled as the monotone preserving  $r(t)t$  method, is capable of ensuring forward rate curves that are both positive and continuous. However, as for the monotone convex method, the forward curves produced under the monotone preserving  $r(t)t$  method are non-differentiable at the knot points. In Chapter [7](#page-68-0) we analyse the locality of this method (amongst others), and we investigate the performance of this method (amongst others) when applied to actual market data.

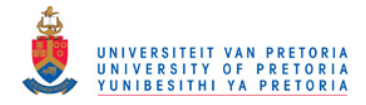

# <span id="page-68-0"></span>Chapter 7

# Implementation

In Chapters [4](#page-36-0) to [6](#page-60-1) we analysed the adequacy of various methods of interpolation, for the purpose of interpolating yield curve data. Our assessment was based solely on the continuity and positivity of the forward rate curve. Of the methods that were considered, only the monotone convex and the monotone preserving  $r(t)t$  methods performed adequately.

In this chapter, we will attempt to distinguish between the monotone convex and the monotone preserving  $r(t)t$  methods, on grounds of locality and stability. For the sake of comparison, we will also analyse the locality and the stability of the natural cubic spline method. Analysing the stability of the aforementioned methods will require the bootstrapping of a historical set of curves, and for this purpose, we will consider bootstrapping a historic set of South African bond curves.

Furthermore, we will consider an example of the South African swap curve for the purpose of:

- 1. Illustrating the effect that interpolation has on the mark-to-market of instruments not included in the bootstrap, and to illustrate how arbitrage opportunities might arise as a result of practitioners not using a unified method of interpolation.
- 2. Illustrating how parsimonious models like those of [Nelson and Siegel](#page-128-1) [\(1987\)](#page-128-1) (henceforth referred to as the NS model) and [Svensson](#page-128-2) [\(1992\)](#page-128-2) (henceforth referred to as the NSS model), can be fitted to bootstrapped yield curves.

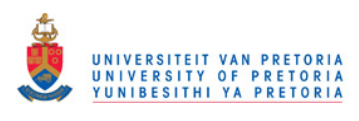

CHAPTER 7. IMPLEMENTATION 57

The smoothing of bootstrapped yield curves might be necessary for a number of reasons, including:

- 1. No-Arbitrage models of the short-rate, like the models of [Ho and Lee](#page-127-4) [\(1986\)](#page-127-4), and [Hull and White](#page-127-8) [\(1990\)](#page-127-8), that are calibrated off an observed yield curve, require a differentiable forward curve. None of the arbitragefree methods of interpolation that have been considered thus far satisfy this property.
- 2. Bootstrapping frequently produces forward rate curves that make little sense from an economic point of view. This is of particular concern to monetary policy makers concerned about expectations of future interest rates. As such, monetary policy makers often prefer parametric yield curve models (see the [Bank For International Settlements](#page-128-3) [\(2005\)](#page-128-3)).

We conclude this chapter with an analysis of the performance of the NS and the NSS models, when calibrated to a set of bootstrapped South African swap curves.

## 7.1 Locality

If we change the value of an input at  $t_i$ , then we would like to know the interval  $(t_{i-l}, t_{i+u})$ , on which the interpolated yield curve values change. [Hagan and](#page-127-0) [West](#page-127-0)  $(2006)$  define l and u as locality indeces, and use them to determine the degree to which an interpolation algorithm is local.

### 7.1.1 Monotone Preserving  $r(t)t$

Under this method, the interpolation function is given by

$$
r(t) = \frac{1}{t} (a_i + b_i(t - t_i) + c_i(t - t_i)^2 + d_i(t - t_i)^3),
$$
\n(7.1.1)

for  $t_i \leq t \leq t_{i+1}$ , where

$$
a_i = r_i t_i
$$
  
\n
$$
b_i = f_i
$$
  
\n
$$
c_i = \frac{3m_i - b_{i+1} - 2b_i}{h_i}
$$
  
\n
$$
d_i = \frac{b_{i+1} + b_i - 2m_i}{h_i^2}.
$$

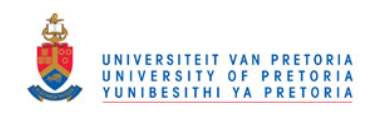

#### CHAPTER 7. IMPLEMENTATION 58

The discrete set of instantaneous forward rates  $f_i$ , for  $i = 1, 2, ..., n$ , are estimated as follows

<span id="page-70-0"></span>
$$
f_i = \frac{t_i - t_{i-1}}{t_{i+1} - t_{i-1}} f_{i+1}^d + \frac{t_{i+1} - t_i}{t_{i+1} - t_{i-1}} f_i^d,
$$
\n(7.1.2)

for  $i = 1, 2, ..., n - 1$ , whilst

<span id="page-70-1"></span>
$$
f_n = f_n^d - \frac{1}{2}(f_{n-1} - f_n^d). \tag{7.1.3}
$$

Changing the value of  $r_i$  would clearly affect the values of  $f_i^d$  and  $f_{i+1}^d$ . It follows from equation [\(7.1.2\)](#page-70-0) that changing the value of  $f_i^d$  would affect the values of  $f_i$  and  $f_{i-1}$ , whilst changing the value of  $f_{i+1}^d$  would affect the values of  $f_{i+1}$  and  $f_i$ . Changing the value of  $r_i$  thus affects the values of  $f_{i-1}, f_i$  and  $f_{i+1}$ , which in turn, affects the coefficients  $c_{i-2}, c_{i-1}, c_i$  and  $c_{i+1}$ . The value of  $r(t)$  will thus be affected on the interval  $(t_{i-2}, t_{i+2})$ . It follows that the monotone preserving  $r(t)t$  method has locality indices  $l = u = 2$ .

### 7.1.2 Monotone Convex

Under this method, the interpolation function is given by

$$
r(t)t = r_i t_i + \int_{t_i}^{t} [K + Lx(s) + Mx(s)^2]ds,
$$
\n(7.1.4)

for  $t_i \leq t \leq t_{i+1}$ , where<sup>1</sup>

$$
K = f_i \tag{7.1.5}
$$

$$
L = -(4f_i + 2f_{i+1} - 6f_{i+1}^d)
$$
\n(7.1.6)

$$
M = 3f_i + 3f_{i+1} - 6f_{i+1}^d. \tag{7.1.7}
$$

The instantaneous forward rates under this method are estimated as in equations  $(7.1.2)$  and  $(7.1.3)$ . A similar analysis to that done for the monotone preserving  $r(t)t$  method can then be used to show that the monotone convex method also has locality indices  $l = u = 2$ .

<sup>1</sup>Before enforcing any monotonicity or positivity conditions.

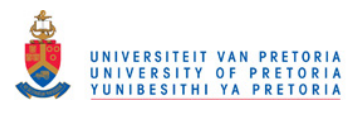

CHAPTER 7. IMPLEMENTATION 59

### 7.1.3 Natural Cubic Splines

The interpolation function under a natural cubic spline on  $r(t)$  is given by

$$
r(t) = a_i + b_i(t - t_i) + c_i(t - t_i)^2 + d_i(t - t_i)^3,
$$
\n(7.1.8)

for  $t_i \leq t \leq t_{i+1}$ , where  $a_i = r_i$ , and  $b_i, c_i$  and  $d_i$  are found by applying the Crout factorisation algorithm to the system described in Section [4.2.1.](#page-43-2) Under the Crout factorisation algorithm, we firstly make use of  $r_i$  and  $t_i$ , for  $i = 1, 2..., n$ , in order to obtain  $b_{n-1}, c_{n-1}$  and  $d_{n-1}$ . The values  $b_{n-i}, c_{n-i}, d_{n-i}$ for  $i = 2, 3, ..., n - 1$ , are then found recursively. It follows that if we change an input at  $t_i$ , then  $r(t)$  would be affected on the entire interval  $(t_1, t_n)$ . It follows that the natural cubic spline has locality indices  $l = i - 1$  and  $u = n - i$ .

In order to illustrate the effect of locality, we consider rates in Table [4.1.](#page-40-0) Figure [7.1](#page-72-0) illustrates how the spot rate curves would change, under each of the methods considered here, when changing the input at  $t = 4$ , from 4.4% to 5.4%.

## 7.2 Stability

If we change the value of an input at  $t_i$ , then we would like to know by how much the interpolated yield curve values can change in other sections of the curve. [Hagan and West](#page-127-0) [\(2006\)](#page-127-0) suggest measuring this noise feature on spot and forward rate curves via the following norms

$$
||M(r)|| = \sup_{t} \max_{i} \left| \frac{\partial r(t)}{\partial r_i} \right| \tag{7.2.1}
$$

$$
||M(f)|| = \sup_{t} \max_{i} \left| \frac{\partial f(t)}{\partial f_i} \right|.
$$
 (7.2.2)

[Hagan and West](#page-127-0) [\(2006\)](#page-127-0) estimate these norms by calculating the maximum difference, in the supremum norm, between the original curve and any of the 2n curves obtained by changing any of the nodes up or down by one basis point. These differences can be estimated by testing at discrete points along the entire curve. The estimated norms are then expressed in terms of basis points.
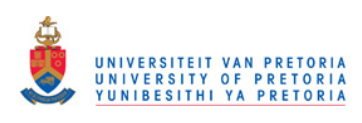

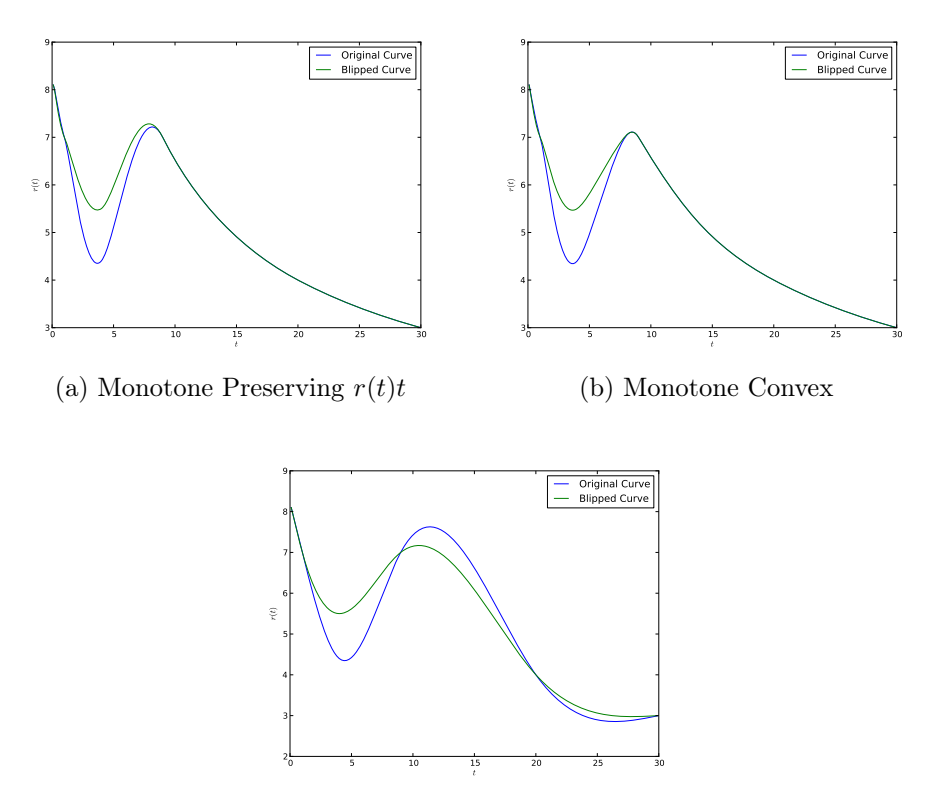

(c) Natural Cubic Spline on  $r(t)t$ 

Figure 7.1: Original and "blipped" spot rate curves (%) obtained by applying various methods of interpolation to the rates in Table [4.1.](#page-40-0) "Blipped" curves obtained by changing the input at  $t = 4$ , from 4.4% to 5.4%.

In order to gauge the stability of the interpolation methods considered in this chapter, we calculated  $||M(r)||$  and  $||M(f)||$ , for a set of South African bond curves spanning the period from 31 July 2000, to 4 February 2011.  $||M(r)||$  and  $||M(f)||$  were estimated by testing at discrete points along the entire curve, in steps of one day each. For each of the curves under consideration, we used the exact same set of inputs as those that were used to construct the corresponding BEASSA perfect fit bond curves.

| Method                                         | Mean Std Deviation |
|------------------------------------------------|--------------------|
| Monotone Preserving $r(t)t$                    | 2.51575 0.94715    |
| Monotone Convex                                | 5.77360 16.41524   |
| Natural Cubic Spline on $r(t)$ 3.08915 1.45311 |                    |

<span id="page-72-0"></span>Table 7.1: Statistics for  $||M(r)||$  obtained by bootstrapping a historic set of South African bond curves, under various methods of interpolation.

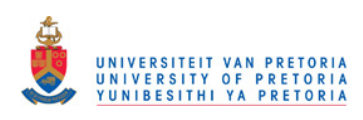

Table [7.1](#page-72-0) shows the average and standard deviation of  $||M(r)||$ , obtained by applying the aforementioned methods of interpolation, in order to bootstrap our historical set of bond curves. Table [7.2](#page-73-0) shows the corresponding statistics for  $||M(f)||$ .

| Method                                           | Mean             | <b>Std Deviation</b> |
|--------------------------------------------------|------------------|----------------------|
| Monotone Preserving $r(t)t$                      | 18.95963 8.93328 |                      |
| Monotone Convex                                  |                  | 40.06395 31.81627    |
| Natural Cubic Spline on $r(t)$ 25.01856 11.33013 |                  |                      |

<span id="page-73-0"></span>Table 7.2: Statistics for  $||M(f)||$  obtained by bootstrapping a historic set of South African bond curves, under various methods of interpolation.

The results in Table [7.2](#page-73-0) and Table [7.1](#page-72-0) suggest that both the spot and forward rate curves produced under the monotone preserving  $r(t)t$  method is more stable than the corresponding curves under the monotone convex method. In order to justify this statement, consider the South African bond curve on 5 June 2003. Table [7.3](#page-73-1) shows the inputs that were used to construct this particular curve.

| Instrument          | Rate $(\%)$ |
|---------------------|-------------|
| Overnight call rate | 13.00       |
| R <sub>194</sub>    | 9.14        |
| R <sub>153</sub>    | 9.15        |
| R <sub>157</sub>    | 9.20        |
| R <sub>186</sub>    | 8.66        |

<span id="page-73-1"></span>Table 7.3: Inputs to the South African bond curve on 5 June 2003. Note, the overnight call rate is expressed as a simple annual rate, whilst the yields on the set of bonds are Nominal Annual Compounded Semi-annually (NACS).

Figure [7.2](#page-74-0) shows the spot rate curves that were obtained by bootstrapping the set of instruments in Table [7.3,](#page-73-1) under each of the interpolation methods considered in this chapter. Furthermore, Figure [7.2](#page-74-0) shows the curves that were obtained after changing the yield to maturity of the R194, from 9.14% to 9.15%, and then re-bootstrapping.

Clearly, changing the yield of the R194 has a significant effect on the curvature of the short end of the yield curve, under the monotone convex method. Because of the excessive increase in curvature, we end up with a scenario where changing the yield to maturity of the R194 by one basis point, leads to an increase in the three day spot rate of around 230 basis points.

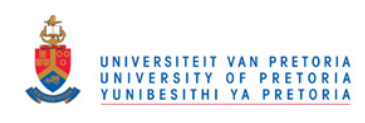

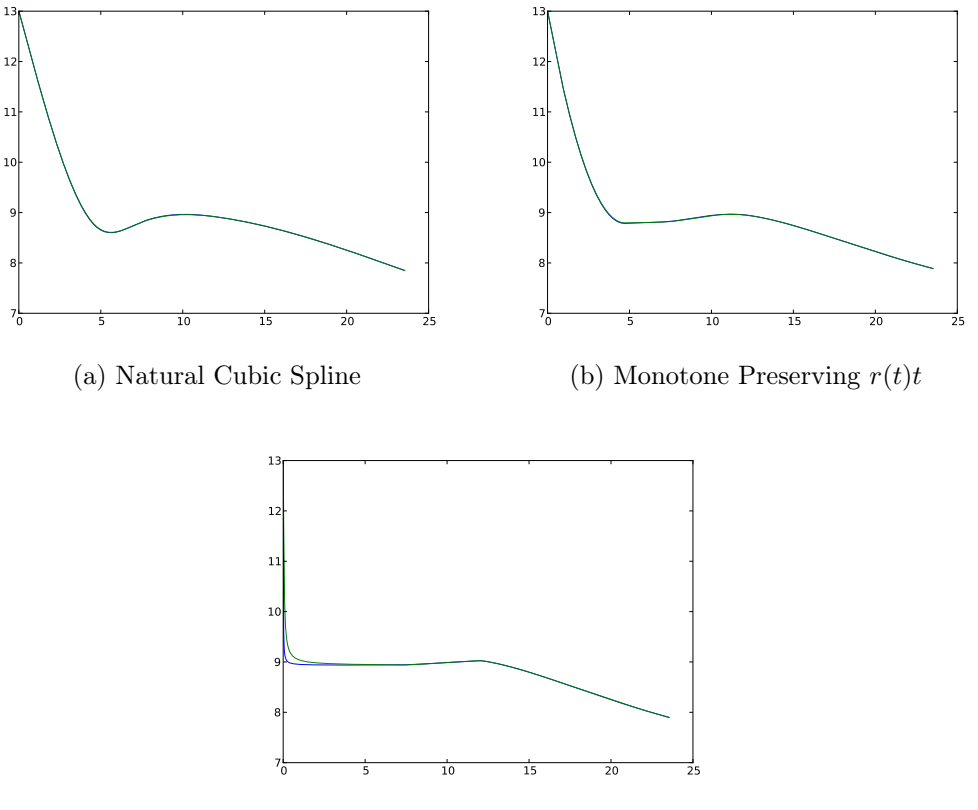

(c) Monotone Convex

<span id="page-74-0"></span>Figure 7.2: Bootstrapped South African bond curves (%) on 5 June 2003, together with the curves obtained by changing the yield to maturity of the R194 from 9.14% to 9.15%, under various methods of interpolation.

# <span id="page-74-1"></span>7.3 Parametric Models

In Section [3.2.1](#page-32-0) we discussed a procedure that can be used to calibrate the [Nelson and Siegel](#page-128-0) [\(1987\)](#page-128-0) class of parsimonious yield curve models, given a set of observed zero-coupon bond prices. The problem practitioners face when attempting to apply this approach, is that we rarely observe a deep and liquid zero-coupon bond market. We postulate using bootstrapped yield curves to construct a set of hypothetical zero-coupon bond prices. These hypothetical prices can then be used to calibrate parametric models.

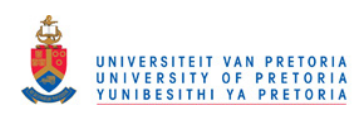

As an example, consider the South African swap curve on 10 February 2011. In particular, consider bootstrapping this curve under each of the interpolation methods considered earlier, and calculating a hypothetical set of zero-coupon bond prices corresponding to a discrete set of maturities.

Consider using the calibration procedure discussed in Section [3.2.1](#page-32-0) in order to fit the NS, and NSS models to the abovementioned hypothetical set of zerocoupon bond prices. Table [7.4](#page-75-0) shows the rates that were used for calibration, under each method of interpolation.

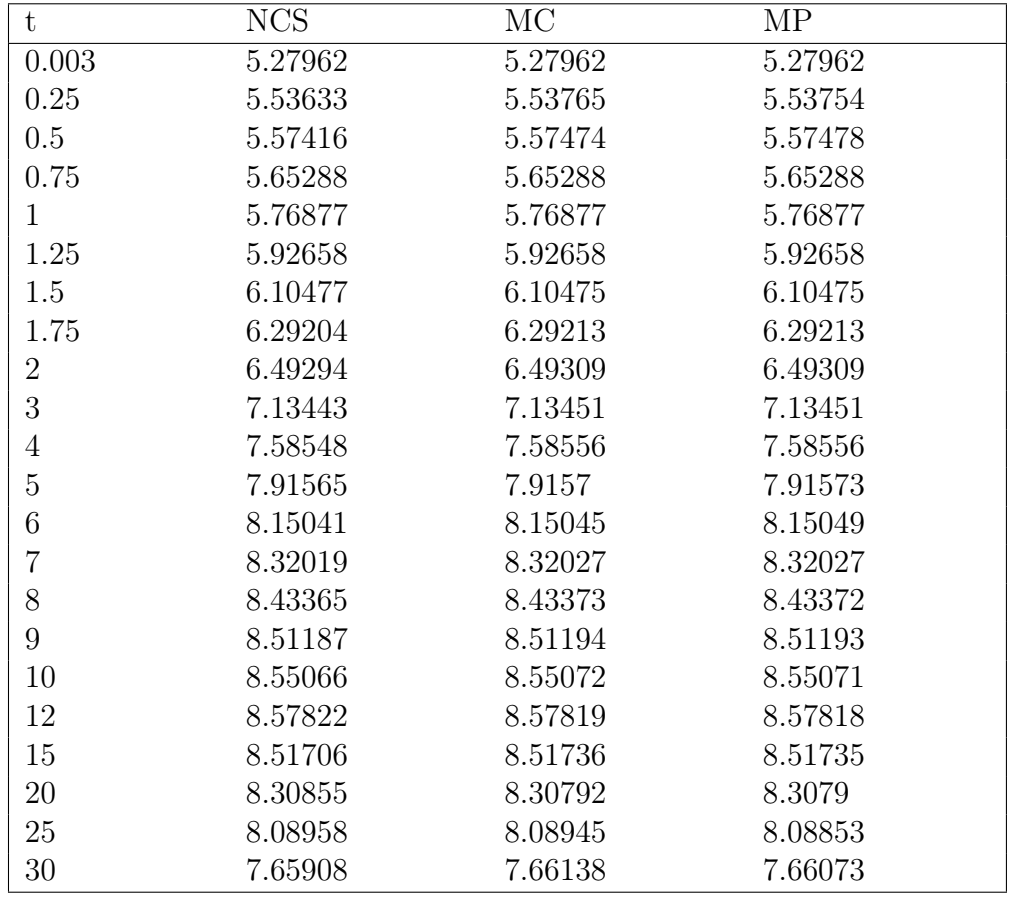

<span id="page-75-0"></span>Table 7.4: Spot rates  $(\%)$  obtained by bootstrapping the South African swap curve on 10 February 2011 under various methods of interpolation. NCS denotes natural cubic spline, MC denotes monotone convex, and MP denotes monotone preserving  $r(t)$ .

Figure [7.3](#page-76-0) shows the curves that were obtained after calibrating the NS and NSS models to the rates in Table [7.4.](#page-75-0) Both spot and forward curves are seen to be remarkably similar, for both parsimonious models and across all methods of interpolation.

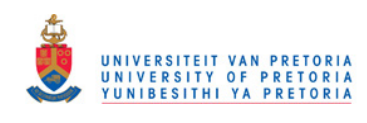

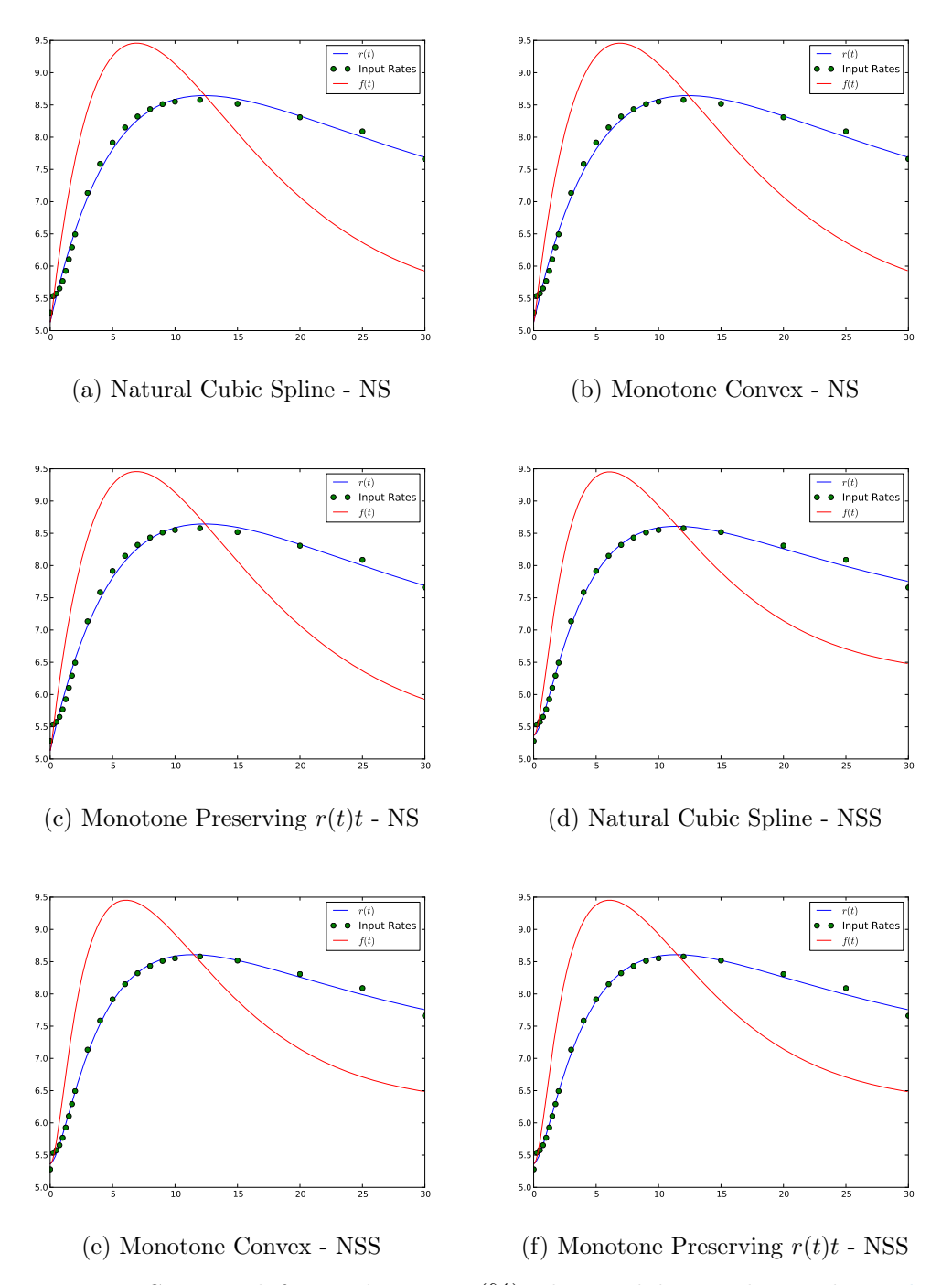

<span id="page-76-0"></span>Figure 7.3: Spot and forward curves (%) obtained by applying the [Nelson](#page-128-0) [and Siegel](#page-128-0) [\(1987\)](#page-128-0), and [Svensson](#page-128-1) [\(1992\)](#page-128-1) models to various bootstrapped South African swap curves on 10 February 2011.

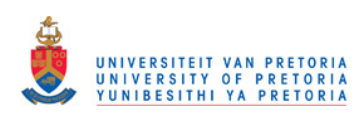

Table [7.5](#page-77-0) shows the values of  $R^2$  that were obtained by calibrating the NS, and NSS models to the rates in Table [7.4.](#page-75-0) For this particular example, the NSS model is seen to perform slightly better than the NS model, across all methods of interpolation.

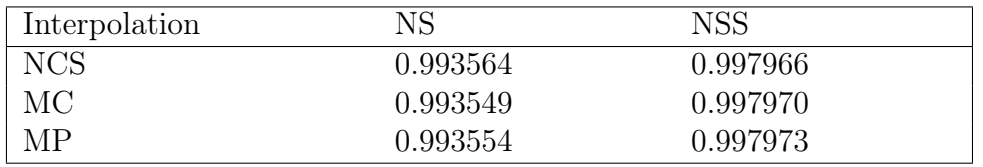

<span id="page-77-0"></span>Table 7.5: Values of  $R^2$  obtained by applying the [Nelson and Siegel](#page-128-0) [\(1987\)](#page-128-0) and [Svensson](#page-128-1) [\(1992\)](#page-128-1) models to the rates in Table [7.4.](#page-75-0) Here NCS denotes natural cubic spline, MC denotes monotone convex, and MP denotes monotone preserving  $r(t)$ .

### Historical Performance

In order to obtain an understanding as to which parsimonious model is best suited for constructing accurate yield curves, we applied the NS and the NSS models to a set of daily South African swap curves, spanning 31 August 2000 to 6 February 2011. Each curve was constructed by using the same set of inputs as those used to construct the corresponding BEASSA swap curves.

Bootstrapping the daily set of swap curves was done by considering one method of interpolation only, namely the monotone preserving  $r(t)t$  method. Since the spot curves obtained by bootstrapping under different methods of interpolation are unlikely to differ substantially, we would expect the calibration of any parsimonious model to be largely unaffected by the method of interpolation used to perform the bootstrap.

Figure [7.4](#page-78-0) shows the values of  $R^2$  that were obtained by calibrating the NS and the NSS models to our historic set of swap curves. Clearly, the NSS model is capable of capturing the shape of the South African yield curve much better than the NS model.

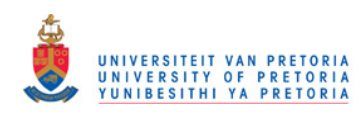

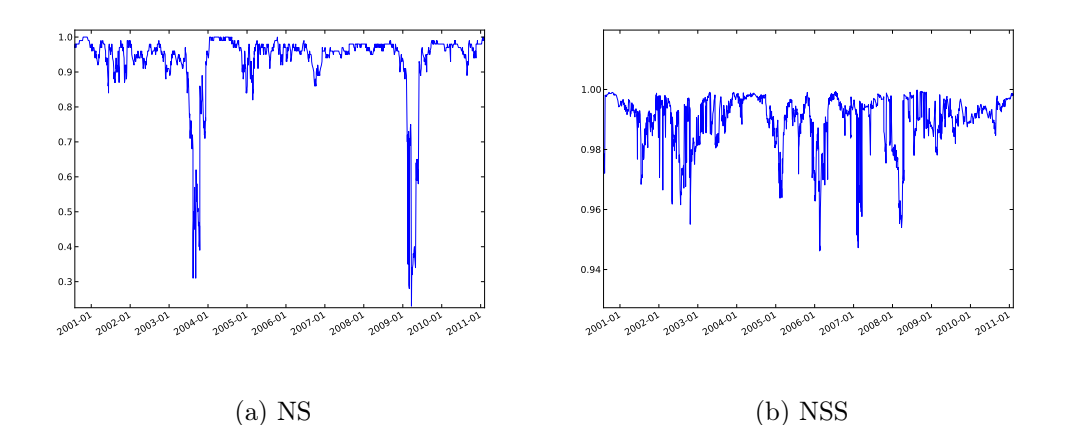

<span id="page-78-0"></span>Figure 7.4: Historic values of  $R^2$  obtained by applying the [Nelson and Siegel](#page-128-0) [\(1987\)](#page-128-0), and [Svensson](#page-128-1) [\(1992\)](#page-128-1) models to a historic set of bootstrapped South African swap curves.

Figure [7.4](#page-78-0) shows that during the middle stages of 2003, as well as during the early stages of 2009, the NS model performed extremely poorly at fitting the South African swap curve. The NSS model was, however, seen to perform well on a consistent basis. Figure [7.5](#page-79-0) attempts to answer why the NS model performed so poorly during the aforementioned periods. In particular, Figure [7.5](#page-79-0) illustrates the fit provided by the NS and NSS models on 14 August 2003, and on 2 April 2009.

During the middle stages of 2003, as well as towards the early stages of 2009, the South African swap curve displayed two humps. During these stages, the South African swap curve was decreasing at the short end (0-2 years), increasing in the middle section (2-20 years), and again decreasing towards the latter stages (20-30 years).

From Figure [7.5](#page-79-0) it is clear that the NS model is ill-suited for fitting curves with more than one hump. It is clear that the NSS model should be the model of choice when attempting to fit a parametric function to observed yield curve data. As noted by [Bliss](#page-126-0) [\(1997\)](#page-126-0), the NSS model can be extended further to handle curves with more than two humps.

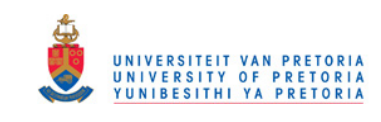

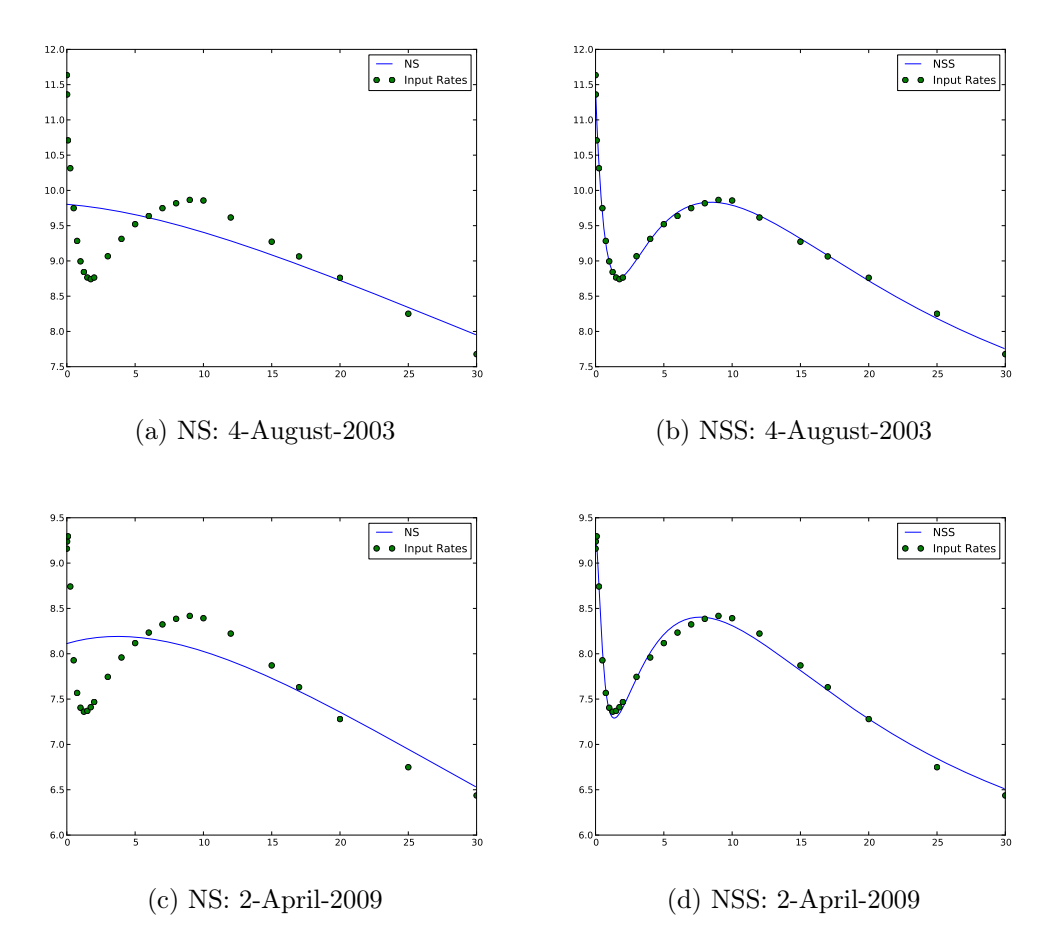

<span id="page-79-0"></span>Figure 7.5: Spot curves (%) obtained by applying the [Nelson and Siegel](#page-128-0) [\(1987\)](#page-128-0), and the [Svensson](#page-128-1) [\(1992\)](#page-128-1) models to the South African swap curve on 4 August 2003 and on 2 April 2009.

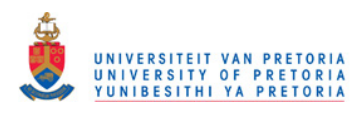

#### 7.3.0.1 Asymptotic Properties

Parsimonious yield curve models are designed to make economic sense. We would thus prefer the asymptotic properties of such models to make economic sense. Recall from Section [3.2.2](#page-34-0) that

$$
\lim_{t \to 0} r(t) = \beta_0 + \beta_1,
$$

and

$$
\lim_{t \to \infty} r(t) = \beta_0.
$$

Figure [7.6](#page-80-0) shows the values of  $\beta_0 + \beta_1$  and  $r(40)$ , for each of the swap curves in our sample. We consider  $r(40)$  to be a more practical depiction of the level of long-term interest rates than  $\beta_0$ . Figure [7.6](#page-80-0) suggests that the asymptotic properties of the NSS model make economic sense.

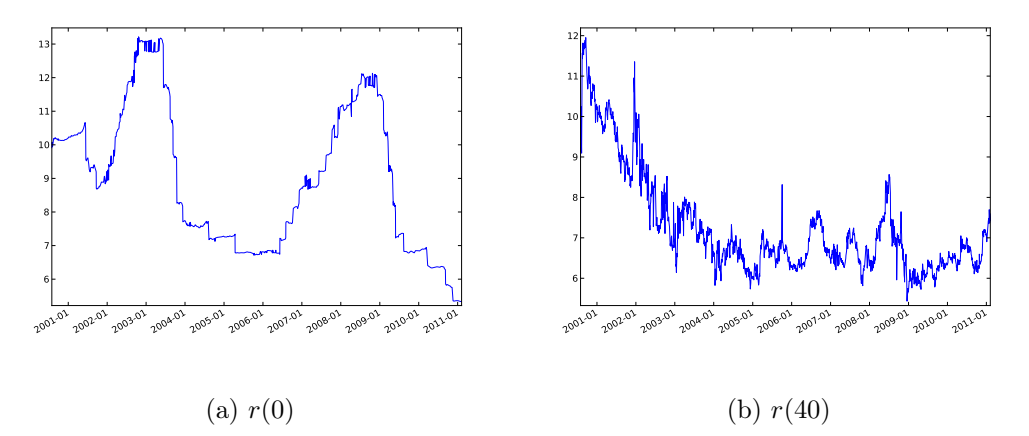

<span id="page-80-0"></span>Figure 7.6: Historic asymptotic rates (%) of the [Svensson](#page-128-1) [\(1992\)](#page-128-1) model, when applied to a historic set of South African swap curves.

### 7.4 Remarks

In this chapter we attempted to distinguish between the monotone convex, and the monotone preserving  $r(t)t$  methods of interpolation, on grounds of locality and stability. We found that, in terms of the stability, the performance of the monotone preserving  $r(t)t$  method is slightly better. Furthermore, we illustrated how the parsimonious model of [Nelson and Siegel](#page-128-0) [\(1987\)](#page-128-0), and the extension to this model by [Svensson](#page-128-1) [\(1992\)](#page-128-1) can be used to smooth bootstrapped yield curves. We analysed the accuracy of these parsimonious models when applied to a historic set of South African swap curves, and found the model of [Svensson](#page-128-1) [\(1992\)](#page-128-1) to outperform the model of [Nelson and Siegel](#page-128-0) [\(1987\)](#page-128-0) consistently.

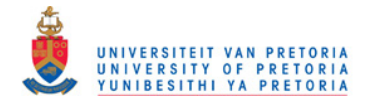

# Chapter 8

# **Conclusions**

The objective of this report was to establish the "best" method for constructing yield curves, where "best" is interpreted in terms of accuracy, stability and economic appeal. The concept of a universally accepted "best" method for constructing yield curves has a number of appeals, including:

- 1. The values of derivative securities are likely to be more transparent if all practitioners agree on the yield curves under which cash flows should be discounted.
- 2. Practitioners are more likely to agree on Risk metrics, such as Value at Risk (VaR), if they agree on the yield curves used to simulate prices.
- 3. Hedge ratios are easier to justify when the yield curves used to calculate them are universally accepted.

Along our journey, we identified two types of models: spline-based models and the parametric models. We assumed that the aforementioned models were mutually exclusive, and that one of these methods would emerge as the undisputed champion of yield curve construction.

# 8.1 Spline-Based Models

In Section [3.1](#page-26-0) we surveyed a variety of spline-based yield curve models, including the models of [Mcculnosh](#page-128-2) [\(1971\)](#page-128-2), [Mcculnosh](#page-128-3) [\(1975\)](#page-128-3), [Mcculnosh and](#page-128-4) [Kochin](#page-128-4) [\(2000\)](#page-128-4), [Vasicek and Fong](#page-129-0) [\(1982\)](#page-129-0), [Fisher](#page-127-0) et al. [\(1995\)](#page-127-0), [Anderson and](#page-126-1) [Sleath](#page-126-1) [\(2001\)](#page-126-1) and [Waggoner](#page-129-1) [\(1997\)](#page-129-1).

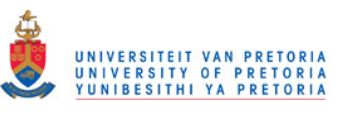

We discovered that all of the aforementioned models suffer from the following disadvantages:

- 1. Calibration is typically performed through the use of complicated multivariate optimisation routines, implying a high probability of obtaining local optima.
- 2. The resulting forward curves often oscillate in an unintuitive manner. Forward curves that oscillate excessively make little sense from an economic point of view.

In Section [3.1.5](#page-30-0) we investigated an alternative spline-based model; the bootstrap proposed by [Hagan and West](#page-127-1) [\(2006\)](#page-127-1). This bootstrap, a generalisation of the models described by [Fama and Bliss](#page-127-2) [\(1987\)](#page-127-2), [Smit](#page-128-5) [\(2000\)](#page-128-5), and [Daeves and](#page-126-2) [Parlar](#page-126-2) [\(2000\)](#page-126-2), was seen to solve the problem of local optima; the method is implemented through the use of a simple iterative procedure which converges to a curve that is capable of exactly pricing back all input securities.

Because of its accuracy and simplicity, the bootstrap described in [Hagan and](#page-127-1) [West](#page-127-1) [\(2006\)](#page-127-1) was suggested to be the ideal spline-based model. However, the model depends heavily on an appropriate interpolation algorithm. The choice of an interpolation algorithm to use when bootstrapping is by no means trivial. Chapters [4,](#page-36-0) [5](#page-50-0) and [6](#page-60-0) were devoted to finding the ideal method for interpolating yield curve data.

# 8.2 Interpolation

Interpolation is a method of constructing new data points within the range of a discrete set of known data points (called knot points). Interpolation is performed through the use of piecewise functions joined together in a continuous fashion at the knot points. The collective set of piecewise functions is then referred to as an interpolation function. Various methods of interpolation exist in the literature, and in Chapters [4,](#page-36-0) [5](#page-50-0) and [6](#page-60-0) we surveyed a variety of such methods.

The best known methods of interpolation are the so-called piecewise linear, and piecewise cubic methods. Piecewise linear methods involve fitting straight lines between consecutive knot points, whilst piecewise cubic methods involve fitting cubic polynomials between consecutive knot points. By transforming the data at the knot points, an interpolation function can be manipulated to satisfy a number of desirable properties. Careful consideration should, however, be given to ensure continuity of the spot rate function. Examples of such transformations particular to yield curve data include applying interpolation algorithms on  $r(t)t$ ,  $C(t)$  and  $log(r(t))$ .

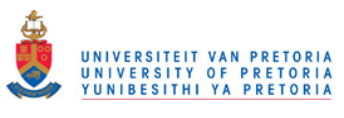

algorithm.

A variety of methods exist for performing piecewise cubic interpolation, the most popular of which is the so-called natural cubic spline. Under natural cubic splines, the interpolation function is required to be smooth, i.e. twice differentiable. The interpolation function can then be described by a Tridiagonal linear system, which can be solved through the use of the Crout factorisation

An alternative cubic interpolation algorithm is the so-called cubic Hermite spline. Under cubic Hermite splines, the derivative of the data at each knot point is assumed to be known, and the interpolation function is required to be differentiable. Often, these derivatives will not be known, and will have to be estimated. One method for estimating these derivatives, described by [de Boor](#page-127-3) [\(1978, 2001\)](#page-127-3) as the Bessel method, involves estimating the derivatives through the use of a three point difference formula.

In Chapter [4](#page-36-0) we illustrated through the use of an example, that linear interpolation, and "traditional" variations of cubic interpolation suffer from one (or both) of the following flaws:

- 1. Discontinuities in the forward rate curve.
- 2. Failure to ensure strictly decreasing discount factors.

All variations of linear interpolation were seen to produce discontinuities in the forward rate curve, whilst all variations of cubic interpolation were seen to be incapable of ensuring strictly decreasing discount factors. Non-decreasing discount factors are proved in Appendix [A.2](#page-90-0) to imply arbitrage opportunities, whilst discontinuous forward rates are unacceptable from an economic perspective (unless the discontinuities occur on or around meetings of monetary authorities).

In Chapter [5](#page-50-0) we investigated the monotone convex method of interpolation proposed by [Hagan and West](#page-127-1) [\(2006\)](#page-127-1). This method, specifically designed to interpolate yield curve data, involves fitting a set of quadratic polynomials to a discrete set of estimated instantaneous forward rates. The method is designed such that  $f(t)$  preserves the shape of the set of discrete forward rates.

The monotone convex method was seen to be capable of ensuring a strictly decreasing curve of discount factors. However, we identified a specific condition under which the interpolation function would produce a discontinuity if  $f(t)$ .

In Chapter [6](#page-60-0) we introduced the monotone preserving  $r(t)t$  method of interpolation. This method, designed to preserve the geometry of  $r(t)t$ , follows from the work done in the field of shape preserving cubic interpolation by authors such as [Akima](#page-126-3) [\(1970\)](#page-126-3), [Fritsch and Carlson](#page-127-4) [\(1980\)](#page-127-4), [de Boor and Swartz](#page-127-5) [\(1977\)](#page-127-5) and [Hyman](#page-127-6) [\(1983\)](#page-127-6). Essentially, this method involves applying cubic Hermite interpolation to the  $r(t)t$  function, where the derivatives of  $r(t)t$  at the knot

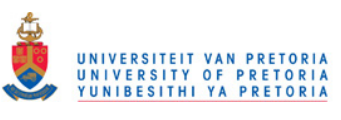

points, i.e. the values of  $f(t)$  at the knot points, are estimated in a manner which ensures positivity in  $f(t)$ .

Like the monotone convex method, the monotone preserving  $r(t)t$  method was seen to be capable of ensuring positive forward rates. However, unlike the monotone convex method, this method is also capable of ensuring continuity in  $f(t)$ .

In Chapter [7](#page-68-0) we attempted to distinguish between the monotone convex, and the monotone preserving  $r(t)t$  methods; on grounds of locality and stability. In terms of locality, we attempted to establish the interval  $[t_{i-l}, t_{i+u}]$  on which  $r(t)$  changes, when changing the value of  $r_i$ . For both the monotone convex, and the monotone preserving  $r(t)t$  methods we found that  $l = u = 2$ .

In terms of stability, we estimated the maximum value by which a point on the bootstrapped curve would change, after changing the value of one of the input securities by one basis point. Results were obtained by considering a historic set of South African bond curves, and the differences were estimated for both spot and forward rate curves. The results that were obtained suggest that the monotone preserving  $r(t)t$  method performs slightly better in terms of stability, than the monotone convex method.

Overall, the performance of the monotone convex and the monotone preserving  $r(t)t$  methods was seen to be remarkably similar. We did, however, find the monotone preserving  $r(t)t$  method to perform slightly better in terms of stability, and in terms of the continuity of  $f(t)$ . These results suggest that when bootstrapping, the monotone preserving  $r(t)$  method might be the ideal method of interpolation.

### 8.3 Parametric Models

Parametric yield curve models attempt to address the key disadvantage of spline-based models; forward curves that oscillate in an unintuitive manner. The issue of oscillating forward curves is, however, addressed at the cost of accuracy. Parametric curves are seldom capable of exactly pricing back all (or often, any) input securities. In Section [3.2](#page-31-0) we considered two of the best known parametric yield curve models: the models of [Nelson and Siegel](#page-128-0) [\(1987\)](#page-128-0), and the extension to this model by [Svensson](#page-128-1) [\(1992\)](#page-128-1).

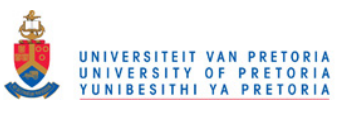

### 8.3.1 The [Nelson and Siegel](#page-128-0) [\(1987\)](#page-128-0) Model

The [Nelson and Siegel](#page-128-0) [\(1987\)](#page-128-0) model consists of four parameters  $\beta_0$ ,  $\beta_1$ ,  $\beta_2$  and λ. We saw that  $β_0$  and  $β_1$  controls the asymptotic properties of the resulting spot and forward curves, whilst  $\beta_1$  adds a hump to the middle section of the spot rate curve. The parameter  $\lambda$  was seen to influence the slope of the spot rate curve. We saw that if the value of  $\lambda$  is known, then the problem of calibrating  $\beta_0$ ,  $\beta_1$  and  $\beta_2$  can be solved through linear regression. [Nelson and](#page-128-0) [Siegel](#page-128-0) [\(1987\)](#page-128-0) suggested the following calibration procedure:

- 1. Identify a set of possible values for  $\lambda$ .
- 2. For each of these  $\lambda$ 's, estimate  $\beta_0, \beta_1, \beta_2$  using ordinary least squares.
- 3. For each of these  $\lambda$ 's and their corresponding  $\beta$ 's, estimate  $R^2$ .
- 4. The optimal parameter set is the parameter set associated with the highest value of  $R^2$ .

Calibration can be performed through the use of coupon paying-bonds, however, such calibration requires the use of multivariate optimisation routines, which imply a high probability of obtaining local optima. In Section [7.3](#page-74-1) we showed how the curve obtained via bootstrapping can be used to obtain a hypothetical set of zero-coupon bond prices. These hypothetical prices can then be used to calibrate the [Nelson and Siegel](#page-128-0) [\(1987\)](#page-128-0) model.

### 8.3.2 The [Svensson](#page-128-1) [\(1992\)](#page-128-1) Model

[Svensson](#page-128-1) [\(1992\)](#page-128-1) extended the model of [Nelson and Siegel](#page-128-0) [\(1987\)](#page-128-0) by adding an additional hump term. The [Svensson](#page-128-1) [\(1992\)](#page-128-1) model consists of parameters  $\beta_0$ ,  $\beta_1$ ,  $\beta_2$ ,  $\beta_3$  and  $\lambda_1$ ,  $\lambda_2$ . The interpretation of  $\beta_0$ ,  $\beta_1$ ,  $\beta_2$  and  $\lambda_1$  is the same as under the [Nelson and Siegel](#page-128-0) [\(1987\)](#page-128-0) model. The parameter  $\beta_3$  adds a second hump to the middle section of the curve, whilst  $\lambda_2$  influences the slope of the curve.

The [Svensson](#page-128-1) [\(1992\)](#page-128-1) model can be calibrated by using a similar process to the one used to calibrate the [Nelson and Siegel](#page-128-0) [\(1987\)](#page-128-0). The optimisation procedure would, however, be slightly more complicated than that under the [Nelson and](#page-128-0) [Siegel](#page-128-0) [\(1987\)](#page-128-0) model, and special attention needs to be given to the choice of starting values for  $\lambda_1$  and  $\lambda_2$ .

In Section [7.3](#page-77-0) we investigated the performance of the [Nelson and Siegel](#page-128-0) [\(1987\)](#page-128-0) and [Svensson](#page-128-1) [\(1992\)](#page-128-1) models when calibrated to a historical set of South African swap curves. The results were emphatic; the [Svensson](#page-128-1) [\(1992\)](#page-128-1) model was consistently capable of fitting the data accurately, whilst the [Nelson and Siegel](#page-128-0)

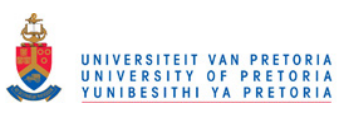

[\(1987\)](#page-128-0) model was not. The [Nelson and Siegel](#page-128-0) [\(1987\)](#page-128-0) model was seen to perform particularly poorly during times of financial crisis. Under such circumstances, the yield curve typically displays two humps, a feature that the [Nelson and](#page-128-0) [Siegel](#page-128-0) [\(1987\)](#page-128-0) model cannot accommodate for. The [Svensson](#page-128-1) [\(1992\)](#page-128-1) model was seen to be well equipped for calibrating curves with two humps.

# 8.4 Final Remarks

The objective of this report was to establish the "best" model for yield curve construction. We found that certain models perform "best" under certain circumstances. If accuracy is imperative, bootstrapping should be the method of choice, and the monotone preserving  $r(t)t$  method should be the preferred method of interpolation. If economic appeal is deemed to be the most important characteristic, a parametric model should be the method of choice. More specifically, the [Svensson](#page-128-1) [\(1992\)](#page-128-1) model should be the method of choice, and calibration should be performed through the use of zero-coupon bonds. In the absence of an observable zero-coupon bond market, bootstrapping should be used to construct a hypothetical set of zero-coupon bond prices.

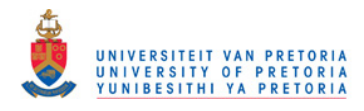

# Appendices

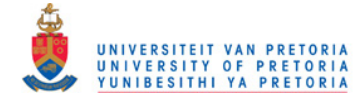

# Appendix A Basic Fixed Income Mathematics

A yield curve is calibrated from a set of instruments trading in the market. The prices of these instruments are related to a discrete set of points along the yield curve. Before calibration, we need to understand how the prices of these instruments are related to these points along the curve. This appendix introduces the mathematical concepts necessary to obtain such an understanding.

### A.1 Elementary Relations

 $C(t)$  represents the value that one unit of currency, invested at time  $t_0$ , would be worth at time  $t$ . From elementary calculus it follows that

<span id="page-88-0"></span>
$$
C(t) = \lim_{n \to \infty} \left( 1 + \frac{r(t)}{n} \right)^{nt}
$$
\n
$$
= e^{r(t)t}.
$$
\n(A.1.1)

 $Z(t)$  represents the value at time  $t_0$ , of one unit of currency to be received at time t.  $Z(t)$  is thus the inverse of  $C(t)$ , and is referred to as the price at time  $t_0$ , of the zero-coupon bond maturing at time t. It follows from equation  $(A.1.1)$  that

<span id="page-88-1"></span>
$$
Z(t) = e^{-r(t)t}.\tag{A.1.2}
$$

Assume that an investor can invest  $Z(t_1)$  today, in a zero-coupon bond that pays one unit of currency at time  $t_1$ . Furthermore, assume an investor can invest  $Z(t_2)$  today, in a zero-coupon bond that pays one unit of currency at time  $t_2$ . From the law of one price it must follow that

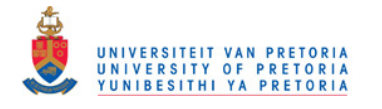

<span id="page-89-0"></span>
$$
Z(t_1)Z(t_0; t_1, t_2) = Z(t_2), \tag{A.1.3}
$$

where  $Z(t_0; t_1, t_2)$  represents the price at time  $t_0$ , of a zero-coupon bond to be purchased at time  $t_1$ , for maturity at  $t_2$ . The discount factor  $Z(t_0; t_1, t_2)$ is called the forward discount factor from  $t_1$  to  $t_2$ . If  $f(t_1, t_2)$  represents the continuously compounded rate of interest, as observed at  $t_0$ , that an investor can earn from  $t_1$  to  $t_2$ , then equation  $(A.1.2)$  implies that

<span id="page-89-1"></span>
$$
Z(t_0; t_1, t_2) = e^{-f(t_1, t_2)(t_2 - t_2)}.
$$
\n(A.1.4)

Equation [\(A.1.3\)](#page-89-0) implies that

<span id="page-89-2"></span>
$$
Z(t_0; t_1, t_2) = \frac{Z(t_2)}{Z(t_1)},
$$
\n(A.1.5)

From equations  $(A.1.4)$ , and  $(A.1.5)$  it follows that

<span id="page-89-3"></span>
$$
f(t_1, t_2) = \frac{r(t_2)t_2 - r(t_1)t_1}{t_2 - t_1}.
$$
 (A.1.6)

The forward rate  $f(t_1, t_2)$ , is called the discrete forward rate observed at time  $t_0$ , applicable to the period from  $t_1$  to  $t_2$ . Consider rewriting  $t_1$  and  $t_2$  in equation [\(A.1.6\)](#page-89-3), as t, and  $t + \epsilon$  respectively. We then define  $f(t)$ , by taking the limit as  $\epsilon \to 0$ , and obtain that

$$
f(t) = \frac{d}{dt}r(t)t,
$$
\n(A.1.7)

or equivalently

<span id="page-89-4"></span>
$$
r(t) = \frac{1}{t} \int_0^t f(\tau) d\tau.
$$
 (A.1.8)

The forward rate  $f(t)$ , is called the instantaneous forward rate observed at time  $t_0$ , applicable to time t. Finally, note that if  $t \in [t_{i-1}, t_i]$ , then it follows from equation [\(A.1.8\)](#page-89-4) that

$$
r(t)t = \int_0^{t_{i-1}} f(\tau) d\tau + \int_{t_{i-1}}^t f(\tau) d\tau
$$
  
=  $r(t_{i-1})t_{i-1} + \int_{t_{i-1}}^t f(\tau) d\tau.$  (A.1.9)

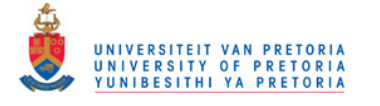

# <span id="page-90-0"></span>A.2 Arbitrage Free Pricing

If we are working with a yield curve that is not inflation-linked, and if  $Z(t)$  is not a monotone decreasing function, then an arbitrage opportunity must exist. In order to prove this statement, we proceed as follows: Consider a situation where  $Z(t_1) < Z(t_2)$ , for  $t_1 < t_2$ . Under these circumstances, an investor would be able to buy a zero-coupon bond maturing at  $t_1$  and simultaneously sell a zero-coupon bond maturing at  $t_2$ , for an immediate profit of  $Z(t_2) - Z(t_1)$ . At time  $t_1$ , the investor would place the received unit of currency under his/her mattress, and pay it to the buyer of the time  $t_2$  bond, at time  $t_2$ .

If the abovementioned curve is, however, real (i.e. inflation-linked), then the arbitrage relation just explained, would not necessarily hold. The reason for this is that the investor in this scenario would buy an inflation-linked zerocoupon bond maturing at  $t_1$ , and simultaneously sell an inflation-linked zerocoupon bond maturing at  $t_2$ , for an immediate cash inflow of  $Z(t_2) - Z(t_1)$ . The cash inflows and outflows at  $t_1$  and  $t_2$  are, however, not known in advance, seeing as they are inflation dependent. This means that the immediate cash inflow of  $Z(t_2) - Z(t_1)$  does not necessarily constitute a profit.

# A.3 Coupon Bonds

A coupon-paying bond is an instrument that pays periodic interest payments (called coupons) to the holder of the bond, and a face value at maturity. In the absence of arbitrage the price of a such a bond must be the discounted value of all the bond's future cash flows.

### A.3.1 The Bond Pricing Formula

Bonds generally trade on yield to maturity (YTM), which is an annualised rate (typically NACS) that is assumed to hold from time  $t_0$  to the maturity date of the bond. In South Africa, the BESA bond pricing formula (see the [Bond](#page-128-6) [Exchange of South Africa \(2005\)\)](#page-128-6) is used to convert the YTM of a particular bond to an all-in price.

Consider a bond that pays semi-annual coupons  $c$ , and let  $n$  denote the number of remaining coupon payment dates, excluding the next coupon payment date. Furthermore, assume that this particular bond trades at a NACS YTM y.

For the moment, assume that we are pricing the particular bond at time  $t_0$ , for settlement at the next coupon payment date  $(t_{ncd})$ , immediately after the applicable coupon has been paid. The all-in price of the bond,  $[A(t_{ncd})]$ , is then given by

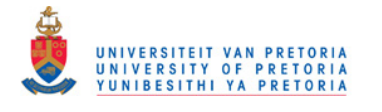

<span id="page-91-0"></span>
$$
\mathbb{A}(t_{ncd}) = c \frac{1}{(1+0.5y)} + c \frac{1}{(1+0.5y)^2} + \dots \n+ c \frac{1}{(1+0.5y)^n} + R \frac{1}{(1+0.5y)^n},
$$
\n(A.3.1)

where  $R$  denotes the face value of the bond. If we assume that the face value of the bond is zero, and set  $z = 1/(1 + 0.5y)$ , then it follows from equation  $(A.3.1)$  that

<span id="page-91-1"></span>
$$
\mathbb{A}(t_{ncd}) = cz + cz^2 + \dots + cz^3 + cz^n, \tag{A.3.2}
$$

implying that

<span id="page-91-2"></span>
$$
\left(\frac{\mathbb{A}(t_{ncd})}{z}\right) = c + cz + \dots + cz^{n-1}.\tag{A.3.3}
$$

Subtracting [\(A.3.2\)](#page-91-1) from [\(A.3.3\)](#page-91-2) implies

$$
\begin{aligned} \mathbb{A}(t_{ncd}) \bigg( \frac{1-z}{z} \bigg) &= c - cz^n \quad \text{(A.3.4)}\\ \Rightarrow \mathbb{A}(t_{ncd}) &= \frac{zc(1-z^n)}{1-z}. \end{aligned}
$$

If we now relax the assumption of a face value of zero, then the all-in price of the bond for settlement immediately after the payment at the next coupon payment date is

<span id="page-91-3"></span>
$$
\mathbb{A}(t_{ncd}) = \frac{zc(1-z^n)}{1-z} + Rz^n.
$$
\n(A.3.5)

We can now consider pricing the particular bond for settlement at any time  $t_{settle}$ , where  $t_0 \leq t_{settle} < t_{ncd}$ . Two adjustment have to be made to equation  $(A.3.5):$  $(A.3.5):$ 

- 1. If  $t_{settle}$  is in the *cum* period then we need to add the coupon at the next coupon payment date to the right hand side of equation [\(A.3.5\)](#page-91-3).
- 2. We need to discount the price of the bond from settlement at  $t_{ncd}$ , to settlement at  $t_{sttle}$ .

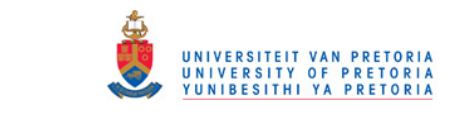

The all-in price of the bond at time  $t_0$ , for settlement at time  $t_{settle}$ , can thus be written as

$$
\mathbb{A} = z(t_0; t_{settle}, t_{ncd}) \bigg( c \times \text{cumes}(t_{settle}) + \frac{zc(1-z^n)}{1-z} + R^n \bigg),
$$

where the function cumex is defined as

$$
cumex(t_{settle}) = \begin{cases} 1 & t_{settle} \text{ in the } cum \text{ period} \\ 0 & t_{settle} \text{ in the } ex \text{ period.} \end{cases}
$$

If the next coupon payment date coincides with the maturity date of the bond, the bond is deemed to behave like a money market instrument, and the yield to maturity of the bond is interpreted as a simple rate. As such, the discount factor,  $z(t_0; t_{settle}, t_{ncd})$ , is calculated as

$$
z(t_0; t_{settle}, t_{ncd}) = \begin{cases} z^{(t_{ncd} - t_{settle})/365} & t_{ncd} \neq \text{ maturity date} \\ \frac{1}{1 + 0.5y((t_{ncd} - t_{settle})/365)} & t_{ncd} = \text{ maturity date.} \end{cases}
$$

The [Bond Exchange of South Africa \(2005\)](#page-128-6) calculates the amount of accrued interest,  $[Accr(t_0, t_{settle})]$ , as follows

$$
\text{Accr} = \begin{cases} \frac{t_{settle} - t_{lcd}}{365} & t_{settle} \text{ in the } cum \text{ period} \\ \frac{t_{settle} - t_{ncd}}{365} & t_{settle} \text{ in the } ex \text{ period,} \end{cases}
$$

where  $t_{\text{led}}$  denotes the last coupon payment date on or before  $t_{\text{settle}}$ . The clean price of the bond, C, is then calculated as

$$
\mathbb{C} = \mathbb{A} - \mathbb{A}ccr. \tag{A.3.6}
$$

The rounded all-in price is obtained by rounding  $\mathbb C$  and  $\mathbb A$ *ccr* and adding them together. Rounding is performed to five decimal places. We will let [A] denote the rounded all-in price.

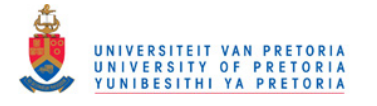

### A.3.2 Bond Price Relations

Suppose a bond pays cash flows  $(c_1, c_2, \ldots, c_n)$  at times  $(t_1, t_2, \ldots, t_n)$ . Note that  $c_i$  does not necessarily represent a coupon payment, e.g.  $c_1 = 0$  if the bond is in the ex period, and  $c_n$  is the sum of a coupon payment and the face value of the bond. In the absence of arbitrage, we must have that the all-in price (dirty price) of the bond at time  $t_0$ , for settlement at time  $t_{settle}$ , is given by

<span id="page-93-0"></span>
$$
[A] = \sum_{i=1}^{i=n} c_i Z(t_0; t_{settle}, t_i).
$$
 (A.3.7)

Multiplying throughout equation [\(A.3.7\)](#page-93-0) with  $Z(t_{tsettle})$  implies that

$$
[A]Z(t_{settle}) = \sum_{i=1}^{i=n} c_i Z(t_i),
$$
\n(A.3.8)

from where it follows that

<span id="page-93-1"></span>
$$
[\mathbb{A}]Z(t_{settle}) = \sum_{i=1}^{i=n-1} c_i Z(t_i) + c_n Z(t_n).
$$
\n(A.3.9)

Equation [\(A.3.9\)](#page-93-1) implies that

<span id="page-93-2"></span>
$$
Z(t_n) = \frac{1}{c_n} \left[ [\mathbb{A}] Z(t_{settle}) - \sum_{i=1}^{i=n-1} c_i Z(t_i) \right]
$$
  
\n
$$
\Rightarrow r(t_n) t_n = \ln(c_n) - \ln \left[ [\mathbb{A}] Z(t_{settle}) - \sum_{i=1}^{i=n-1} c_i Z(t_i) \right],
$$

from where

$$
r(t_n) = \frac{1}{t_n} \left[ \ln(c_n) - \ln\left( [\mathbb{A}] Z(t_{settle}) - \sum_{i=1}^{i=n-1} c_i Z(t_i) \right) \right]. \quad (A.3.10)
$$

Equation  $(A.3.10)$  shows that if we know the price of a particular bond (i.e. if we know [A]), then we can obtain information regarding the spot rate of interest corresponding to the each of the bond's cash flow dates.

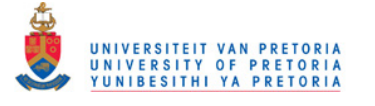

### A.4 Interest Rate Swaps

[Hull](#page-127-7) [\(2006\)](#page-127-7) defines a swap as an agreement between two parties to exchange cash flows in the future. The agreement defines the dates when the cash flows are to be paid and the way in which they are to be calculated.

With a vanilla interest rate swap, one party agrees to pay cash flows equal to interest at a predetermined fixed rate on a notional principal. In return, this party receives interest at a floating rate on the same notional principal.

In South Africa the fixed payments are calculated on an actual/365 basis, are paid in arrears, and the periods to which the fixed rate apply are typically three-monthly periods. The floating payments are calculated on the same day count basis, are paid on the same date, and are calculated on the same notional. The floating rate is typically set to the 3 month JIBAR rate.

### A.4.1 The Value of a Just Started Swap

As shown in [Rebonato](#page-128-7) [\(1998\)](#page-128-7), the fixed leg of a plain-vanilla interest rate swap on a notional of one is made up by payments  ${B_i}_{i=1}^n$ , defined as

$$
B_i = \alpha_i R_n, \tag{A.4.1}
$$

where  $\alpha_i$  is the fraction of a year between the  $(i-1)'$ th and the *i*'th payment, and  $R_n$  is the simple fixed rate contracted at the outset, to be paid by the fixed rate payer at each payment time. The value of the fixed leg of the swap at time  $t_0$  is then

<span id="page-94-0"></span>
$$
V_{fix} = R_n \sum_{i=1}^{n} \alpha_i Z(t_i). \tag{A.4.2}
$$

Similarly, the floating leg is made up by payments  $\{A_i\}_{i=1}^n$ , defined as follows

$$
A_i = \alpha_i F_i,\tag{A.4.3}
$$

where  $F_i$  is the  $\alpha_i$  period spot rate (i.e. the 3-month JIBAR rate in South Africa), prevailing at time  $t_{i-1}$ . The realisations of these spot rates are not known at time  $t_0$  (except off course  $F_1$ ), and therefore the value of the floating leg of the swap at time  $t_0$  is given by

$$
V_{float} = E\left[\sum_{i=1}^{n} \alpha_i F_i Z(t_i)\right]. \tag{A.4.4}
$$

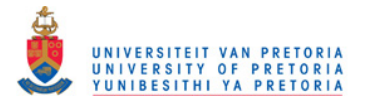

Consider the following replicating strategy:

- 1. Invest one unit of currency at time  $t_0$ , in a Negotiable Certificate of Deposit (NCD) that pays  $\alpha_1 F_1$  at time  $t_1$ .
- 2. At time  $t_1$ , reinvest the unit of currency in a NCD that pays  $\alpha_2 F_2$  at time  $t_2$ .
- 3. Keep investing in this fashion up to time  $t_{n-1}$ .

Clearly, this strategy replicates the cash flows associated with the floating leg of the swap, except that the investor does not receive the notional at time  $t_n$ , in the case of the swap. The value at time  $t_0$  of the replicating strategy is one, implying that the value of the floating leg of the swap must be

<span id="page-95-0"></span>
$$
V_{float} = 1 - Z(t_n). \tag{A.4.5}
$$

The equilibrium swap rate at time  $t_0$  is defined as the fixed rate,  $R_n$ , which sets the fixed leg of the swap equal to the floating leg. In the absence of arbitrage, the fixed rate of a just started swap must be equal to the equilibrium swap rate. It follows from equations  $(A.4.2)$  and  $(A.4.5)$  that

<span id="page-95-1"></span>
$$
R_n = \frac{1 - Z(t_n)}{\sum_{i=1}^n \alpha_i Z(t_i)}
$$
  
\n
$$
\Rightarrow 1 - Z(t_n) = R_n \Big( \sum_{i=1}^{n-1} \alpha_i Z(t_i) + \alpha_n Z(t_n) \Big)
$$
  
\n
$$
\Rightarrow Z(t_n)(1 - R_n \alpha_n) = 1 - R_n \sum_{i=1}^{n-1} \alpha_i Z(t_i)
$$
  
\n
$$
\Rightarrow Z(t_n) = \frac{1 - R_n \sum_{i=1}^{n-1} \alpha_i Z(t_i)}{(1 - R_n \alpha_n)}.
$$
 (A.4.6)

From equation  $(A.1.2)$  and equation  $(A.4.6)$  it follows that

<span id="page-95-2"></span>
$$
\Rightarrow r(t_n) = \frac{-1}{t_n} \ln \left[ \frac{1 - R_n \sum_{i=1}^{n-1} \alpha_i Z(t_i)}{(1 - R_n \alpha_n)} \right]. \tag{A.4.7}
$$

Equation [\(A.4.7\)](#page-95-2) shows that if we know the fixed rate associated with a particular swap (i.e. if we know  $R_n$ ), then we can obtain information regarding the spot rate of interest corresponding to the each of the swap's cash flow dates.

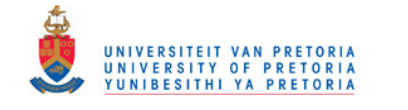

# A.5 FRAs

[Hull](#page-127-7) [\(2006\)](#page-127-7) defines a Forward Rate Agreement (FRA) as an over-the-counter agreement that a certain interest rate will apply to either borrowing or lending a certain principal during a specified future period of time. The buyer of an FRA agrees to pay a fixed rate over the forward period, and receive a floating rate. In South-Africa, the assumption underlying the contract is that borrowing or lending would usually be done at JIBAR.

FRAs are issued at par, i.e. at inception, the value of the floating payment equals the value of the fixed payment. Thus, if an FRA spanning the forward period from  $t_1$  to  $t_2$ , is issued now, at a simple rate of  $F(t_0; t_1, t_2)$ , then

<span id="page-96-0"></span>
$$
\frac{Z(t_1)}{Z(t_2)} = 1 + F(t_0; t_1, t_2)\alpha
$$
\n
$$
\Rightarrow e^{r(t_2)t_2 - r(t_1)t_1} = 1 + F(t_0; t_1, t_2)\alpha
$$
\n
$$
\Rightarrow r(t_2) = \frac{1}{t_2} \left[ r(t_1)t_1 + \ln\left(1 + F(t_0; t_1, t_2)\alpha\right) \right], \quad \text{(A.5.1)}
$$

where  $\alpha$  denotes the fraction of a year between  $t_1$  and  $t_2$ . The the value at time t, where  $t_0 \le t \le t_1$ , of the fixed leg of an FRA issued at  $F(t_0; t_1, t_2)$ , spanning the period from  $t_1$  to  $t_2$ , is given by

$$
V_{fixed} = (1 + \alpha F(t_0; t_1, t_2))Z(t_2). \tag{A.5.2}
$$

Similarly, the value of the floating payment is given by

$$
V_{float} = (1 + \alpha F(t; t_1, t_2))Z(t_2), \qquad (A.5.3)
$$

where  $F(t; t_1, t_2)$  is the simple forward rate observed at time t, applicable to the period  $t_1$  to  $t_2$ . The value of a long FRA position is then  $V_{float} - V_{fixed}$ , whilst the value of a short FRA position is given by  $V_{fixed} - V_{float}$ . The value of an FRA is thus not only a function of the forward rate from  $t_1$  to  $t_2$ , but also of  $Z(t_2)$ . FRAs are thus convex instruments, i.e. the value of an FRA does not evolve linearly as the yield curve shifts up or down in a paralel fashion.

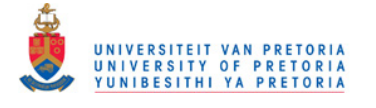

# A.6 Short-Term Interest Rate Futures

A short-term interest rate future is an exchange traded instrument that references a forward interest rate at a certain point in time. The price of such a futures contract expiring at time  $t_1$ , references the forward rate spanning the period from  $t_1$  to  $t_2$ , where  $t_2 > t_1$ . More specifically, the price of the futures contract at expiry equals 100 minus the prevailing  $\alpha$  period (the fraction of a year from  $t_1$  to  $t_2$ ) spot rate, i.e. the 3-month JIBAR rate in South-Africa.

The value of these futures contacts are intended to mimic that of a deposit on a certain notional amount (ZAR 100 thousand in South Africa) made at time  $t_1$ . The deposit is assumed to apply to a period of 90 days, and interest is calculated on actual/360 convention.

The value at time  $t \leq t_1$ , of a futures contract spanning the period from  $t_1$  to  $t_2$ , on a notional of R, trading at a yield of  $F_{future}(t, t_1, t_2)$  is given by

$$
V = 250 \times R \times (1 - F_{future}(t; t_1, t_2)). \tag{A.6.1}
$$

If the notional is one, then the daily margin payment would be set to 0.000025 units of currency per basis point change in  $F_{future}(t; t_1, t_2)$ . These futures are thus linear instruments, i.e. the value of a short-term interest rate future changes linearly as the yield on the futures contract changes.

Although the margining formula is extremely simple and elegant, it deprives short-term interest rate futures of the convexity possessed by FRAs. Thus, we will generally have that the forward rates implied by short-term interest rate futures (commonly referred to as the futures rates) will not be equal to the forward rates implied by FRAs. The difference between forward rates and the futures rates has appropriately been labelled as the convexity bias. The existence of the convexity bias can be attributed to the following factors:

1. Futures are margined daily whilst FRAs are net settled (either at  $t_1$ ) or  $t_2$ ). As suggested by Cox *[et al.](#page-126-4)* [\(1981\)](#page-126-4), daily margining may cause future and forward prices to diverge. Consider an investor taking a short position in a short term-interest rate future. Generally, the investor will receive margin payments when interest rates move up, and make margin payments when interest rates move down.

In general, the investor will thus invest received margin payments at yields that are higher than those at which he/she will need to finance margin payments. The future will thus appear to be a more attractive investment than the corresponding FRA. The market will counteract this imbalance by setting the futures rate higher than the forward rate.

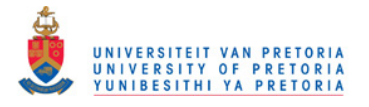

2. Short-term interest rate futures are deprived of the convexity possessed by FRAs. Consider a short FRA position. As noted by [Burghardt and](#page-126-5) [Hoskins](#page-126-5) [\(1994\)](#page-126-5), this position exhibits what is known in the fixed-income trade as positive convexity. That is, the price increase associated with a positive parallel yield curve shift, is greater than the price decrease associated with a negative parallel yield curve shift.

This is not the case for short-term interest rate futures, where the price increase associated with a positive parallel yield curve shift is equal to the price decrease associated with a negative parallel yield curve shift. Thus, if the futures rate is lesser than or equal to the forward rate, then an investor hedging a short position in an FRA spanning  $t_1$  to  $t_2$ , with short positions in the equivalent futures contacts, is extremely likely (but not guaranteed) to make a profit. The market will exhaust this opportunity, and consequently the futures rate will be higher than the forward rate.

[Hull](#page-127-7) [\(2006\)](#page-127-7) postulates the following formula, based on the Ho-Lee term structure, for estimating the forward rate  $F(t; t_1, t_2)$ , from the corresponding futures rate  $F_{future}(t; t_1, t_2)$ 

<span id="page-98-0"></span>
$$
F(t; t_1, t_2) = F_{future}(t; t_1, t_2) - \frac{1}{2}\sigma^2 t_1 t_2,
$$
\n(A.6.2)

where  $\sigma$  is the standard deviation of the change in the short-term interest rate. Equations  $(A.5.1)$  and  $(A.6.2)$  show that if we know the forward or futures rate corresponding to time  $t_1$ , then we can obtain information regarding the spot rate of interest corresponding to  $t_1$  and  $t_2$ .

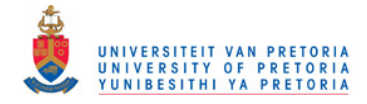

# Appendix B

# Historic South African Yield **Curves**

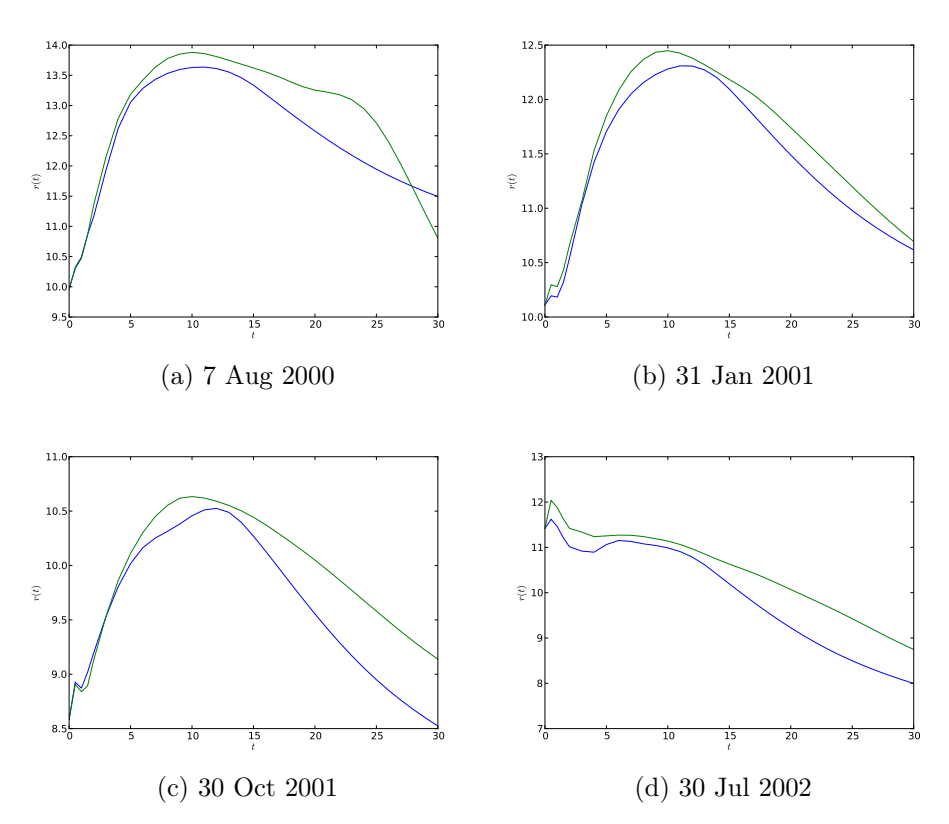

<span id="page-99-0"></span>Figure B.1: Historic South African swap and bond curves (%). Note, blue curves represent bond curve, whilst green curves represent swap curves.

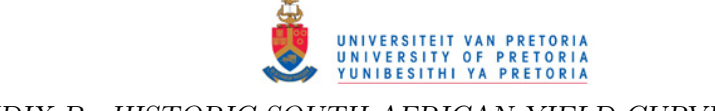

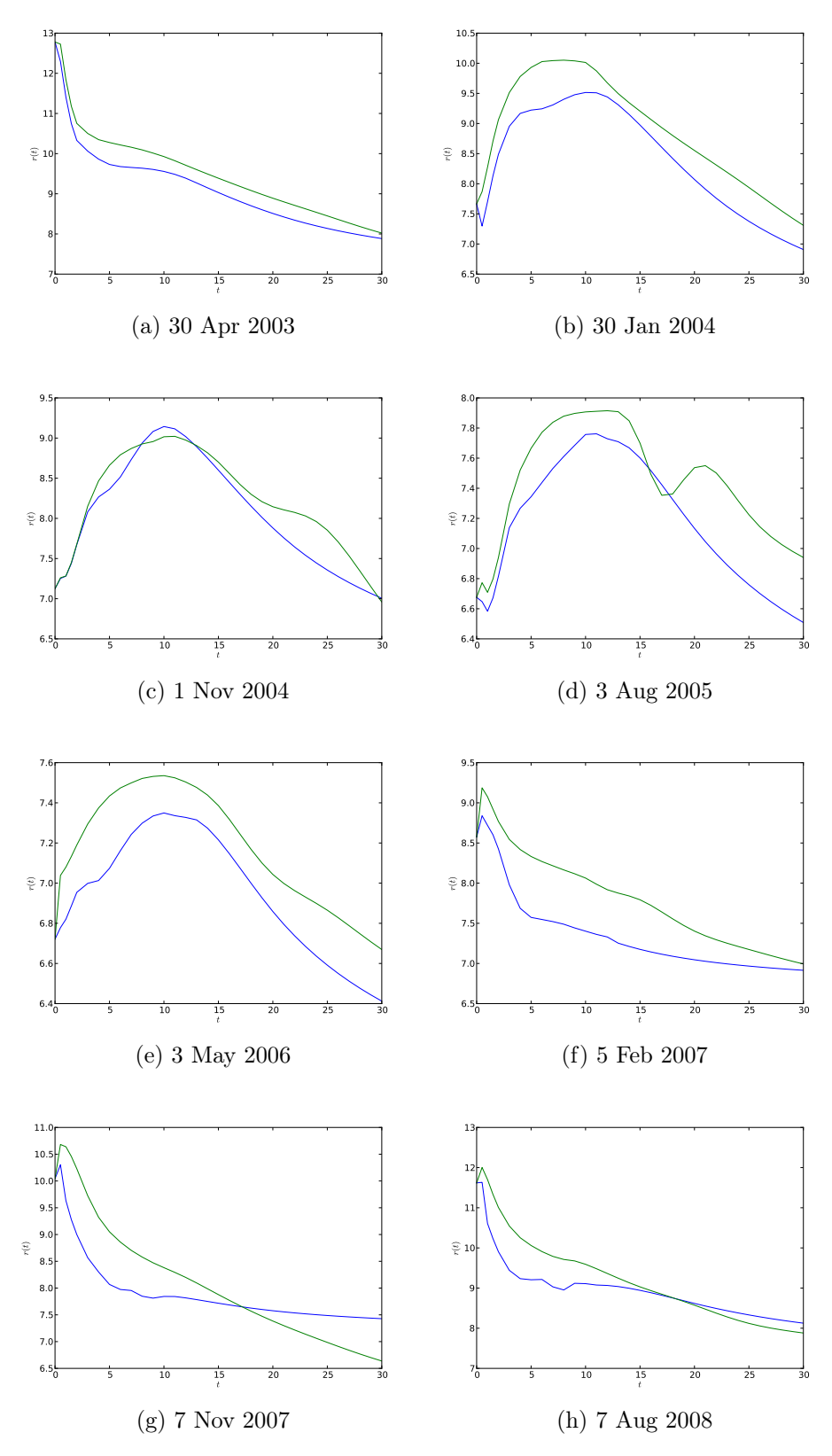

<span id="page-100-0"></span>Figure B.2: Historic South African swap and bond curves (%). Note, blue curves represent bond curve, whilst green curves represent swap curves.

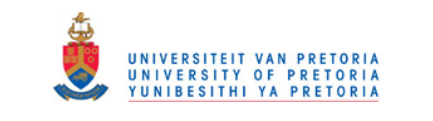

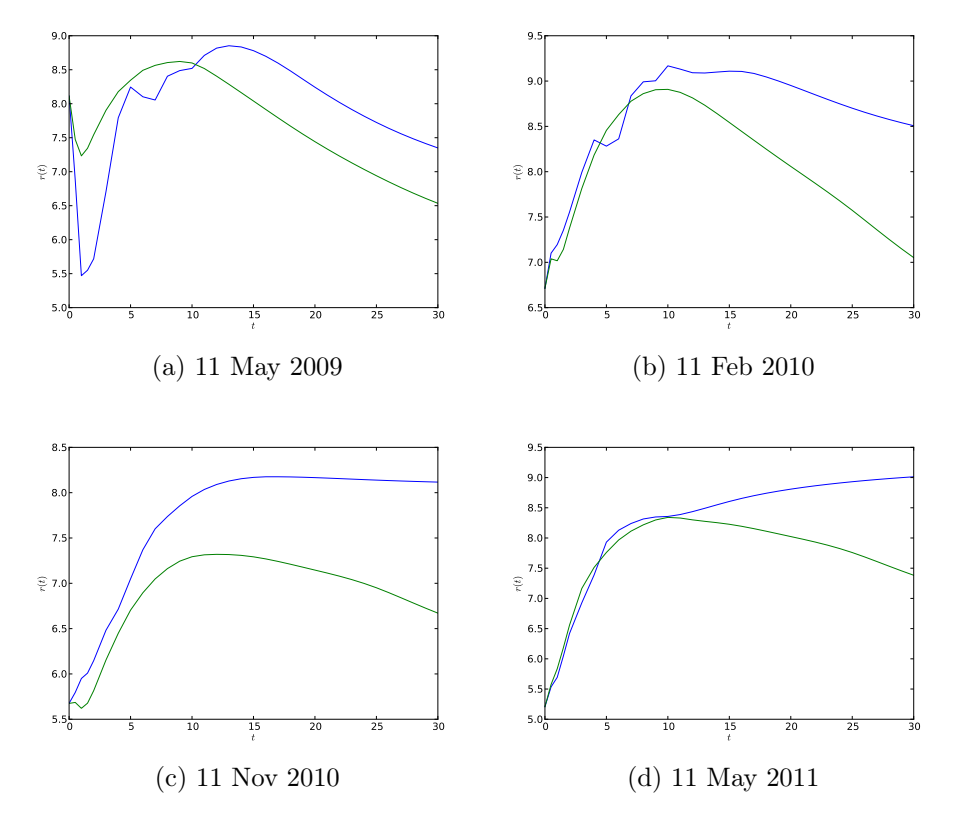

<span id="page-101-0"></span>Figure B.3: Historic South African swap and bond curves (%). Note, blue curves represent bond curve, whilst green curves represent swap curves.

| $_{\text{Date}}$ | Overnight | 1 month | 3 month |
|------------------|-----------|---------|---------|
|                  |           |         |         |
| 2000/08/07       | 10.057    | 10.275  | 10.394  |
| 2001/01/31       | 10.160    | 10.344  | 10.514  |
| 2001/10/30       | 8.620     | 8.800   | 9.141   |
| 2002/07/30       | 11.490    | 11.927  | 12.216  |
| 2003/04/30       | 12.850    | 12.944  | 13.419  |
| 2004/01/30       | 7.690     | 7.713   | 7.925   |
| 2004/11/01       | 7.150     | 7.275   | 7.450   |
| 2005/08/03       | 6.700     | 6.861   | 7.000   |
| 2006/05/03       | 6.750     | $\ast$  | 7.079   |
| 2007/02/05       | 8.630     | $\ast$  | 9.329   |
| 2007/11/07       | 10.100    | $\ast$  | 10.775  |
| 2008/08/07       | 11.690    | $\ast$  | 12.200  |
| 2009/05/11       | 8.160     | $\ast$  | 8.008   |
| 2010/02/11       | 6.740     | 6.950   | 7.190   |
| 2010/11/11       | 5.690     | 5.720   | 5.855   |
| 2011/05/11       | 5.230     | 5.500   | 5.575   |

Table B.1: The set of money market inputs  $(\%)$  used to construct the swap and bond curves illustrated in Figures [B.1,](#page-99-0) [B.2](#page-100-0) and [B.3.](#page-101-0) All rates are quoted as simple annualised rates. Note, \* indicates that for the relevant date, the relevant instrument was not used as a swap or bond curve input.

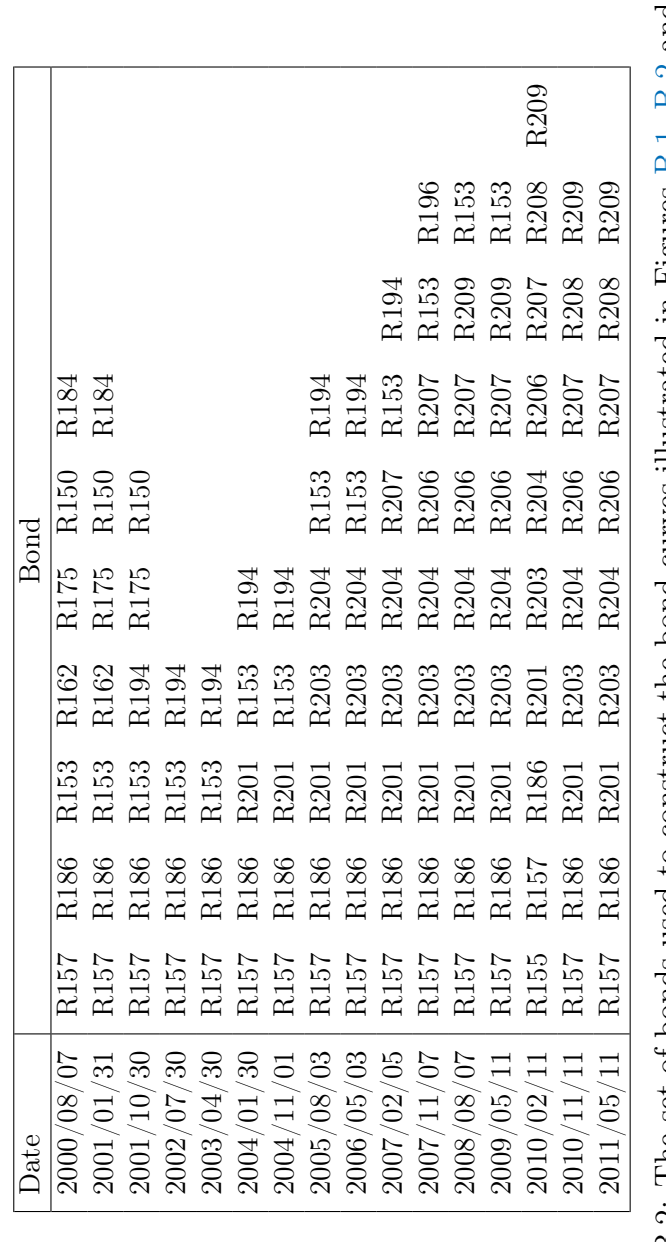

<span id="page-103-0"></span>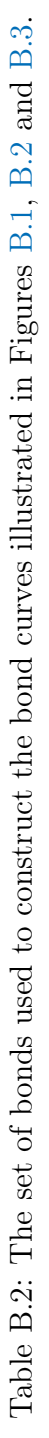

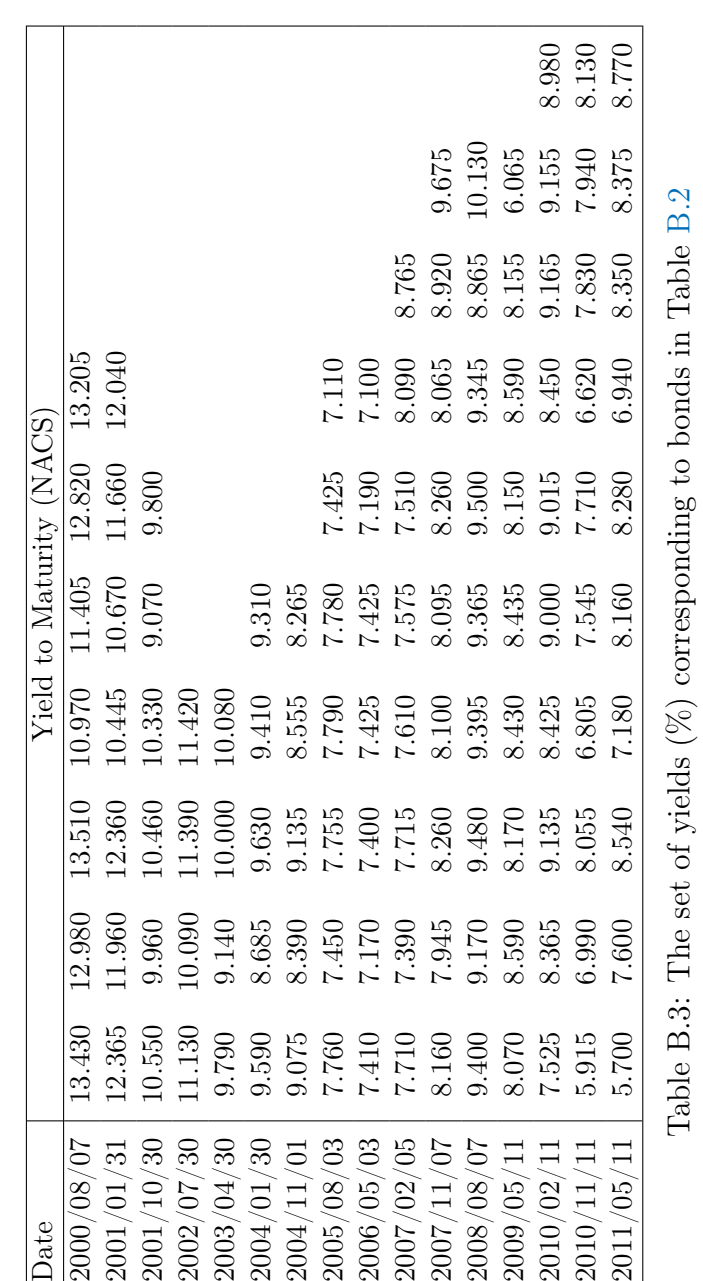

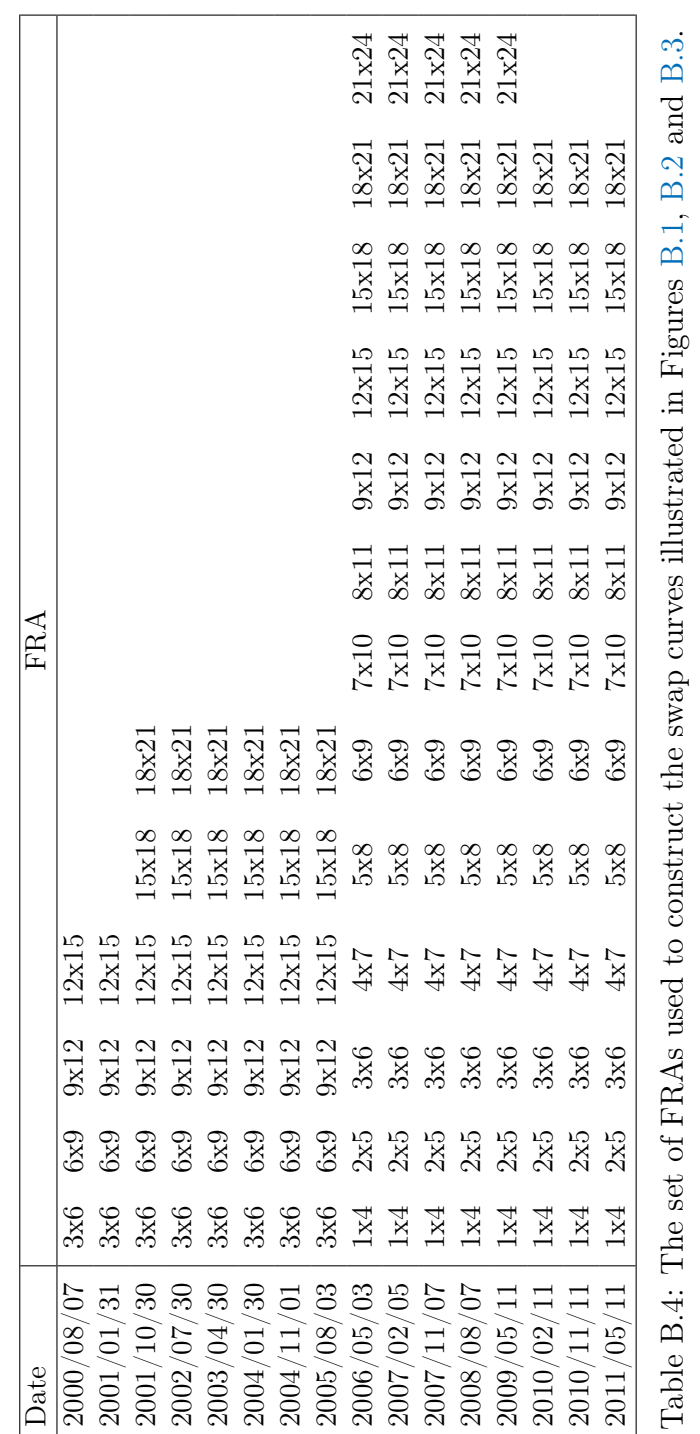

UNIVERSITEIT VAN PRETORIA<br>UNIVERSITY OF PRETORIA<br>YUNIBESITHI YA PRETORIA

 $\overline{\phantom{a}}$ 

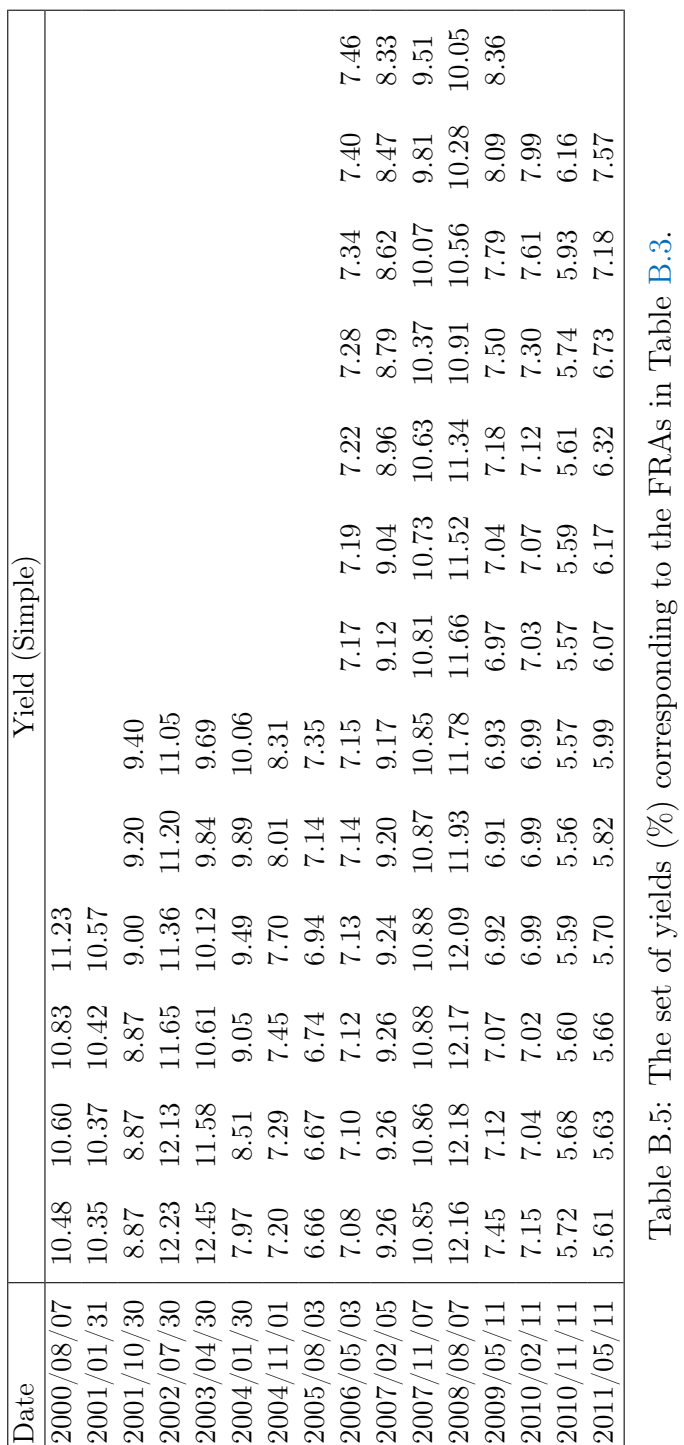

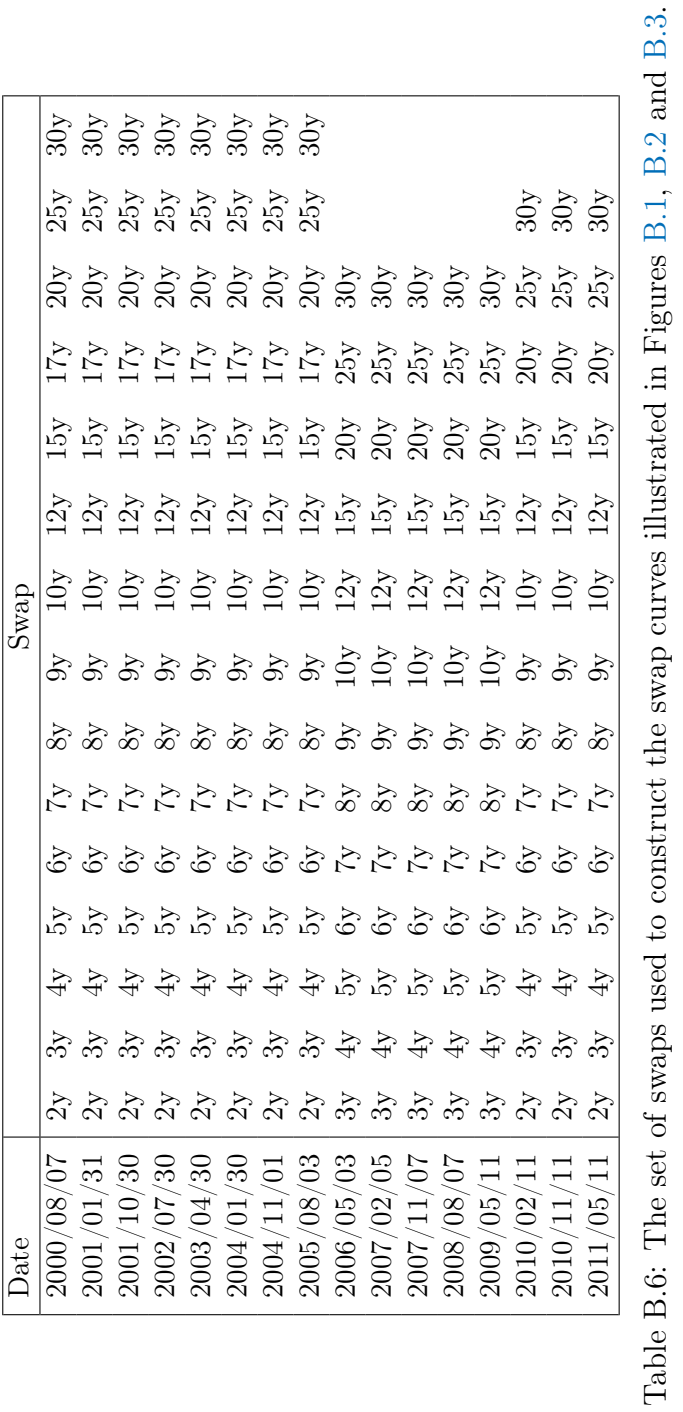
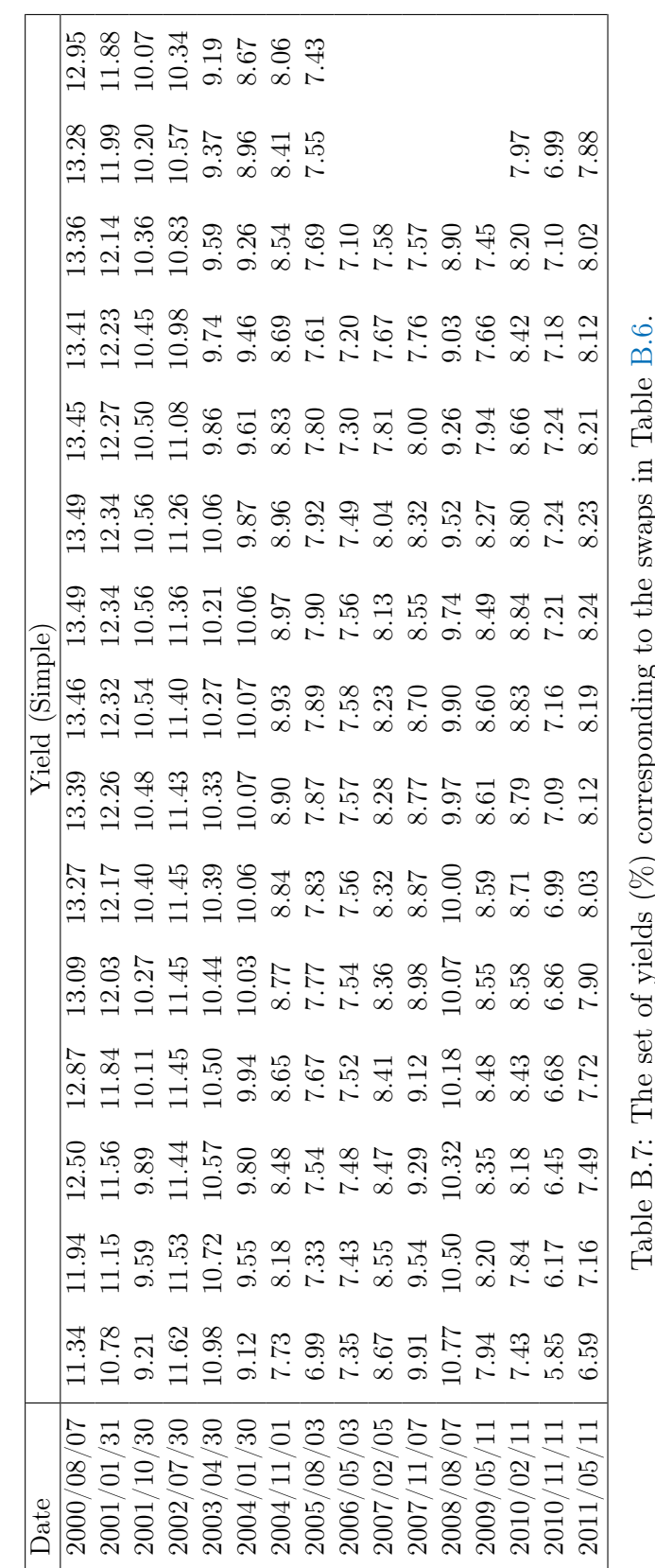

Table B.7: The set of yields (%) corresponding to the swaps in Table [B.6.](#page-107-0) į.  $\overline{\mathbf{6}}$ 5

 $\sim$ 

UNIVERSITEIT VAN PRETORIA<br>UNIVERSITY OF PRETORIA<br>YUNIBESITHI YA PRETORIA

#### APPENDIX B. HISTORIC SOUTH AFRICAN YIELD CURVES 96

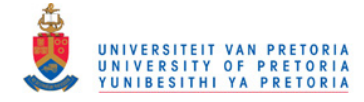

# Appendix C Arbitrage Potential

In this appendix we illustrate how arbitrage opportunities might arise in a world where a unified method of interpolation is not agreed upon. We achieve this feat by considering an example of the South African swap curve. In particular, we consider the South African swap curve on 10 February 2011. Table [C.1](#page-110-0) shows the inputs that were used to construct this particular curve.

Note that the South African Benchmark Overnight Rate on deposits (SABOR), and the 1-month and 3-month JIBAR rates were used to anchor the shortend of the curve. We assume that the SABOR rate is a simple one-day rate regardless of whether or not the following day is a business day. It follows that the continuously compounded 1-day spot rate,  $r(\frac{1}{365})$ , is given by

$$
r(\frac{1}{365}) = 365 \log \bigg(1 + \text{Sabor}(\frac{1}{365})\bigg).
$$

Figure [C.1](#page-111-0) shows the spot and forward rate curves that were obtained by applying monotone convex interpolation, monotone preserving  $r(t)t$  interpolation, natural cubic spline on  $r(t)$ , and linear interpolation on  $r(t)$ , to the rates in Table [C.1.](#page-110-0)

## C.1 FRAs

From equation [\(A.5.1\)](#page-96-0) it follows that the equilibrium FRA rate,  $F(t_0; t_1, t_2)$ , for the period spanning  $t_1$  to  $t_2$  is given by

$$
F(t_0; t_1, t_2) = \frac{e^{r(t_2)t_2 - r(t_1)t_1} - 1}{\alpha}.
$$
 (C.1.1)

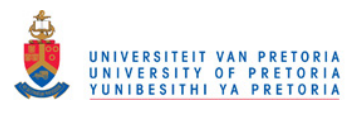

#### APPENDIX C. ARBITRAGE POTENTIAL 98

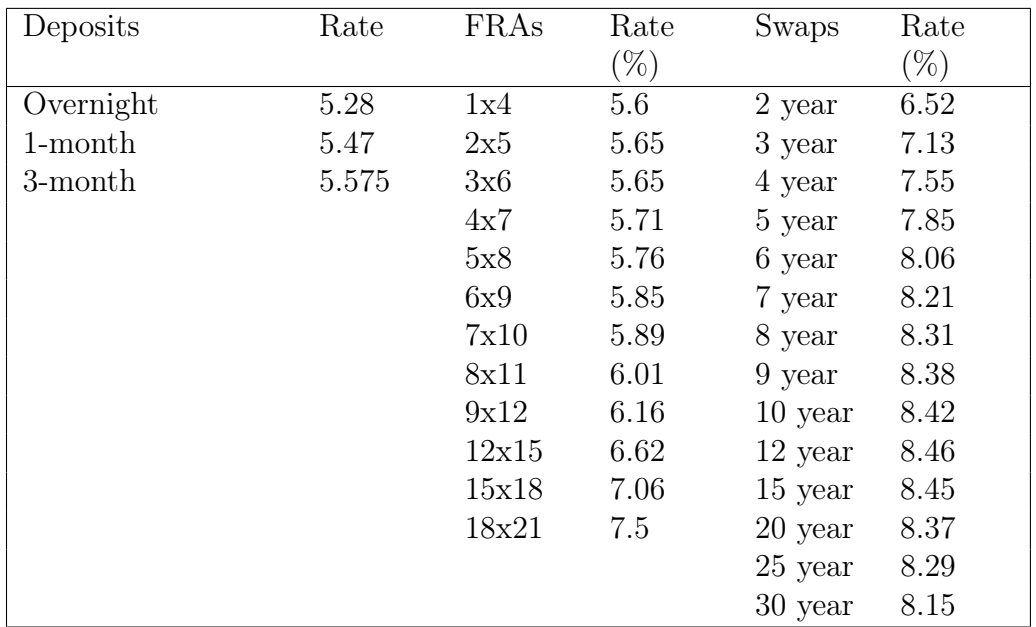

<span id="page-110-0"></span>Table C.1: Inputs to the South African swap curve on 10 February 2011. All rates are expressed as simple annualised rates.

Table [C.2](#page-112-0) shows the equilibrium FRA rates obtained for a number of FRAs not included in our bootstrap, under various methods of interpolation. The rates n Table [C.2](#page-112-0) suggest that significant arbitrage opportunities might arise in a world where a unified method of interpolation is not agreed upon.

Consider the 57x60 FRA. The equilibrium FRA rate obtained for this particular FRA under linear interpolation is 9.6, whilst the corresponding rate under the monotone convex method is 9.39, a difference of 21 basis points. Assuming the pv01 of an FRA is roughly ZAR 25 per million notional, this represents an opportunity of roughly ZAR 525 per million notional (these figures will be distorted by bid-offer spreads).

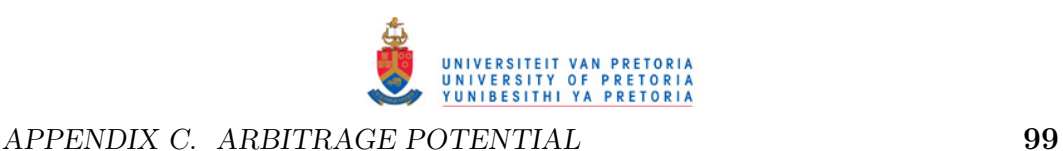

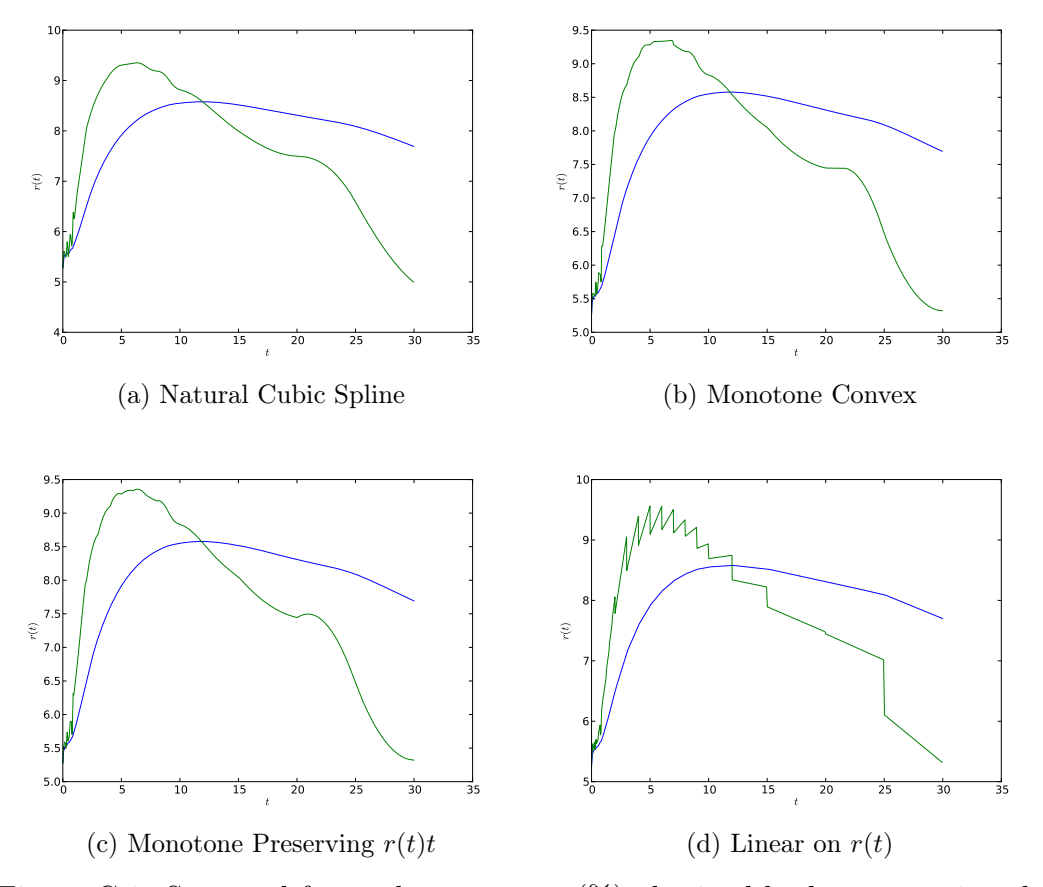

<span id="page-111-0"></span>Figure C.1: Spot and forward rate curves  $(\%)$  obtained by bootstrapping the input securities in Table [C.1.](#page-110-0)

### C.2 Forward Starting Swaps

Forward starting swaps are priced at par, i.e. at initiation, the fixed leg of a forward starting swap is equal to the floating leg of the swap. Consider an n-year forward starting swap, where the first fixing date is scheduled to be at time  $\tau_0 \geq t_0$ . Let  $\tau_1, \tau_2, ..., \tau_n$  denote the set of payment dates, and let  $\alpha_i$ denote the fraction of a year between the  $(i - 1)$ 'th, and the *i*'th fixing date. If  $R_n$  denotes the equilibrium swap rate, then it follows that the value at time  $t_0$ , of the fixed leg of the swap is given by

$$
V_{fix} = R_n Z(\tau_0) \sum_{i=1}^n \alpha_i Z(t_0; \tau_0, \tau_i), \qquad (C.2.1)
$$

whilst the value of the floating leg is given by

$$
V_{float} = Z(\tau_0) (1 - Z(t_0; \tau_0, \tau_n)).
$$
 (C.2.2)

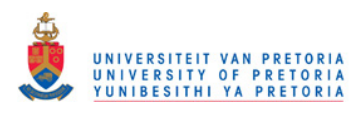

#### APPENDIX C. ARBITRAGE POTENTIAL 100

| FRA   | MC   | MP   | <b>NCS</b> | L    |  |
|-------|------|------|------------|------|--|
| 21x24 | 7.95 | 7.95 | 7.95       | 7.95 |  |
| 24x27 | 8.21 | 8.21 | 8.23       | 8.02 |  |
| 27x30 | 8.45 | 8.45 | 8.44       | 8.35 |  |
| 30x33 | 8.63 | 8.63 | 8.61       | 8.68 |  |
| 33x36 | 8.74 | 8.74 | 8.76       | 9    |  |
| 36x39 | 8.86 | 8.86 | 8.89       | 8.7  |  |
| 39x42 | 9.01 | 9.01 | 9          | 8.93 |  |
| 42x45 | 9.11 | 9.11 | 9.1        | 9.16 |  |
| 45x48 | 9.18 | 9.18 | 9.18       | 9.39 |  |
| 48x51 | 9.25 | 9.25 | 9.26       | 9.09 |  |
| 51x54 | 9.35 | 9.34 | 9.33       | 9.26 |  |
| 54x57 | 9.39 | 9.39 | 9.38       | 9.43 |  |
| 57x60 | 9.39 | 9.4  | 9.41       | 9.6  |  |

<span id="page-112-0"></span>Table C.2: Equilibrium FRA rates (%) on 10 February 2011, under various methods of interpolation. All rates expressed as simple annualised rates. MC denotes monotone convex, MP denotes monotone preserving  $r(t)t$ , NCS denotes natural cubic spline on  $r(t)$  and L denotes linear on  $r(t)$ .

It follows that  $R_n$  is given by

$$
R_n = \frac{\left(1 - Z(t_0; \tau_0, \tau_n)\right)}{\sum_{i=1}^n \alpha_i Z(t_0; \tau_0, \tau_i)}.
$$
\n(C.2.3)

Table [C.3](#page-113-0) shows the equilibrium forward starting swap rates on 10 February 2011, for a number of swaps starting on 10 February 2021.

Consider the 1-year forward starting swap. The equilibrium rate implied by this particular swap under linear interpolation is 8.8, whilst the corresponding rate under monotone convex interpolation is 8.89, a difference of 9 basis points. Assuming the pv01 of 1-year swap is roughly ZAR 100 per million notional, this represents an opportunity of roughly ZAR 900 per million notional.

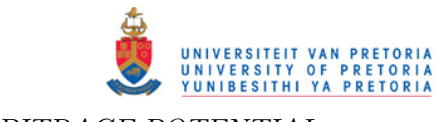

 $\begin{minipage}{0.4\linewidth} \textbf{APPENDIX C.} \quad \textbf{ARBITRAGE POTENTIAL} \end{minipage} \begin{minipage}{0.4\linewidth} \begin{minipage}{0.4\linewidth} \begin{minipage}{0.4\linewidth} \begin{minipage}{0.4\linewidth} \end{minipage} \begin{minipage}{0.4\linewidth} \end{minipage} \begin{minipage}{0.4\linewidth} \begin{minipage}{0.4\linewidth} \end{minipage} \begin{minipage}{0.4\linewidth} \end{minipage} \begin{minipage}{0.4\linewidth} \begin{minipage}{0.4\linewidth} \begin{minipage}{0.4\linewidth} \end{minipage$ 

| Swap | MC   | MP   | <b>NCS</b> | L    |
|------|------|------|------------|------|
| 1y   | 8.89 | 8.89 | 8.87       | 8.8  |
| 2y   | 8.81 | 8.81 | 8.81       | 8.81 |
| 3y   | 8.73 | 8.73 | 8.74       | 8.69 |
| 4y   | 8.64 | 8.64 | 8.65       | 8.62 |
| 5y   | 8.57 | 8.57 | 8.57       | 8.57 |
| 6y   | 8.5  | 8.5  | 8.49       | 8.48 |
| 7y   | 8.43 | 8.43 | 8.42       | 8.41 |
| 8y   | 8.36 | 8.36 | 8.36       | 8.35 |
| 9y   | 8.3  | 8.3  | 8.3        | 8.3  |
| 10y  | 8.25 | 8.25 | 8.25       | 8.25 |

<span id="page-113-0"></span>Table C.3: Equilibrium forward starting swap rates (%) on 10 February 2011, under various methods of interpolation. All rates are expressed as simple annualised rates. The first fixing date is scheduled for 10 February 2021. MC denotes monotone convex, MP denotes monotone preserving  $r(t)t$ , NCS denotes natural cubic spline on  $r(t)$  and L denotes linear on  $r(t)$ .

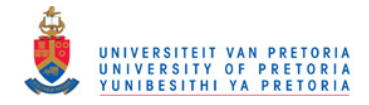

## Appendix D

## **Code**

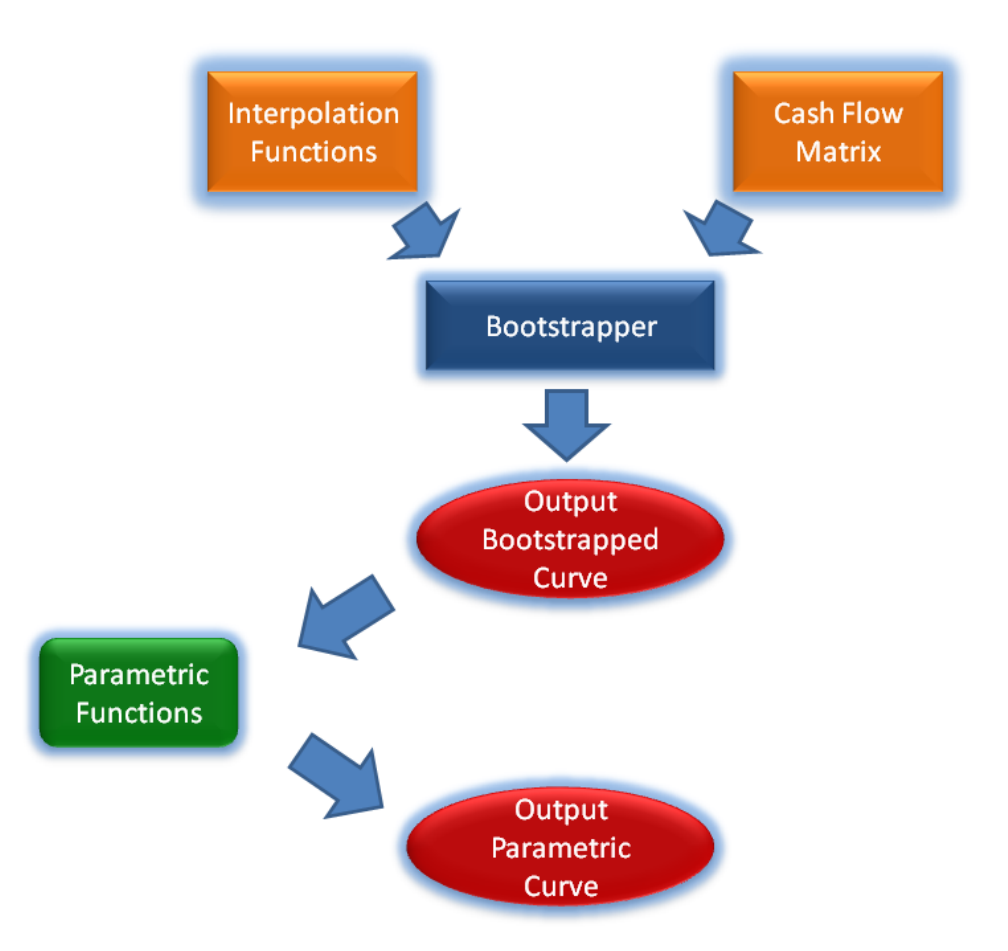

Figure D.1: Flow diagram illustrating the interaction between different programmes used in the construction of parametric and spline-based yield curves.

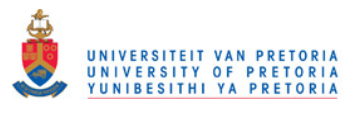

### D.1 Interpolation

A VBA class was created to perform a variety of interpolation functions. In this section we present this VBA class, called Interpolation.

```
VERSION 1. 0 CLASS
BEGIN
  MultiUse = -1 'True
END
Attribute VB Name = "Interpolation"
\qquad \qquad \qquad \qquad \qquad \qquad \qquad \qquad \qquad \qquad \qquad \qquad \qquad \qquad \qquad \qquad \qquad \qquad \qquad \qquad \qquad \qquad \qquad \qquad \qquad \qquad \qquad \qquad \qquad \qquad \qquad \qquad \qquad \qquad \qquad \qquad \qquad\mathrm{Attribute\;\;VB\_Create} \ = \ \mathrm{False}Attribute VB PredeclaredId = FalseAttribute VB_Exposed = False
Option Explicit
'The input set of times
Private times () As Double
'The input set of rates
Private rates () As Double
'The number of knot points
Private n As Integer
'Integer used to iterate loops
Private i As Integer
' Array of instantaneous forward rates
Private f() As Double
' Array of discrete forward rates
Private fd() As Double
'Method of interpolation
Private interpol mehod As String
'Input information
 '================================================
Public Property Let method (value As String)
     'Read the chosen method of interpolation
     interpol mehod = value
End Property
Public Property Let x_values (x_values () As Double)
      Read the input set of times
     n = UBound(x<sup>\prime</sup> values)
     times () = x values ()
End Property
Public Property Let y_values (y_values () As Double)
     'Read the input set of rates
     Select Case interpol mehod
          Case Is = "Raw"ReDim rates (1 To n)
               For i = 1 To n
                    rates (i) = y_values (i) * times (i)
```
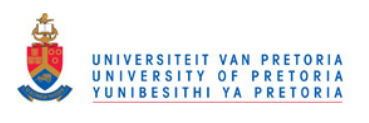

```
Next i
    Case Is = "Linear Log(r(t))"
        ReDim rates (1 To n)
        For i = 1 To n
            rates (i) = Application. Ln (y_values (i) * 0.01)
        Next i
    Case Is = "Monotone Convex"
        ratees() = y_values()Call ForwardCalc
    Case Is = "Monotone Preserving r(t)t"
        rates () = y_values()C all ForwardCalc
    Case Is = "Natural Cubic Spline"
         {\rm rates}() = {\rm y\_values()}Case Is = "Linear r(t)"
       rates() = y_values()End Select
```
#### End Property

' Output information

'============================================

```
Sub ForwardCalc ( )
     ' Calculate the vectors of discrete and instantaneous forward rates.
    ' Same methodology used for monotone convex, and monotone preserving r(t)tmethods .
    ReDim fd(1 To n), f(1 To n)For i = 2 To n
        fd(i) = (rates(i) * times(i) - rates(i - 1) *\times times (i - 1) ) / (\text{times}(i) - \text{times}(i - 1))Next i
    fd(1) = rates(1)For i = 2 To n - 1f(i) = fd(i + 1) * (times(i) - times(i - 1)) / (times(i + 1) -times ( i - 1 ) ) + fd ( i ) * ( times ( i + 1 ) - times ( i ) ) / ( times ( i + 1 )1) - \text{times} (i - 1)If f(i) > 3 * Application. Min(fd(i), fd(i + 1)) Then
            f(i) = 2 * Application Min(fd(i), fd(i + 1))
        End If
    Next i
    f(1) = fd(2) * times(1) / times(2) + fd(1) * (times(2) - times(1)) / times(2)f(n) = fd(n) - 0.5 * (f(n - 1) - fd(n))
```
#### End Sub

```
Private Function LastIndex (times () As Double, t As Double) As Integer
     Caclulate i such that t(i) \leq t \leq t (i+1).
    For i = 1 To UBound(times) – 1
         If t \leq t times (i + 1) And t \geq t imes (i) Then
             {\tt LastIndex}~=~{\tt i}Exit Function
        End If
    Next i
    If t < times (1) Then i = 1
```
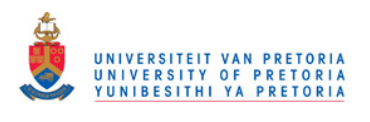

```
If t > times (UBound(times)) Then i = UBound(times) – 1
    LastIndex = i
End Function
Private Function monotone rtt ( value As Double )
     ' Monotone preserving r(t)t interpolation.
    Dim a As Double , b As Double , C As Double , D As Double
    Dim h As Double , m As Double
    i = LastIndex(intmes(), value)a = \text{rates} (i) * \text{times} (i)h = \text{times}(i + 1) - \text{times}(i)m = {rates (i + 1) * times (i + 1) - a} / hC = (3 * m - f(i + 1) - 2 * f(i)) / hD = ( f ( i + 1 ) + f ( i ) - 2 * m ) / ( h * h )Select Case value
     Case Is \langle times (1)
         monotone rtt = f(1)Case Is \lt = \overline{\text{times}(n)}monotone_rtt = (1 / value) * (a + f(i) * (value - times(i)) +\overrightarrow{C} * (value – times (i)) ^ (2) + D * (value – times (i))
                                  ( 3 )Case Is > times (n)
         monotone rtt = ( 1 / value ) * ( rates ( n ) * times ( n ) + f ( n ) * ( value -times(n))End Select
End Function
Private Function monotone_convex (value As Double)
     ' Monotone convex method .
     ' Hagan and West (2006).
    Dim a As Double, 1 As Double, x As Double, f0 As Double
    Dim g0 As Double, g1 As Double, G As Double, eta As Double
    i = LastIndex (times, value)
    l = \text{times} (i + 1) - \text{times} (i)x = (value - times(i)) / 1g0 = f(i) - fd(i + 1)g1 = f(i + 1) - fd(i + 1)f0 = fd(1) - 0.5 * (f(1) - fd(1))If value < times (1) Then
         monotone\_convex = f0ElseIf value > times (n) Then
         monotone convex = ( 1 / value ) * ( rates ( n ) * times ( n ) + f ( n ) * ( value -times (n) )El s e
         If (x = 0 \text{ Or } x = 1) Then
             G = 0ElseIf (g0 < 0 And -0.5 * g0 \le g1 And g1 \le g2 * g0) Or (g0 > 0 And
              -0.5 * g0 \ge g1 And g1 \ge -2 * g0) Then
              G = 1 * (g0 * (x - 2 * x ^ 2 + x ^ 3) + g1 * (-x ^ 2 + x ^ 3))ElseIf (g0 < 0 And g1 > -2 * g0) Or (g0 > 0 And g1 < -2 * g0) Then
              eta = (g1 + 2 * g0) / (g1 - g0)\begin{array}{lcl} \texttt{If} & \texttt{x} & \texttt{<=} \texttt{ eta} \texttt{ Then} \end{array}G = g0 * (value - times(i))Else
```
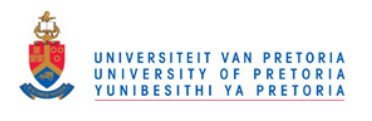

 $G = g0 * (value - times(i)) + (g1 - g0) * (x - eta) ^ 3 / (1 [$ eta)  $^{\sim} 2 / 3 * 1$ End If ElseIf  $(g0 > 0$  And  $0 > g1$  And  $g1 > -0.5 * g0$ ) Or  $(g0 < 0$  And  $0 < g1$ And  $g1 < -0.5 * g0$ ) Then  $eta = 3 * g1 / (g1 - g0)$ If  $\,x\,<\,$ eta Then G = l \* (g1 \* x - 1 / 3 \* (g0 - g1) \* ((eta - x) ^ 3 / eta ^ 2  $-$  eta)) Else G = l \* (2 / 3 \* g1 + 1 / 3 \* g0) \* eta + g1 \* (x - eta) \* l End If ElseIf  $g0 = 0$  And  $g1 = 0$  Then  $G = 0$ Else  ${\rm eta}~=~{\rm g1}~/~$   $(\ {\rm g1}~+~{\rm g0})$  $a = -g0 * g1 / (g0 + g1)$ If  $x \leq$  eta Then G = l \* (a \* x − 1 / 3 \* (g0 − a) \* ((eta − x) ^ 3 / eta ^ 2 −  $eta)$ )  ${\bf El}\, {\bf se}$  $G = 1 * (2 / 3 * a + 1 / 3 * g0) * eta + 1 *$  $(a * (x - eta) + (g1 - a) / 3 * (x - eta) ^ 3 ) (1 - eta) ^ 2)$ End If End If monotone\_convex = 1 / value \* (times(i) \* rates(i) + fd(i + 1) \* (  $value - times(i) + G$ End If End Function Private Function nspline (value As Double) As Double ' Natural cubic spline interpolation. Dim h() As Double, alpha() As Double ReDim  $h(n - 1)$  As Double, alpha $(n - 1)$  As Double Dim  $1()$  As Double,  $u()$  As Double,  $z()$  As Double,  $C()$  As Double,  $b()$  As Double, D() As Double For  $i = 1$  To  $n - 1$  $h(i) = \text{times}(i + 1) - \text{times}(i)$ Next i For  $i = 2$  To  $n - 1$  $alpha(i) = 3# / h(i) * (rates(i + 1) - rates(i)) - 3 / h(i - 1) * ($  $rates (i) - rates (i - 1))$ Next i ReDim  $l(n)$  As Double,  $u(n)$  As Double,  $z(n)$  As Double,  $C(n)$  As Double,  $b(n)$ As Double,  $D(n)$  As Double  $l(1) = 1 \#$ :  $u(1) = 0 \#$ :  $z(1) = 0$ #  $l(n) = 1 \#: z(n) = 0 \#: C(n) = 0$ # For  $i = 2$  To  $n - 1$  $l(i) = 2\# * (times(i + 1) - times(i - 1)) - h(i - 1) * u(i - 1)$  $u(i) = h(i) / l(i)$  $z(i) = (alpha(i) - h(i - 1) * z(i - 1)) / l(i)$ Next i For  $i = n - 1$  To 1 Step  $-1$  $C(i) = z(i) - u(i) * C(i + 1)$  ${\rm b}(\hskip.03cm i\hskip.03cm )\,=\, (\hskip.03cm {\rm rates}\hskip.03cm (\hskip.03cm i\hskip.03cm +\hskip.03cm 1) \hskip.03cm \, -\hskip.03cm {\rm n}\hskip.03cm (\hskip.03cm i\hskip.03cm )\hskip.03cm \, +\hskip.03cm {\rm n}\hskip.03cm (\hskip.03cm i\hskip.03cm )\hskip.03cm +\hskip.03cm {\rm c}\hskip.03cm (\hskip.03cm i\hskip.03cm +\hskip.03cm 1) \hskip.03cm +\hskip.03cm$ )  $/ 3#$  $D(i) = (C(i + 1) - C(i)) / 3# / h(i)$ 

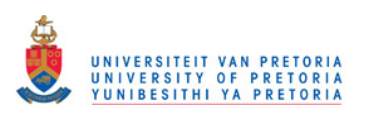

```
Next i
     If value < times (1) Then
          n spline = rates (1)ElseIf value > times (n) Then
         n spline = rates (n)Else
         i = LastIndex (times, value)
          {\tt nspline} \ = \ {\tt rates}\,({\tt i}\,) \ + \ {\tt b}\,({\tt i}\,) \ * \ ({\tt value}\, - \, {\tt times}\,({\tt i}\,)) \ + \ {\tt C}\,({\tt i}\,) \ * \ ({\tt value}\, - \, {\tt times}\,({\tt i}\,))(i) ) ^ 2 _
                     + \overline{D(i)} * (value - times(i)) ^ 3
    End If
End Function
Private Function linInter (value As Double) As Double
     ' Perform linear interpolation.
    Dim a As Double , b As Double
    i = LastIndex (times, value)
    b = (rates (i + 1) - rates (i)) / (times (i + 1) - times (i))a = \text{rates} (i + 1) - b * \text{times} (i + 1)If value < times (1) Then
         \text{linInter} = \text{rates} (1)ElseIf value > times (n) Then
         \text{linInter} = \text{rates} (n)Else
         l i n I n t e r = a + b ∗ v al u e
    End If
End Function
Public Property Get Interpolate (value As Double)
  Perfrom interpolation.
 ' Calculate the spot rate corresponding to value.
     Select Case interpol_mehod
        Case "Monotone Preserving r(t)t"
             Interpolate = monotone\_rtt (value)Case "Monotone Convex"
             {\tt Interpolate = monotone\_convex( value)}Case "Natural Cubic Spline"
             Interpolate = nsplitne (value)Case "Linear r(t)"
             Interpolate = linInter(value)Case "Raw"
             If value < times (1) Then
                 Interpolate = linInter(value) / times(1)ElseIf value > times (n) Then
                 Interpolate = linInter(value) / times(n){\bf El}s e
                 Interpolate = linInter(value) / valueEnd If
        Case "Linear Log(r(t))"
             If value < times (1) Then
                 Interpolate = 100 * Exp(rates (1))ElseIf value > times (n) Then
                 Interpolate = 100 * Exp(rates(n))Else
                 Interpolate = 100 * Exp( linInter (value))
             End If
    End Select
```
End Property

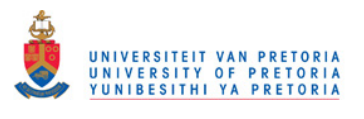

## D.2 Bootstrap

A VBA function was created to perform the iterative bootstrap, given a set of input securities and a method of interpolation. Separate functions were created for bootstrapping with a set of coupon paying bonds, and a set of swaps.

```
Attribute VB Name = " Bootstrap"
Option Explicit
Private Sub Bond Bootstrapper (t settle As Double, t () As Double, r () As Double
    , \overline{\phantom{a}}{\tt n} As Integer, {\tt m} As Integer, {\tt P}() As Double, {\tt DT}() As Double, \_\rm D() As Double, \rm C() As Double, \rm Pn() As Double, \_interpol method As String)
' t _settle = (bonds settlement date - valuation date)/365
' t \overline{()} = the set of maturity dates of all input bonds
' r(t) = the yields on the input set of bonds
n = the number of bonds used as inputs
m = the number of money market inputs
' D = the vector of distinct cash flow dates
' C = the matrix of cash flows
' Pn = the vector representing the final cash flows to occur under each bond
' DT = the vector of dicount factors corresponding to D' P = the prices of the input set of bonds
' interpol_method = the method of interpolation
'The interpolation object
Set Spline = New interpolation
Spline . method = interpol\_methodSpline.x_values = t()Spline.y\_\text{values} = r()'Variables used to test for convergence
Dim conv1, conv2, test, count As Double
'The NACC rate corresponding to t_settle
Dim r_settle As Double
'Variables used to loop iterations
Dim i, j As Integer
'The array where pv\_coupons(i) stores the present value of all coupon payments
      excluding the one at maturity
' of the i'th input bond
Dim pv_coupons ( ) As Double
ReDim pv \text{coupons} (1 \text{ To } n)test = 10Do While test > 0.0000000001conv1 = sumarray(r)If count = 1 Then
        count = 1End If
    For i = 1 To UBound (DT)
        D(i) = Spline. Interpolate (DT(i))r_{\text{set}} = S pline. Interpolate (t settle)
```
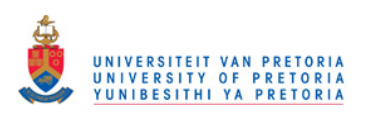

```
D(i) = Exp(-D(i) * DT(i) * 0.01)For j = 1 To n
          pv\_coupons ( j ) = pv\_coupons ( j ) + C(i , j ) * D(i )Next<sup>-</sup>j
    Next i
    For i = 1 To n
         'The equation of value
        r(m + i) = (1 / t(m + i)) * (Application.Ln(Pn(i)) - Application.Ln(P(n))i) * Exp(-r\_settle * t\_settle * 0.01) - pv\_coupons(i))) * 100pv\_coupons ( i ) = 0Next i
    conv2 = sumarray(r)\text{test} = \text{Abs}(\text{conv1} - \text{conv2})Set Spline = New interpolation
    S pline . method = interpol_method
    Spline.x_value = t()S pline . y values = r()count = count + 1If count > 50 Then
        MsqBox "The Bond Bootstrap Failed to Converge"
         Exit Sub
    End If
Loop
End Sub
Private Sub Swap_Bootstrap (nSwaps As Integer, t () As Double, r () As Double, _
                            date vector () As Double, alpha () As Double, \overline{\phantom{a}}interpol method As String)
' nSwaps = the number of swaps used as inputst = the set of maturity dates of the input swaps
' r = the zero rates corresponding to t
' datevector = the vector of distinct cash flow dates
  alpha = the vector represent coupon t<b>enures</b>' interpol_method = the chosen method of interpolation
'Integers for iterating loops
Dim iCount As Integer, jCount As Integer
'The maximum number of allowable iterations
Dim iterMax As Long
'Variable used to track the number of iterations
Dim iter_Count As Long
'Array used to store the input set of swap rates
Dim Swap_Rates ( ) As Double
'The array used to store the discount factors corresponding to the date_vector
Dim DF() As Double
'Variables used to test for convergence
Dim test As Double, conv1 As Double, conv2 As Double
'The number of Deposits and FRAs used as inputs
```
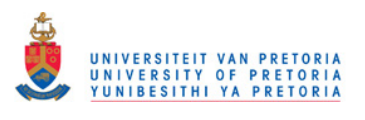

```
Dim n As Integer
```

```
'Dummy variable used to strore the pv, of all cash-flows, exlusing the cash
    flow at maturity, of a particular swap
Dim pv As Double
iterMax = 50
'The interpolation object
Set Spline = New interpolation
Spline . method = interpolation _methodSpline.x\_values = t()Spline.y_value = r()n = UBound(t) – nSwaps
ReDim Swap_Rates (1 To nSwaps)
\text{ReDim }DF(1 \text{ To } \text{UBound}(\text{date\_vector}))For iCount = 1 To UBound(date_vector)
    DF(iCount) = Spline.Interpolate(data_vector(iCount))DF(iCount) = Exp(-0.01 * DF(iCount) * date vector(iCount) )Next iCount
conv1 = sumarray(r)For iCount = 1 To nSwaps
    \begin{array}{lcl} \mathrm{Swap\_ Rates}\left(\mathrm{iCount}\ \right) \ = \ 0.01 \ * \ \mathrm{r}\left(\mathrm{iCount} \ + \ \mathrm{n}\right) \end{array}pv = 0For jCount = 1 To (Round (4 * t (n + iCount), 0) - 1)pv = pv + DF(jCount) * alpha(jCount)Next jCount
     'The equation of value
     r(iCount + n) = (-100 / t(iCount + n)) * Application.Ln((1 - Swap Rates))iCount ) * pv ) / (1 + \text{Swap} \text{ Rates} ( i \text{Count}) )* alpha (Round (4 * t (n + iCount), 0))))
Next iCount
conv2 = sumarray(r)\begin{array}{rcl} \texttt{test} \ = \ \texttt{Abs}\big(\, \texttt{conv1}\ -\ \texttt{conv2}\, \big) \end{array}iter Count = 0'Perform the iterative bootstrap
Do While test > 0.0000000001conv1 = sumarray(r)S pline . method = interpol_method
     Spline.x\_values = t()Spline.y_value = r()For iCount = 1 To UBound(date_vector)
         DF(iCount) = Spline. Interpolate(data_vector(iCount))DF(iCount) = Exp(-0.01 * DF(iCount) * date\_vector(iCount))Next iCount
     For iCount = 1 To nSwaps
         pv = 0For jCount = 1 To (Round (4 * t (n + iCount), 0) - 1))
             pv = pv + DF(jCount) * alpha(jCount)Next jCount
           'The equation of value
```
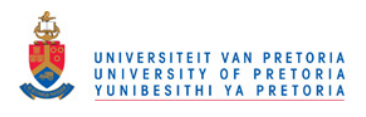

```
r(iCount + n) = (-100 / t(iCount + n)) * Application.Ln((1 -Swap_Rates ( iCount ) * pv ) / (1 + Swap_Rates ( iCount )* alpha (Round (4 * t (n + iCount), 0))))
    Next iCount
    conv2 = sumarray(r)test = Abs(conv1 - conv2)iter\_Count = iter\_Count + 1If iter Count > iterMax Then
        \overline{MSgBox} "The Swaps Bootstrap Failed to Converge"
        Exit Sub
    End If
Loop
End Sub
```
### D.3 Parametric Function

The following python functions were used to calibrate the [Nelson and Siegel](#page-128-0) [\(1987\)](#page-128-0), and [Svensson](#page-128-1) [\(1992\)](#page-128-1) models to a set of zero-coupon bond prices.

```
import numpy as np
from scipy optimize import fmin
def Nelson_Siegel_Parameters(t,r,k):
    """
    Find b0 , b1 and b2 under the
    Nelson Siegel model, given a set of times t,
    zero rates r, and a non -inear parameter k.
    """
    n=len(t)X=np \cdot zeros([n, 3])for i in range (0, n):
        X[i, 0] = 1X[i, 1] = (1 / t[i]) * k * (1 - np \cdot exp(-t[i]/k))X[i, 2] = (1 / t[i]) * k * (1 - np \cdot exp(-t[i]/k)) - np \cdot exp(-t[i]/k)X = np.matrix(X)Y = np.matrix(r) .Treturn ((X.T*X) . I) * (X.T*Y)def Nelson_Siegel_Curve (b0, b1, b2, k, t):
    """"
    Given b0, b1 and b2, and a non-linear parameter k,
    find the zero rate corresponding to tme t, under the
    Nelson-Siegel model.
    """
    return (b0 + b1*k*(1-np.exp(-t/k)) / t+b2*k*(1-np. exp(-t/k))/t - b2*np. exp(-t/k))
```
def R square  $NS$  (Parameters , k, t, r) :

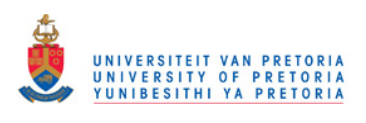

```
.<br>"" " "
     Find the value of R2 given a set of Nelson-Siegel
     parameters, a vector of times, and a vector of
     zero rates.
     """
     mean = np \cdot average(r)rhat = np \cdot zeros (len (t))SStot = 0S\,Serr = 0for i in range (0, len(t)):
          \text{that} [i] = (\text{Nelson} \text{ Siegel} \text{ Curve} (\text{Parameters} [ 0 ],\text{Parameters}\left[\left.1\right],\text{Parameters}\left[\left.2\right],\text{k},\text{t}\left[\left.\text{i}\left.\text{i}\right.\right]\right)\text{)}SStot = SStot + np.power(r[i]-mean, 2)S \, S \, err = SS \, err + np \, . \, power \, (r \, [i] - r \, hat \, [i] \, , 2)return 1- SSerr/SStot
def Optmize_NS(k, t, r):
     """
     Find the value of 1-R2 under the Nelson-Siegel model,
     given a set of times t, zero rates r, and a non-linear
     parameter k .
     \overline{0}" "
     if k < 0:
          R2=0e l s e :
          Parameters = Nelson Siegel Parameters (t, r, k)if (Parameters [0] \leq 0) or (Parameters [0] + Parameters [1] \leq 0):
               R2 = 0else :
               R2 = R_square_NS(Parameters, k, t, r)
     return 1− R2
\rm k ~ = ~ 0.5k = fmin(Optmize_NS, k, args=(t, r), maxiter = 1000)""""
Use 0.5 as the initial guess for the non -linear parameter,
and then use the Nelder-Mead optmization routine to obtain the optimum value
 for k.
"" "
def Svensson_Parameters(t, r, k1, k2):
     """
     Find b0, b1, b2 and b3 under the
     Svensson model, given a set of times t,
     zero rates r, and non-linear parameters k1 and k2.
     """
     n=len(t)X=np \cdot zeros([n, 4])for i in range (0, n):
         X[i, 0] = 1X[i, 1] = (1 / t [i]) * k1 * (1 - np \cdot exp(-t [i] / k1))X[i, 2] = (1/t[i]) * k1 * (1-np \cdot exp(-t[i]/k1)) - np \cdot exp(-t[i]/k1)X[i, 3] = (1/t[i]) * k2 * (1-np \cdot exp(-t[i]/k2)) - np \cdot exp(-t[i]/k2)X = np. matrix (X)Y = np.matrix(r) .T
```
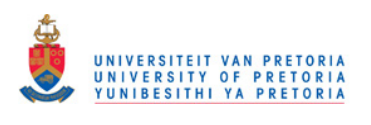

```
return ( linalg.pinv (X.T*X) ) *(X.T*Y)def Svensson Curve(b0, b1, b2, b3, k1, k2, t):
     """
     Given b0, b1, b2, b3 and non-linear parameters k1 and k2,
     find the zero rate corresponding to time t,
     under the Svensson model .
     """
     r et ur n ( b0 + b1*k1*(1-np. exp(-t/k1) )/t+
               b2*k1*(1-np. exp(-t/k1)) / t - b2*np. exp(-t/k1) +b3*k2*(1-np.\exp(-t/k2)\,)/t\;-\;b3*np.\exp(-t/k2)\,)def R square NSS (Parameters, k1, k2, t, r):
     "'' ""
     Find the value of R2 given a set of Svensson
     parameters, non-linear parameters k1 and k2,
     a vector of times, and a vector of
     zero rates.
     """
     mean = np \cdot average(r)\text{that} = \text{np} \cdot \text{zeros}(\text{len}(t))\begin{array}{rcl} \text{SS} \, \text{tot} & = & 0 \end{array}S\,Serr = 0for i in range (0, len(t)):
         rhat [i] = (Svenson-Curve ( Parameters [0] , Parameters [1] ,Parameters [2], Parameters [3], k1, k2, t[i])
         SStot = SStot + np.power(r[i]-mean, 2)S\text{Serr} = SSerr + np.power (r[i]-rhat[i], 2)return 1-SSerr/SStot
def Optmize NSS(k, t, r):
     " """
     Find the value of 1 - R2 under the Svensson model,
     given a set of times and zero rates, and non-linear
     parameters k1 and k2 .
     """
     if (k [0] \le 0) or (k[1] \le 0):
         R2=0else :
         Parameters = Svensson_Parameters (t, r, k[0], k[1])if ((\text{Parameters} [0] \leq 0) or (\text{Parameters} [0] +\text{Parameters} \begin{bmatrix} 1 \end{bmatrix} \text{<= } 0 \text{)}:
              \mathbf{R2}~=~0else :
              R2 = R square NSS (Parameters , k [0], k [1], t, r )
     return 1− R2
k = [0.5, 0.5]opt_k = fmin(Optmize_NSS, k, args = (t, r), maxiter = 1000)""""
Use 0.5 as the initial guess for both non, and non-linear parameters,
 and then use Nelder-Mead optmization routine to obtain the optimum values
 for k1 and k2""
```
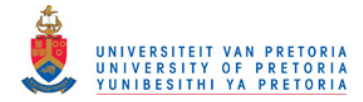

## List of References

- Adams, K. (2001). Smooth interpolation of zero curves. Algo Research Querterly, vol. 4, no. 1, pp. 11–12.
- Adams, K. and van Deventer, D. (1994). Fitting yield curves and forward rate curves with maximum smoothness. Journal of Fixed Income, vol. 4, no. 1, pp. 52–62.
- Akima, H. (1970). A new method of interpolation and smooth curve fitting based on local procedures. Journal of the Association for Computing Machinery, vol. 17, pp. 589–602.
- Andersen, L. (2007). Discount curve construction with tension splines. Derivatives Discussion, vol. 3, pp. 227–267.
- Anderson, N. and Sleath, J. (2001). New estimates of the UK real and nominal yield curves. Working paper, Bank of England.
- Annaert, J., Claes, A., Ceuster, M.D. and Zhang, H. (2010). Estimating the yield curve using the Nelson-Siegel Model. Working paper, Universiteit Antwerpen.
- Bliss, R. (1997). Testing term structure estimation methods. Advances in Futures and Options Research, vol. 9, pp. 197–231.
- Burden, L. and Faires, J. (2005). Numerical Analysis. 6th edn. Thomson Brooks/- Cole.
- Burghardt, G. and Hoskins, W. (1994). The convexity bias in Eurodollar futures. Research note, CARR Futures.
- Cairns, A. and Pritchard, D. (2001). Stability of descriptive models for the term structure of interest rates with applications to german market data. British Actuarial Journal, vol. 7, pp. 467–507.
- Cox, J.C., Ingersoll, J.E. and Ross, S.A. (1977). A theory of the term structure of interest rates. Econometrica, vol. 53, pp. 385–407.
- Cox, J.C., Ingersoll, J.E. and Ross, S.A. (1981). The relation between forward prices and futures prices. Journal of Financial Economics, vol. 9, pp. 321–346.
- Daeves, R. and Parlar, M. (2000). A generalized bootstrap method to determine the yield curve. Applied Mathematical Finance, vol. 7, pp. 257–270.

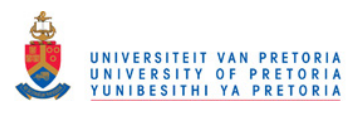

#### LIST OF REFERENCES 115

- de Boor, C. (1978, 2001). A Practical Guide to Splines: Revised Edition. Vol. 27 of Applied Mathematical Sciences. Springer-Verlag.
- de Boor, C. and Swartz, B. (1977). Piecewise monotone interpolation. Journal of Approximation Theory, vol. 21, pp. 411–416.
- de Pooter, M. (2007). Examining the Nelson-Siegel class of term structure models. Tinbergen Institute Discussion Paper.
- Diebold, F. and Li, C. (2006). Forecasting the term structure of government bond yields. Journal of Econometrics, vol. 130, pp. 337–364.
- Fabozzi, F.J., Martellini, L. and Priaulet, P. (2005). Predictability in the shape of the term structure of interest rates. Journal of Fixed Income, vol. 15, no. 1, pp. 40–53.
- Fama, E. and Bliss, R. (1987). The information in long-maturity forward rates. The American Economic Review, vol. 7, no. 4, pp. 680–692.
- Ferguson, R. and Raymar, S. (1998). A comparative analysis of several popular term structure estimation models. Journal of Fixed Income, vol. 7, no. 4, pp. 17–33.
- Fisher, M., Nychka, D. and Zervos, D. (1995). Fitting the term structure of interest rates with smoothing splines. Finance and Economics Discussion Series, vol. 95, no. 1.
- Fritsch and Carlson (1980). Monotone piecewise cubic interpolation. SIAM Journal of Numerical Analysis, vol. 17, no. 2.
- Gilli, M., Große, S. and Schumann, E. (2010). Calibrating the Nelson-Siegel-Svensson model. COMISEF Working Papers Series, vol. 31.
- Hagan, P. and West, G. (2006). Interpolation methods for curve construction. Applied Mathematical Finance, vol. 13, no. 2.
- Hagan, P. and West, G. (2008). Methods for constructing a yield curve. Wilmott magazine, May, pp. 70 - 81.
- Ho, T. and Lee, S. (1986). Term structure movements and pricing interest rate contingent claims. Journal of Finance, vol. 41, no. 5, pp. 1011–1029.
- Hull, J. (2006). Options Futures and Other Derivatives. 6th edn. Prentice Hall.
- Hull, J. and White, A. (1990). Pricing interest rate derivative securities. The Review of Financial Studies, vol. 3, no. 4, pp. 573–592.
- Hyman, J. (1983). Accurate monotonicity preserving cubic interpolation. SIAM Journal of Scientific and Statistical Computing, vol. 4, no. 4, pp. 645–654.
- Ioannides, M. (2003). A comparison of yield curve estimation techniques using UK data. Journal of Banking and Finance, vol. 27, pp. 1–26.

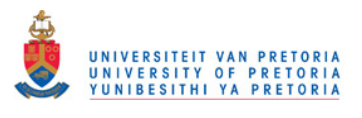

#### LIST OF REFERENCES 116

- Lim, K. and Xiao, Q. (2002). Computing maximum smoothness forward rate curves. Statistics and Computing, vol. 12, pp. 275–279.
- Mcculnosh, J. (1971). Measuring the term structure of interest rates. Journal of Business, vol. 44, no. 1, pp. 19–31.
- Mcculnosh, J. (1975). The tax adjusted yield curve. Journal of Finance, vol. 30, no. 3, pp. 811–830.
- Mcculnosh, J. and Kochin, L. (2000). The inflation premium implicit in the US real and nominal term strucutures of interest rates. Technival report 12, Ohio State University (Economics Department).
- <span id="page-128-0"></span>Nelson, C. and Siegel, A. (1987). Parsimonious modeling of yield curves. Journal of Business, vol. 60, pp. 173–489.
- Rebonato, R. (1998). Interest-Rate Option Models. 2nd edn. Wiley & Sons.
- Shea, G. (1984). Pitfalls in smoothing interest rate term structure data: equilibrium models and spline approximations. Journal of Financial and Quantitative Analysis, vol. 19, pp. 253–269.
- Shea, G. (1985). Interest rate term structure estimation with exponential splines: A note. Journal of Finance, vol. 40, pp. 319–325.
- Smit, L. (2000). An Analysis of the Term Strucure of Interest Rates and Bond Options in the South African Capital Market. Ph.D. thesis, University of Pretoria.
- Steeley, J. (2008). Testing term structure estimation methods: evidence from the UK STRIPs market. Journal of Money, Credit and Banking, vol. 40, no. 7, pp. 1489–1512.
- <span id="page-128-1"></span>Svensson, L. (1992). Estimating and interpreting forward interest rates: Sweden. International Monetary Fund, vol. 4, no. 114.
- Tangaard, C. (1997). Nonparametric smoothing of yield curves. Review of Quantitative Finance and Accounting, vol. 9, pp. 251–267.
- Bank For International Settlements (2005). Zero-coupon yield curves: Technical documentation. BIS Papers, vol. 25.
- Bond Exchange of South Africa (2005). Bond pricing formula. Report, Bond Exchange of South Africa.
- Money Market Liaison Group (2007). Overnight funding rates published by the South African reserve bank. Implementation paper, South African Reserve Bank.
- Quant Financial Research (2003). The BEASSA zero coupon yield curves: Technical specifications. Working paper, Quant Financial Research.

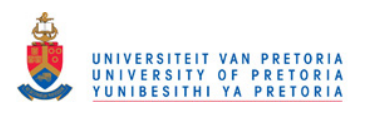

#### LIST OF REFERENCES 117

- South African Reserve Bank (2006). Intended replacement of the South African Overnight Interbank Average (SAONIA) rate with an improved benchmark call rate. Discussion paper, South African Reserve Bank.
- Vasicek, O. and Fong, D. (1982). Term structure estimation using exponential splines. Journal of Finance, vol. 28, pp. 339–348.
- Waggoner, D. (1997). Spline methods for extracting interest rate curves from coupon bond prices. Working Paper 10, Federal Reserve Bank of Atlanta.
- West, G. (2009). South African financial markets. Working paper, Financial Modelling Agency.
- Zangari, P. (1997). An investigation into term structure estimation methods. Riskmetrics monitor, Third Quarter, pp. 3 - 32.